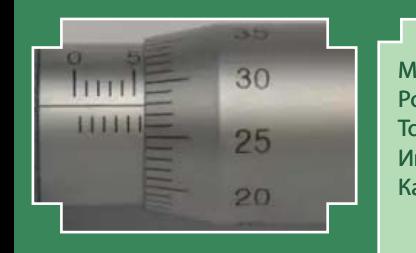

Рис. 1.1. Устройство штангенциркуля: *1* – штанга; *2* – подвижная рамка; *3* – шкала штанги; *4* – губки для внутренних измерений; *5* – губки для наружных измерений; *6* – глубиномер; *7* – нониус; *8* –зажимный винт для фиксации рамки Рис. 1.1. Устройство штангенциркуля: *1* – штанга; *2* – подвижная рамка; *3* – шкала штанги; *4* – губки для внутренних измерений; *5* – губки для наружных измерений; *6* – глубиномер; *7* – нониус; *8* – зажимный винт для фиксации рамки Рис. 1.1. Устройство штангенциркуля: *1* – штанга; *2* – подвижная рамка; *3* – шкала штанги; *4* – губки для внутренних измерений; *5* – губки для наружных измерений; *6* – глубиномер; *7* – Рис. 2.2. Измерения микрометром 5,5 + 0,28 = 5,78 мм Рис. 2.2. Измерения микрометром 5,5 + 0,28 = 5,78 мм Рис. 2.2. Измерения микрометром

**Лабораторная работа М10 ОПРЕДЕЛЕНИЕ СРЕДНЕЙ СИЛЫ УДАРА** *Цель работы*: изучение законов динамики и закона сохранения энергии. *Приборы и принадлежности*: экспериментальная установка.  $\Lambda$ **ОПРЕДЕЛЕНИЕ СРЕДНЕЙ СИЛЫ УДАРА**   $\frac{1}{2.4}$   $\frac{1}{2.4}$   $\frac{1$ *Приборы и принадлежности*: экспериментальная установка.  $\frac{1}{2}$  $\frac{2.4}{2.4}$  + 0.07 = 2.47 cm

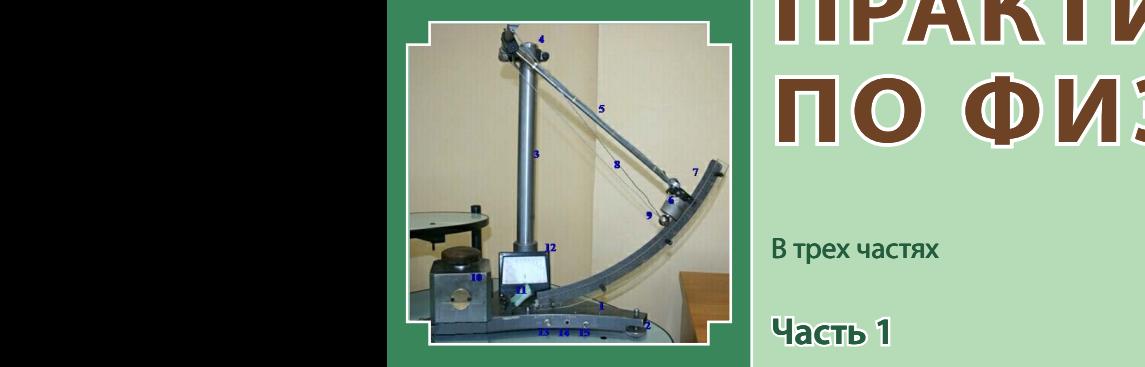

89 стержень; *6* – электромагнит; *7* – линейка; *8* – металлические нити; *9* – стальной шарик; *10* – плита; *11* – демпфирующее устройство; *12* – вольтметр; *13* – тумблер «зарядка С»; *14* – кнопка; *15* – тумблер включения электромагнита 2  $3! \geq$ *3* – стойка; *4* – кронштейн; *5* – стержень; *6* – электромагнит; *7* – линейка; *8* – металлические нити; *9* – стальной шарик; *10* – плита; *11* – демпфирующее устройство; *12* – вольтметр; *13* – тумблер «зарядка С»; *14* – кнопка; *15* – тумблер включения электромагнита Установка состоит из основания *1*, которое оснащено регулируемыми ножками и 2, позволяющими его выравниками и 2, позволяющими его выравниками и 2, по закреплена стойка *3*, на которой укреплен кронштейн *4*. На кронштейне подвешен стержень *5*, на нижнем конце которого прикреплен электромагнит более произведение с электромагнитом может перемета произведения с электромагнитом может пе  $\mathbf{r}$  $\begin{array}{|c|c|c|}\n\hline\n20 & \hline\n\end{array}$ осью двой шкалы; люди

Министерство науки и высшего образования Российской Федерации Тольяттинский государственный университет Институт математики, физики и информационных технологий Кафедра «Общая и теоретическая физика»

**В.А. Сарафанова, С.Н. Потемкина, И.С. Ясников**

# **ГОРАТОРНЫЙ ЛАБОРАТОРНЫЙ ПРАКТИКУМ по физике** шкалы. За абсолютную погрешность микрометра принимается цена деления его

В трех частях

**Часть 1**

положении.

движения груза.

энергии.

**| МЕХАНИКА. МОЛЕКУЛЯРНАЯ СЕЛИМА И ТЕРМОДИНАМИКА** – Сейте МЕХАНИКА, МОЛЕН надежно фиксируются в требуемом

> **• © ФГБОУ ВО «Тольяттинский Генидарственный университет», 2018**

ISBN 978-5-8259-1407-7 убедимся в справедливости

общефизического закона сохранения

*8* и перевести тумблер *3* в положение «секундомер», то система скрепленных грузов начнет двигаться равноускоренно. При касании грузом *9* приемного столика *11* с кнопкой *12*

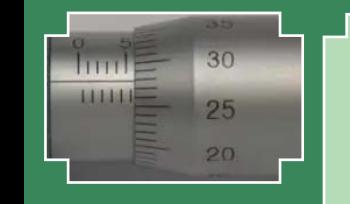

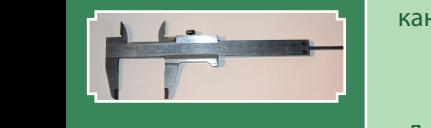

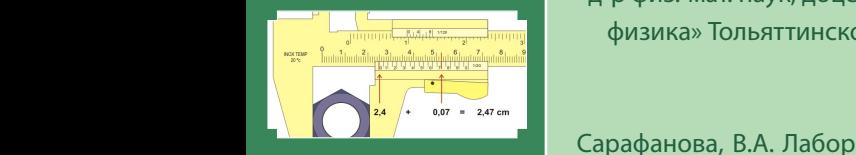

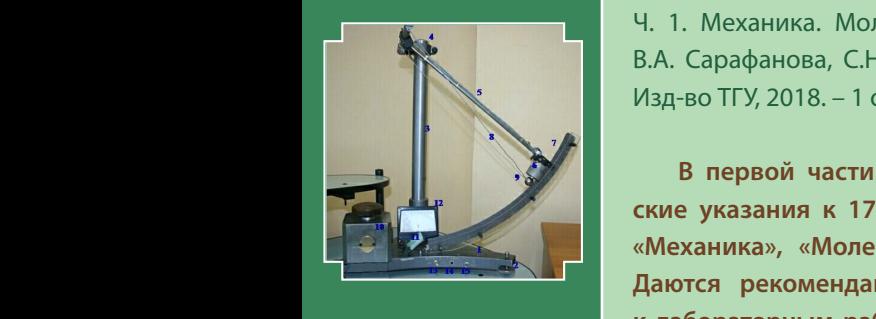

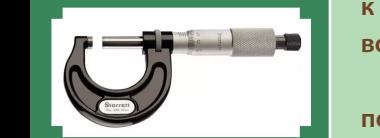

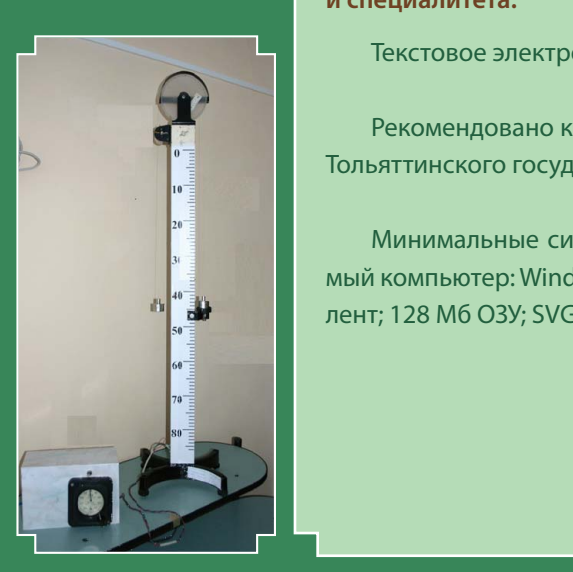

УДК 53 ББК 22.3

#### Рецензенты:

канд. физ.-мат. наук, доцент кафедры оптики и спектроскопии Самарского национального исследовательского университета имени С.П. Королева *В.И. Никонов*; д-р физ.-мат. наук, доцент кафедры «Общая и теоретическая итринизами в деления караларственного университета и перетическа и первическа и первическа и первическа и первическа<br>Физика» Тольяттинского государственного университета *В.А. Решетов.*

Искомый размер предмета можно определить сарафанова, В.А. Лабораторный практикум по физике. В 3 ч. Ч. 1. Механика. Молекулярная физика и термодинамика / в и в сарафанова, С.Н. Потемкина, И.С. Ясников. – Тольятти : М3д-во ТГУ, 2018. – 1 оптический диск.<br>Политический диск.

**ГДЕ В первой части практикума представлены методичеотсука от нулевой от ней от ней от ней от ней от ней от ней от ней от ней от ней от ней от ней от ней от ней от ней от ней от ней от ней от ней от ней от ней от ней от ней от ней от ней от ней от ней от ней от ней от н – от механика», «Молекулярная физика и термодинамика». «Механика»** «Молекулярная физика и термодинамика». **Даются рекомендации по самостоятельной подготовке к лабораторным работам и их выполнению. Предлагаются вопросы для самоконтроля.**

> **Практикум предназначен для студентов, обучающихся по техническим направлениям подготовки бакалавриата и специалитета.**

Текстовое электронное издание. Когда на секундомере тумблер *3*

Рекомендовано к изданию научно-методическим советом польяттинского государственного университета.

**8 ИИНИМАЛЬНЫЕ СИСТЕМНЫЕ ТРЕБОВАНИЯ: IBM PC-СОВМЕСТИ**мый компьютер: Windows XP/Vista/7/8; PIII 500 МГц или эквива-Part; 128 M6 O3Y; SVGA; CD-ROM; Adobe Acrobat Reader. грузов начисляющего начисляющего приготовка

> © ФГБОУ во «Тольяттинский государственный университет», 2018

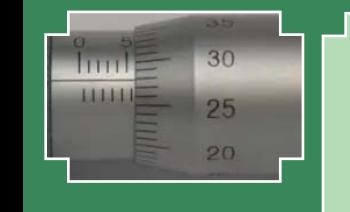

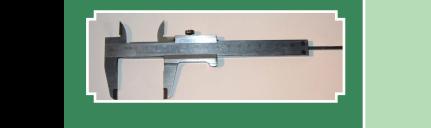

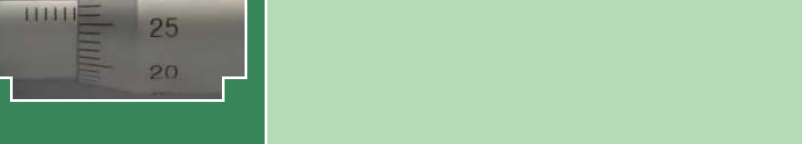

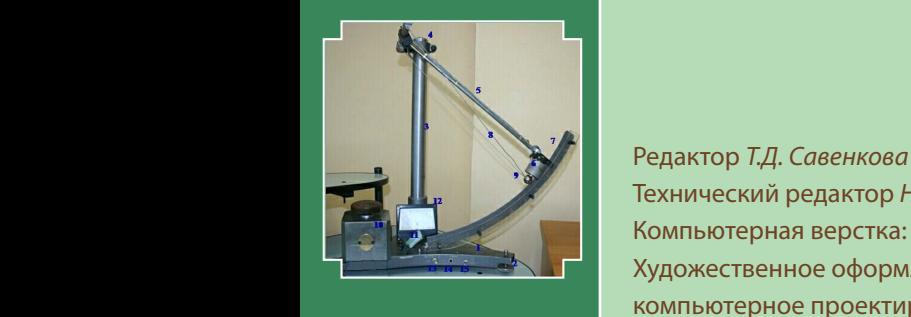

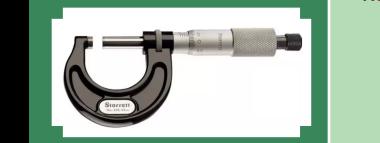

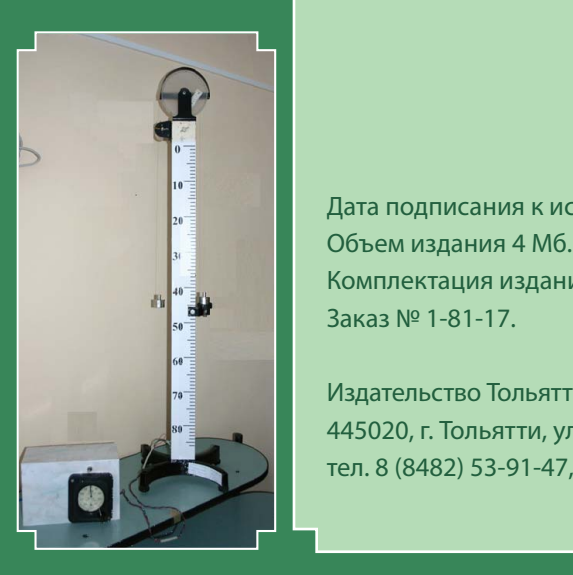

Технический редактор *Н.П. Крюкова* отский версите радинер интиринова<br>От не в Компьютерная верстка: *Л.В. Сызганцева* – отметка шкалы барабана, которая в монарх и художественное оформление, компьютерное проектирование: *Г.В. Карасева, И.В. Карасев* стержень; *6* – электромагнит; *7* – линейка; *8* – металлические нити; *9* – стальной шарик; *10* –

> Дата подписания к использованию 28.11.2018. **8 Объем издания 4 Мб.** е комплектация издания: компакт-диск, первичная упаковка. **β** 3аказ № 1-81-17. р помплектация изданг

Издательство Тольяттинского государственного университета В 445020, г. Тольятти, ул. Белорусская, 14, тел. 8 (8482) 53-91-47, www.tltsu.ru **2 издательство гольятт**  $\mathbb{R}$  , can be (b) compared by  $\mathbb{R}$ 

## **Cодержание**

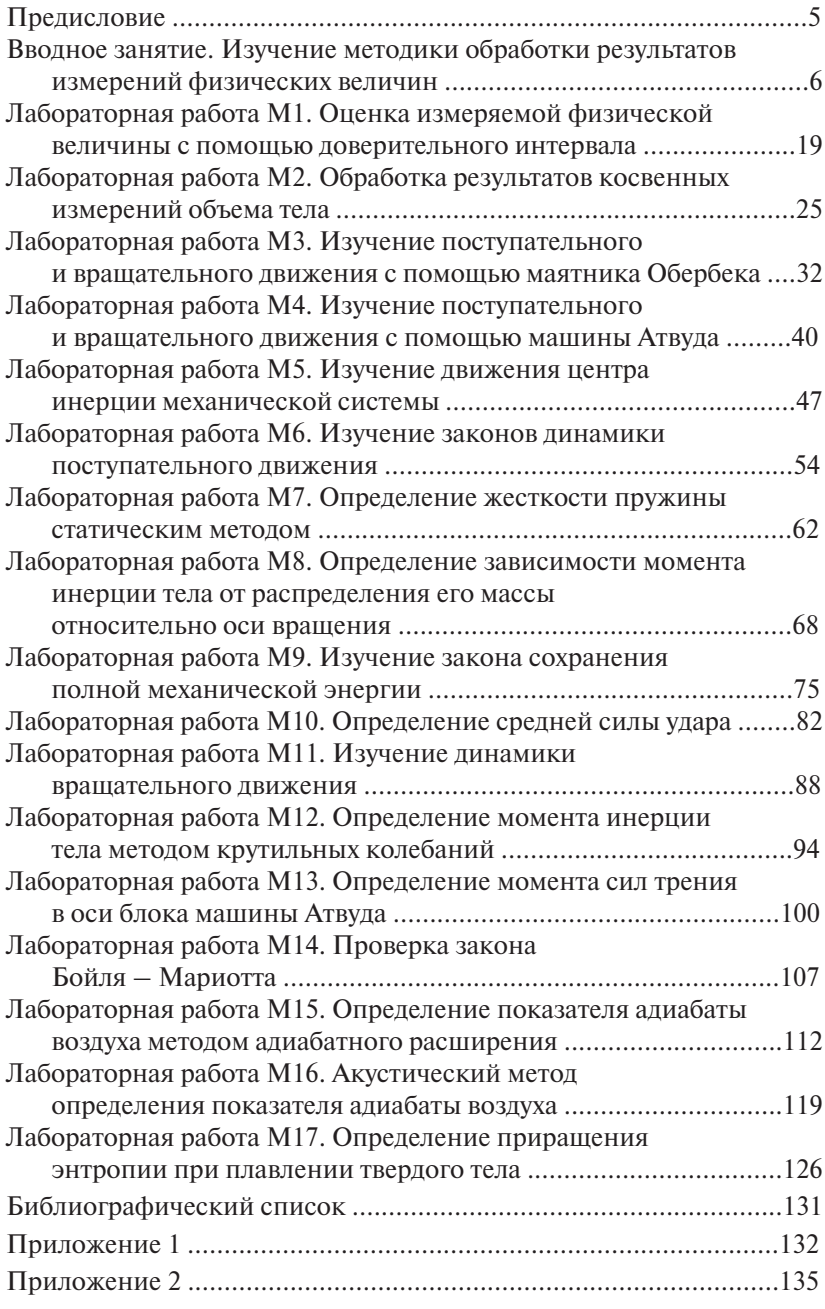

 $-4-$ 

## **ПРЕДИСЛОВИЕ**

<span id="page-4-0"></span>Основной задачей высшего образования является формирование у студентов научного мировоззрения. Эту задачу решают все дисциплины, изучаемые в высшей школе. Однако ведущая роль принадлежит фундаментальным дисциплинам, к числу которых относится физика. Роль физики в становлении инженера, создателя современной техники и современных технологий, чрезвычайно велика.

Лабораторный практикум по физике помогает глубже осознать и усвоить основные физические закономерности, приобрести навыки самостоятельной экспериментальной работы, ознакомиться с измерительной аппаратурой и методами физических измерений, научиться получать, записывать и обрабатывать результаты измерений.

В физической лаборатории студент должен получить элементарные навыки экспериментальной работы. Он должен научиться самостоятельно воспроизводить и анализировать основные физические законы, делать правильные выводы из сопоставления теории и эксперимента; выделять главное, существенное; научиться делать качественные выводы при переходе к предельным условиям.

Цель настоящего практикума - оказать помошь студентам инженерно-технических специальностей в изучении курса физики.

В соответствии с программой курса физики лля инженерно-технических специальностей высших учебных завелений России данный лабораторный практикум содержит следующие разделы: «Механика», «Молекулярная физика и термодинамика».

Предлагаемый лабораторный практикум является отражением многолетней работы учебной физической лаборатории при Тольяттинском государственном университете и составлен на базе лабораторных работ, представленных в ней.

Авторы выражают благодарность всему коллективу кафедры «Общая и теоретическая физика» за создание физической лаборатории и постановку отдельных лабораторных работ.

## <span id="page-5-0"></span>**ВВОДНОЕ ЗАНЯТИЕ ИЗУЧЕНИЕ МЕТОДИКИ ОБРАБОТКИ РЕЗУЛЬТАТОВ ИЗМЕРЕНИЙ ФИЗИЧЕСКИХ ВЕЛИЧИН**

*Цель работы*: ознакомление с правилами поведения в лаборатории механики, правилами по технике безопасности, пожарной безопасности; изучение методики обработки результатов прямых и косвенных измерений физических величин.

#### **Общие сведения**

#### *Правила техники безопасности в лаборатории механики*

Приступать к выполнению физического практикума можно только после ознакомления с правилами по технике безопасности в физической лаборатории.

Инструктаж по технике безопасности в конкретной физической лаборатории проводит преподаватель физики или лаборант, ответственный за данную лабораторию. Студенты, прослушавшие инструктаж, обязуются соблюдать правила по технике безопасности и расписываются в соответствующем журнале.

В лаборатории всегда должны поддерживаться чистота и порядок. Входить в лабораторию можно только с разрешения лаборанта.

Прежде чем приступить к выполнению лабораторной работы, следует ознакомиться с описанием работы, а во время ее выполнения быть внимательным и строго соблюдать правила техники безопасности.

Выполнение многих лабораторных работ связано с применением различных источников электрической энергии. Поражение электрическим током со смертельным исходом может произойти и при низком напряжении в цепи. Тщательно следите за исправностью изоляции проводов и оборудования. Немедленно сообщайте о замеченных неисправностях лаборанту.

Только преподаватель или лаборант может включать силовой рубильник в лаборатории.

Устранение неисправностей в лабораторной установке может производить только лаборант при отключенном источнике питания.

Уходя от рабочего места во время занятий, выключайте источники питания.

В ряде работ применяются стеклянные детали. Стекло хрупкое и требует осторожного обращения. Избегайте поломок, ударов, падений стеклянных деталей, так как это может привести к травме.

Обращайтесь осторожно с тяжелыми металлическими прелметами, которые применяются в некоторых работах по механике.

К выполнению лабораторной работы студент допускается только при наличии бланка отчета о выполняемой лабораторной работе и подписи преподавателя, проверившего его предварительную подготовку.

При нарушении правил техники безопасности студент отстраняется от работы в лаборатории и допускается к ней только после повторного изучения правил техники безопасности и собеседования с преподавателем.

#### Лабораторный практикум и порядок его выполнения

Лабораторный физический практикум представляет собой совокупность лабораторных работ, которые студент выполняет на лабораторных занятиях.

Каждое лабораторное занятие должно включать:

- 1. Получение допуска к лабораторной работе.
- 2. Проведение эксперимента.
- 3. Обработка результатов эксперимента.
- 4. Получение зачета по теории.
- 5. Сдача оформленного отчета о лабораторной работе.

К лабораторному занятию студент готовится самостоятельно. Ему необходимо проработать методические указания к предстоящей лабораторной работе и теоретический материал по данной теме, используя конспект лекций, учебники и учебные пособия. Студент должен составить бланк отчета о лабораторной работе и приготовить ответы на вопросы для самоконтроля (возможно, письменно) для получения зачета по теории.

В начале лабораторного занятия студент должен получить допуск к лабораторной работе. Для этого ему необходимо:

- знать цель работы, описание установки и методику измерений исследуемых физических величин;
- представить преподавателю заготовленный бланк отчёта.

Преподаватель после опроса студента на титульном листе бланка отчёта ставит подпись в графе «К работе допущен».

После получения допуска студент выполняет необходимые измерения. Преподаватель или лаборант, в присутствии которого проводились измерения, проверяет их и ставит рядом с измерениями свою подпись и дату.

Далее студент обрабатывает результаты эксперимента: делает необходимые расчеты, строит графики, пишет вывод по лабораторной работе. После проверки полностью оформленного бланка отчета о лабораторной работе преподаватель на его титульном листе ставит подпись в графе «Работа выполнена».

Затем преподаватель проводит опрос студента на знание теории и при положительных ответах ставит подпись в графе «Теория зачтена».

Когда на титульном листе отчета стоят три подписи преподавателя, он проставляет в своем журнале и на образовательном портале рейтинговый балл за выполненную лабораторную работу.

Если студент выполняет лабораторную работу с использованием персонального компьютера (ПК), то в начале занятия он должен пройти тест допуска-защиты. При 60 % правильных ответов на вопросы теста он допускается к выполнению эксперимента. После проведенных студентом на ПК расчетов преподаватель проверяет работу. Если отсутствуют в бланке отчета на ПК красные поля, то студент переносит расчеты и графики в бумажный бланк отчета и сдает преподавателю.

Отчет о лабораторной работе должен содержать:

- 1. Титульный лист.
- 2. Цель работы.
- 3. Приборы и принадлежности.
- 4. Схему установки.
- 5. Расчетные формулы.
- 6. Результаты измерений.
- 7. Расчеты, графики.
- 8. Вывод.

Пример оформления отчета о лабораторной работе М1 приведен в прил. 1.

#### Измерения физических величин. Обработка результатов измерений

Физика является наукой экспериментальной. Она исследует различные закономерные связи в природе. Закономерные связи между наблюдаемыми явлениями формулируются в виде физических законов, которые, как правило, записываются в виде равенств, связывающих различные физические величины.

Физическая величина – характеристика одного из свойств физического объекта, общая в качественном отношении многим физическим объектам, но в количественном отношении индивидуальная лля кажлого объекта.

Нахождение значений физических величин опытным путем с помощью специальных технических средств называется измерением.

Результат измерения физической величины состоит из двух частей - численного значения и единиц измерения, например: 5,2 м; 9,81 м/с<sup>2</sup>.

По способу получения числового значения физической величины различают прямые и косвенные измерения. При прямом измерении значение физической величины отсчитывают по показаниям средства измерения (например, измерение промежутка времени секундомером, температуры - термометром, длины - масштабной линейкой и т. д.). Однако прямые измерения не всегда возможны. При косвенном измерении значение физической величины находят по известной зависимости между ней и непосредственно измеренными величинами (например, нахождение плотности тела по его массе и объему).

Любая физическая величина обладает истинным значением, т. е. значением, идеально отражающим в качественном и количественном отношениях соответствующие свойства объекта.

Как правило, при любых измерениях получают не истинное значение измеряемой величины, а лишь ее приближенное значение. Это происходит в силу ряда объективных (несовершенство измерительной аппаратуры, неполнота знаний о наблюдаемом явлении) и субъективных причин (несовершенство органов чувств экспериментатора). Точные измерения можно произвести только в том случае, если исследуемая величина имеет дискретный характер: число атомов в молекуле; число электронов в атоме.

Отклонение результата измерения от истинного значения измеряемой величины называется погрешностью измерения. По форме выражения различают абсолютные и относительные погрешности.

Абсолютная погрешность измерения есть разность между результатом наблюдения и истинным значением измеряемой величины:  $\Delta a = a - a_{\text{user}}$ . Она выражается в единицах физической величины.

Относительная погрешность измерения - это сопоставление величины погрешности с истинным значением измеряемой величи-

$$
\text{Hbl: } \delta = \frac{\Delta a}{a_{\text{net}}} \cdot 100 \, \%
$$

Значение физической величины, найленное экспериментально и настолько близкое к истинному значению, что лля ланной пели может быть использовано вместо него, называется действительным значением физической величины. В качестве действительного значения используется среднее арифметическое  $\langle a \rangle$ , вычисленное из серии результатов наблюдения, полученных с одинаковой точностью:  $\langle a \rangle = \frac{1}{N} \sum_{i=1}^{N} a_i$ . Поэтому в качестве абсолютной погрешности наблюдения используют величину:  $\Delta a = a - \langle a \rangle$ , а в качестве относительной погрешности:  $\delta = \frac{\Delta a}{\langle a \rangle} \cdot 100\%$ .

Оценить погрешность измеряемой величины - значит указать интервал  $(\langle a \rangle - \Delta a; \langle a \rangle + \Delta a)$ , внутри которого с заданной вероятностью Р заключено истинное значение измеряемой величины. Такой интервал называется доверительным. При многократных измерениях доверительную вероятность принимают равной  $P = 0.95$ .

#### Классификация погрешностей

Погрешности измерения классифицируют по ряду признаков.

По форме выражения различают абсолютные и относительные погрешности.

По характеру происхождения погрешности делятся на метолические, инструментальные и личные.

По своим свойствам погрешности измерения разделяются на систематические, случайные и грубые погрешности.

Систематическая погрешность - составляющая погрешности измерения, которая остается постоянной или закономерно изменяется при повторных измерениях одной и той же величины с помошью одного и того же измерительного прибора. Сюда относятся погрешности, обусловленные неисправностью или неправильной установкой измерительного прибора, неточностью метода измерения, постоянным и односторонним внешним воздействием (смещена нулевая точка прибора, используются неточные гири, происходит неравномерное нагревание и т. п.). Обнаружить систематическую ошибку во многих случаях нелегко. Для этого требуется тщательный анализ метода измерения, выполнение измерений различными приборами и разными методами, измерение одним методом, но в разных условиях и т. п. Обнаруженная и оцененная систематическая погрешность исключается из результата измерения путем введения поправки.

Случайная погрешность - составляющая погрешности измерения, которая случайным путем изменяется при повторных измерениях одной и той же величины. Случайные погрешности вызываются большим количеством факторов как субъективных, так и объективных: несовершенством органов чувств человека, внешними условиями и т. п. Случайные погрешности оценивают по данным многократных наблюдений методами математической статистики.

Грубая погрешность - это погрешность измерения, существенно превышающая ожидаемую при данных условиях. Она является следствием неправильных действий экспериментатора: описка при записи результатов измерений, неправильно снятое показание прибора и т. п. Внешним признаком результата, содержащего грубую погрешность, является его резкое отличие от результатов остальных наблюдений. Такой результат должен быть обязательно исключен из результатов измерений.

#### Обработка результатов прямых измерений физической величины

#### 1. Погрешность прибора

В случае однократного измерения или если в результате наблюдений получается ряд совершенно одинаковых значений измеряемой величины, абсолютная погрешность физической величины определяется по прибору  $\Delta a = \lambda$ :

- а) погрешность λ, которую вносит прибор, равна половине цены деления его шкалы:  $\lambda = \frac{1}{2}$  ц. д. или целому делению  $\lambda =$  ц. д., если положение указателя прибора трудно различимо в пределах одного леления:
- б) при использовании приборов, содержащих дополнительную уточняющую шкалу нониуса, погрешность прибора берется равной цене деления шкалы нониуса:  $\lambda = \text{u}$ . д.:
- в) при использовании электроизмерительных приборов погрешность прибора рассчитывается по его классу точности:  $\lambda = \frac{\gamma \cdot A}{100}$ , где  $\gamma$  класс точности прибора;  $A$  – предел измерения. Предел измерения А означает: для приборов с односторонней шкалой - верхний

предел измерения; для приборов с двусторонней шкалой - сумму пределов измерений по левой и правой частям шкалы.

2. Многократное измерение - измерение физической величины, результат которого получен из нескольких следующих друг за другом измерений, проведенных при идентичных условиях.

Для определения абсолютной погрешности Да физической величины, полученной в результате прямых многократных измерений, применяется метод Стьюдента.

Перед применением метода Стьюдента следует удалить из результатов наблюдений те значения, которые содержат грубую погрешность. Для этого необходимо:

- 1) произвести ранжирование результатов наблюдений, т. е. расположить их в возрастающем порядке:  $a_1, a_2, a_3, \ldots a_N$ ;
- 2) найти размах данной серии результатов, т. е. разность между наибольшим и наименьшим значениями данной серии:  $R = a_y - a_i$ ;

3) рассчитать отношения:  $Q_1 = \frac{a_2 - a_1}{R}$ ;  $Q_2 = \frac{a_N - a_{N-1}}{R}$ ;

4) определить табличное значение  $Q_r$  для данного числа измерений  $N$ и доверительной вероятности  $P$  (табл. 1);

Таблина 1

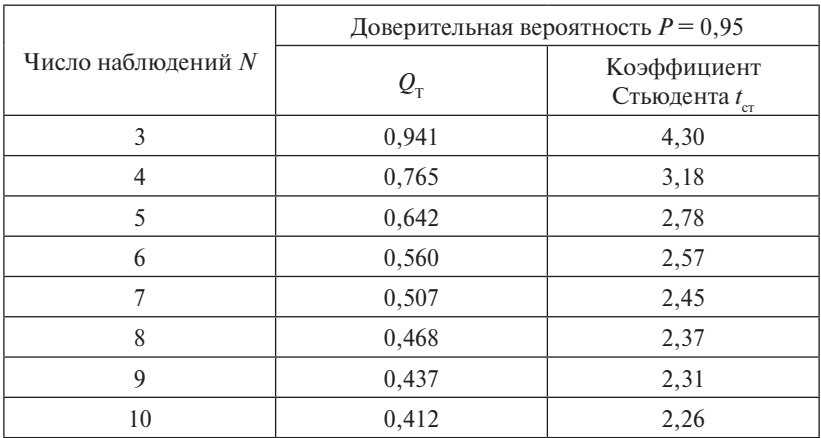

Коэффициенты для обработки результатов прямых измерений

5) сравнить рассчитанные значения  $Q_1$ ,  $Q_2$  с табличным значением  $Q$ <sub>т</sub> и сделать вывод. Если полученное значение больше табличного  $Q_i > Q_{\tau}$  то результат измерения, в котором содержится грубая погрешность, надо исключить из дальнейшей обработки.

Обработка результатов прямых многократных измерений по методу Стьюдента:

1) занести в таблицу результаты наблюдений:

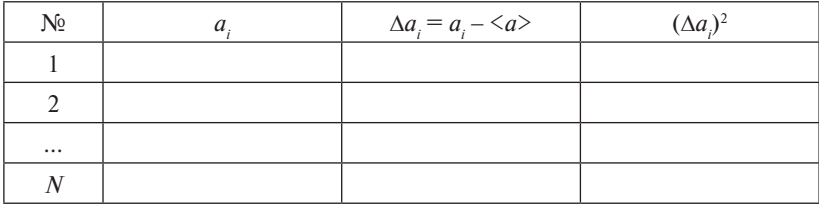

 $\sum (\Delta a_i)^2 =$ 

измерений: 
$$
\langle a \rangle = \frac{1}{N} \sum_{i=1}^{N} a_i;
$$

 $\langle a \rangle =$ 

- 3) найти отклонение каждого из результатов измерений от среднего значения:  $\Delta a_i = a_i - \langle a \rangle$ ;
- 4) найти квадрат отклонений от среднего значения для каждого из результатов измерений  $\sum (\Delta a_i)^2$ ;

5) определить оценку среднего квадратичного отклонения результа-

та измерения:  $S = \sqrt{\frac{\sum (\Delta a_i)^2}{N(N-1)}}$ , где  $N-$ число измерений;

6) найти по табл. 1 коэффициент Стьюлента для данного числа наблюлений:

7) вычислить случайную погрешность:  $\alpha = t_{\alpha} \cdot S$ ;

8) записать погрешность используемого прибора  $\lambda$ :

9) рассчитать абсолютную погрешность:  $\Delta a = \alpha + \lambda$ .

3. Для констант абсолютную погрешность определяют как разность данного приближенного значения и более точного. Например, для числа  $\pi = 3.14$  более точное значение 3.142, тогда  $\Delta \pi = 3,142 - 3,14 = 0,002.$ 

Если более точное значение неизвестно, то абсолютная погрешность принимается равной половине единицы разряда последней значащей цифры взятого числа. Например: для значения ускорения своболного паления  $g = 9.81$  м/с<sup>2</sup> абсолютная погрешность  $\Delta g = 0.005$  м/с<sup>2</sup>; для значения гравитационной постоянной  $G = 6.67 \cdot 10^{-11} \text{ m}^3/(\text{kr} \cdot \text{c}^2)$ абсолютная погрешность  $\Delta G = 0.005 \cdot 10^{-11} \text{ m}^3/(\text{kr} \cdot \text{c}^2)$ .

4. Для величин, имеющих дискретный характер (например, число атомов в молекуле; число электронов в атоме), абсолютная погрешность равна f(a), HVJIЮ:  $\Delta a = 0$ .

5. Для величины, определяемой из графика, абсолютная погрешность также находится из графика как изменение ординаты, вызванное изменением абсциссы на  $\Delta a$ :  $\Delta f(a) = f(a + \Delta a) - f(a)$ .

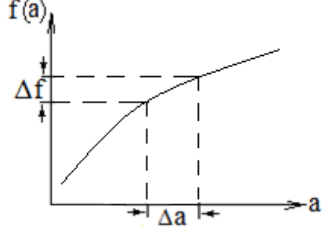

#### Обработка результатов косвенных измерений физической величины

При косвенных измерениях искомая величина является функцией одного или нескольких аргументов:  $U = f(a, b, c, ...)$ . Величины  $a, b, c, \ldots$  находятся непосредственно из эксперимента.

Сначала находят среднее значение и абсолютную погрешность каждого аргумента. Затем рассчитывают среднее значение искомой величины:  $\langle U \rangle = f(\langle a \rangle, \langle b \rangle, \langle c \rangle, \dots)$ .

Величину абсолютной погрешности вычисляют по формуле

$$
\Delta U = \sqrt{\left(\frac{\partial f}{\partial a}\Delta a\right)^2 + \left(\frac{\partial f}{\partial b}\Delta b\right)^2 + \left(\frac{\partial f}{\partial c}\Delta c\right)^2 + \dots}
$$

Запишем эту формулу лля нескольких частных случаев:

1) 
$$
U = a \pm b \pm c \pm ...
$$
  $\Delta U = \sqrt{\Delta a^2 + \Delta b^2 + \Delta c^2 + ...}$   
\n2)  $U = a^k \cdot b^l \cdot c^m$   $\Delta U = \langle U \rangle \sqrt{\left(\frac{k \cdot \Delta a}{\langle a \rangle}\right)^2 + \left(\frac{l \cdot \Delta b}{\langle b \rangle}\right)^2 + \left(\frac{m \cdot \Delta c}{\langle c \rangle}\right)^2}.$ 

Тем, кто еще не знаком с метолами лифференцирования или слабо владеет ими, следует каждую конкретную формулу привести к одному из рассмотренных частных случаев, введя промежуточные обозначения.

Пример. Необходимо рассчитать абсолютную погрешность измерения ускорения свободного падения, которое задается формулой:  $g = \frac{2\pi^2 (l_1 - l_2)}{T^2 - T^2}$ . Упростим данную формулу, введя обозначения  $A = l_1 - l_2$ ;  $B = T_1^2$ ;  $C = T_2^2$ ;  $D = B - C$ . Тогда расчетная формула будет иметь вид:  $g = \frac{4\pi^2 A}{D}$ .

Воспользуемся частной формулой 2:

$$
\Delta g = \langle g \rangle \sqrt{\left(\frac{2\Delta \pi}{\langle \pi \rangle}\right)^2 + \left(\frac{\Delta A}{\langle A \rangle}\right)^2 + \left(\frac{\Delta D}{\langle D \rangle}\right)^2}.
$$

Согласно частной формуле 1:

$$
\Delta A^2 = \Delta l_1^2 + \Delta l_2^2; \ \Delta D^2 = \Delta B^2 + \Delta C^2.
$$

Согласно частной формуле 2:

$$
\Delta B = 2T_1 \cdot \Delta T_1; \ \Delta C = 2T_2 \cdot \Delta T_2.
$$

Подставив все эти выражения, получим окончательную формулу для расчета величины абсолютной погрешности:

$$
\Delta g = \langle g \rangle \sqrt{\left(\frac{2\Delta \pi}{\langle \pi \rangle}\right)^2 + \frac{\Delta l_1^2 + \Delta l_2^2}{(l_1 - l_2)^2} + \frac{4((T_1 \Delta T_1)^2 + (T_2 \Delta T_2)^2)}{(T_1^2 - T_2^2)^2}}
$$

Лля облегчения вычислений рекомендуется использовать формулы для определения погрешностей функций, приведенные в табл. 2.

Таблица 2 Таблица 2 Таблица 2 Таблица 2  $\frac{1}{2}$ таблица 2<br>. .  $\Gamma$ <sup>26</sup> .

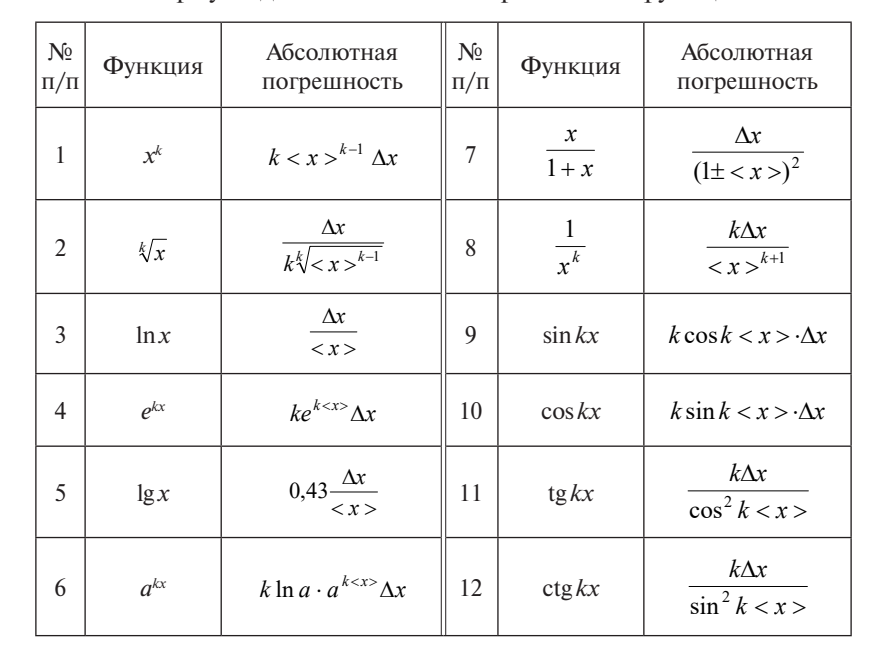

Формулы для вычисления погрешностей функций Формулы для вычисления погрешностей функций Формулы для вычисления погрешностей функций Формулы для вычисления погрешностей функций Таблица 2 Таблица 2  $\mathbf{r}$ таблица 2002<br>1904 година таблица 2002<br>1904 година ения погрешностеи фу ния погрешностей функ *пия погрешностей* ת<br>תוד*ר*ת исления погрешно<mark>ст</mark>еі ľ  $\frac{1}{1}$ !<br>19 иулы для вычисления погрешностей функций Таблица 2

.<br>Абсолютная погрешность аргумента тригонометрической функции выражается в *радианах* (1° = 1,745 · 10<sup>−</sup><sup>2</sup> рад).

13

 $\frac{1}{2}$ 

В лабораторных работах приведены формулы для расчета абсолютных погрешностей искомых функций.

#### *Запись окончательного результата измерений*

Окончательный результат измерения должен быть представлен в стандартной форме. Для этого:

- 1) абсолютную погрешность измерения  $\Delta a$  округляют до первой значащей цифры. При наиболее точных измерениях или если первая значащая цифра в абсолютной погрешности единица, то абсолютную погрешность представляют в виде числа с двумя значащими цифрами;
- 2)результат измерения <*a*> округляют до того разряда, до которого округлена абсолютная погрешность;
- 3)результат измерения должен содержать до запятой одну значащую цифру и быть выражен в системе единиц измерения СИ.

Например:  $\Delta a$  = 0,000381 ≈ 0,0004 см;  $\langle a \rangle = 0.06243 \approx 0.0624 \text{ cm}$ ;  $a = (\langle a \rangle \pm \Delta a) = (6.24 \pm 0.04) \cdot 10^{-2}$  cm =  $(6.24 \pm 0.04) \cdot 10^{-4}$  m.

#### *Правила округления*

При записи результатов измерений, а также при их обработке округление результата проводится согласно следующим правилам:

- 1) если цифра старшего из отбрасываемых разрядов меньше 5, то последняя сохраняемая цифра не изменяется;
- 2) если старшая отбрасываемая цифра больше или равна 5, но за ней следуют отличные от нуля цифры, то последнюю сохраняемую цифру увеличивают на единицу;
- 3) если отбрасываемая цифра равна 5, а следующие за ней цифры неизвестны, то последнюю сохраняемую цифру не изменяют, если она чётная, и увеличивают на 1, если она нечётная. Например: число 2,125 при сохранении двух значащих цифр округляют до 2,12, а число 2,135 – до 2,14;
- 4)из правил округления имеется *исключение*: при округлении погрешности последняя сохраняемая цифра увеличивается на 1, если старшая сохраняемая цифра 3 или больше. Например, пусть  $\langle h \rangle$  = 3,455 м, а  $\Delta h$  = 0,043 м, тогда правильная запись окончательного результата выглядит так: *h* = (3,46 ± 0,05) м.

#### *Построение графиков*

- 1. Графики нужно строить на миллиметровой бумаге.
- 2. При построении графика следует заранее выбрать масштаб, нанести деления масштаба по осям координат. Значения независимого аргумента откладываются на оси абсцисс, а по оси ординат откладываются значения функции.
- 3. По координатным осям необходимо указать не только откладываемые величины, но и единицы измерения.
- 4. При выборе масштаба надо стремиться к тому, чтобы кривая занимала весь лист. Шкала для каждой переменной может начинаться не с нуля, а с наименьшего округленного значения и кончаться наибольшим значением.
- 5. После этого нанести на график экспериментальные точки. Вокруг каждой точки должен быть построен прямоугольник со сторонами, равными абсолютным погрешностям аргумента и функции.
- 6. Нанесенные чернилами экспериментальные точки соединяют между собой карандашом плавной кривой, без резких искривлений и углов.
- 7. Кривая должна охватывать как можно больше точек или проходить между ними так, чтобы по обе стороны от нее точки располагались равномерно.
- 8. Пользуясь кривой, можно производить интерполирование, т.е. находить значения искомой величины для таких значений аргумента, которые непосредственно не наблюдались.

## Программа работы

- 1. Знакомство преподавателя со студентами.
- 2. Инструктаж по правилам поведения студентов в лаборатории, по технике безопасности и пожарной безопасности.
- 3. Ознакомление с порядком выполнения лабораторного практикума.
- 4. Ознакомление с системой оценки знаний студентов на лабораторном практикуме.
- 5. Изучение правил обработки результатов прямых и косвенных измерений физических величин.

#### Порядок работы

- 1. Представление преподавателя и лаборанта. Их права, обязанности и требования к студентам.
- 2. Разбить студентов группы на маршруты для выполнения лабораторных работ.
- 3. Провести инструктаж студентов по технике безопасности и пожарной безопасности. Расписаться всем студентам и преподавателю в журнале по технике безопасности и пожарной безопасности
- 4. Ознакомить студентов с порядком выполнения лабораторного практикума в лаборатории механики.
- 5. Ознакомить студентов с системой оценки знаний на лабораторном практикуме.
- 6. Изучение правил обработки результатов прямых и косвенных измерений физических величин.

## <span id="page-18-0"></span>**Лабораторная работа М1 ОЦЕНКА ИЗМЕРЯЕМОЙ ФИЗИЧЕСКОЙ ВЕЛИЧИНЫ С ПОМОЩЬЮ ДОВЕРИТЕЛЬНОГО ИНТЕРВАЛА**

*Цель работы*: усвоить методику обработки результатов прямых измерений.

**Приборы и принадлежности**: штангенциркуль, цилиндрическое тело.

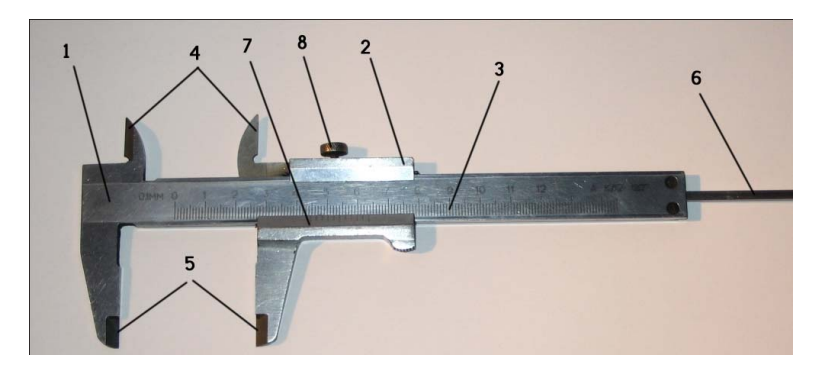

**Описание установки и метода измерений С ПОМОЩЬЮ ДОВЕРИТЕЛЬНОГО ИНТЕРВАЛА Лабораторная работа М1** 

Рис. 1.1. Устройство штангенциркуля: *1* – штанга; *2* – подвижная рамка; *3* – шкала штанги; *4 3* – шкала штанги; *4* – губки для внутренних измерений; *5* – губки – губки для внутренних измерений; *5* – губки для наружных измерений; *6* – глубиномер; *7* – для наружных измерений; *6* – глубиномер; *7* – нониус; для наружных измерении, оттитуютномер, *7* – пониус,<br>*8* – зажимный винт для фиксации рамки Рис. 1.1. Устройство штангенциркуля: *1* – штанга; *2* – подвижная рамка; – губки для внутренних измерений; *5* – губки для наружных измерений; *6* – глубиномер; *7* –

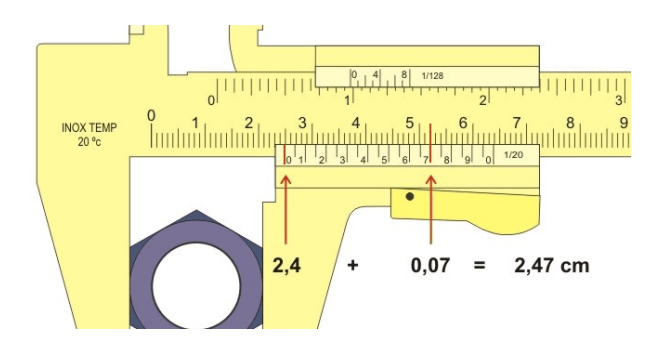

Рис. 1.2. Измерения штангенциркулем внешних размеров тела

Штангенциркуль (рис. 1.1) служит для линейных измерений. Он состоит из штанги *1*, по которой свободно перемещается рамка 2. Цена деления шкалы  $3$  штанги  $a_m = 1$  мм. Нониус  $7 -$  специальная шкала, дополняющая обычный масштаб и позволяющая повысить точность измерений в 10-20 раз. Точность шкалы нониуса рассчитывается по формуле: цену деления основной шкалы штанги разделить на количество штрихов нониуса:  $\lambda = \frac{a_{\text{m}}}{N}$ . Величина  $\lambda$  называ- $\frac{3}{2}$  und  $\frac{3}{2}$  mann *a*  $\frac{3}{2}$  = 1 mm. Holinyc *7* – chequation ется погрешностью нониуса. Погрешность нониуса λ наносится на штангу прибора.

Штанга и нониус снабжены измерительными выступами (губками) 4, 5, расстояние между которыми изменяется при перемещении нониуса вдоль штанги. Винт *8* служит для фиксирования положения нониуса на штанге.

При измерениях штангенциркулем внешних размеров (рис. 1.2) слегка зажимается между выступами *5*. При этом нулевая отметка шкалы ка шкалы нониуса смещается относительно нулевой отметки шкалы штанги на величину длины *l* измеряемого тела. По шкале штанги отсчитывают целое число наименьших делений *n* до нулевой отметки шкалы нониуса. Далее смотрят, какая отметка шкалы нониуса *m* сокакая отметка шкалы нониуса *m* совпадает с некоторой отметкой шкалы впадает с некоторой отметкой шкалы штанги. Зная величины *n* и *m*, по формуле:  $l = (n + \lambda m)$  определяют нужный размер тела. тело слегка зажимается между выступами *5*. При этом нулевая отмет-

размер тела. ступы *5* сдвинуть вплотную, при этом нулевые отметки шкал масля проверки и нониуса должны совпадать.<br>**Е** интабной линейки и нониуса должны совпадать. Для проверки исправности штангенциркуля необходимо вы-

#### **Программа работы**

- 1. Многократные измерения высоты цилиндрического тела.
- 2. Обработка результатов измерений высоты по методу Стьюдента.
- 3. Построение доверительного интервала для измеренной высоты  $\frac{1}{2}$ .  $\frac{1}{2}$ цилиндрического тела.

#### **Порядок работы**

1. Ознакомиться с устройством штангенциркуля. Убедиться, что штангенциркуль исправен. Определить и записать погрешность штангенциркуля  $\lambda$ .

- 2. Поместить цилиндр между выступами 5 штангенциркуля, слегка сжать их и зафиксировать положение нониуса винтом 8. Произвести отсчет высоты цилиндрического тела.
- 3. Произвести 6-8 измерений высоты цилиндра, каждый раз меняя положение цилиндра относительно выступов штангенциркуля.
- 4. Исключить грубые погрешности из результатов измерений. Для этого необходимо выполнить следующие действия:
	- 1) произвести ранжирование результатов измерений (расположить их в возрастающем порядке):  $h_1, h_2, h_3, ..., h_n$ ;
	- 2) найти размах (разность между наибольшим и наименьшим значениями измеряемой величины):  $R = h_y - h_z$ ;
	- 3) рассчитать отношения:  $Q_1 = \frac{h_2 h_1}{R}$ ;  $Q_2 = \frac{h_N h_{N-1}}{R}$ ;
	- 4) определить для доверительной вероятности  $P = 0.95$  и данного числа наблюдений N табличное значение  $Q_{\tau}$  (табл. 1);

5) сравнить  $Q_1$ ,  $Q_2$  с табличным значением  $Q_{\tau}$  и сделать вывод. Если полученное значение больше табличного  $Q_i > Q_{\tau}$  то результат измерения, в котором содержится грубая погрешность, надо исключить. Если  $Q \leq Q_{\tau}$ , то результат измерения не содержит грубую погрешность и участвует в дальнейшей обработке по методу Стьюлента.

- 5. Обработать результаты многократных измерений высоты цилиндрического тела по методу Стьюдента. Для этого необходимо выполнить следующие действия:
	- 1) занести в таблицу результаты наблюдений:
	- 2) найти среднее значение высоты  $\langle h \rangle$  и сумму квадратов отклонений каждого измерения от среднего значения  $\sum (\Delta h_i)^2$ ;
	- 3) определить оценку среднего квадратичного отклонения резуль-

тата измерения: 
$$
S = \sqrt{\frac{\sum (\Delta h_i)^2}{N(N-1)}}
$$
;

- 4) найти для доверительной вероятности  $P = 0.95$  и данного числа наблюдений  $N$  коэффициент Стьюдента  $t_{cr}$  (табл. 1);
- 5) вычислить случайную погрешность:  $\alpha = t_{\alpha} \cdot S$ ;
- 6) рассчитать абсолютную погрешность измерения высоты:  $\Delta h = \alpha + \lambda$ :

7) рассчитать относительную погрешность измерения:

$$
\delta = \frac{\Delta h}{\langle h \rangle} \cdot 100 \,\%.
$$

- 6. Записать окончательный результат измерения высоты:  $h = (\langle h \rangle \pm \Delta h)$  M.
- 7. Построить доверительный интервал для измеренной высоты цилиндрического тела.
- 8. Сделать вывод по лабораторной работе.

#### Вопросы для самоконтроля

- 1. Описать устройство штангенциркуля.
- 2. Как измерить штангенциркулем внешние размеры тела?
- 3. Как проверить исправность штангенциркуля?
- 4. Каков алгоритм исключения грубых погрешностей из результатов измерений?
- 5. Каков алгоритм обработки результатов многократных измерений по методу Стьюдента?
- 6. Что называется физической величиной?
- 7. Что называется измерением физической величины?
- 8. Какое измерение называется прямым, а какое косвенным?
- 9. Что называется истинным значением физической величины?
- 10. Что называется действительным значением физической величины?
- 11. Что используется в качестве действительного значения физической величины?
- 12. По каким критериям классифицируют погрешности измерения физических величин?
- 13. Как классифицируют погрешности измерений по их свойствам?
- 14. Что значит оценить погрешность измеряемой величины?
- 15. Дать описание систематической погрешности измерения. Как обнаруживается и учитывается при расчетах систематическая погрешность?
- 16. Дать описание случайной погрешности измерения. Как обнаруживается и учитывается при расчетах случайная погрешность?
- 17. Дать описание грубой погрешности измерения. Как обнаружи-

вается и учитывается при расчетах грубая погрешность?

- 18. Дать определение погрешности измерения, абсолютной погрешности измерения, относительной погрешности измерения.
- 19.Как определяется абсолютная погрешность прибора?
- 20.Записать окончательный результат измерения в стандартной форме:

1) 
$$
\langle t \rangle = 5,0075 \text{ mHH}
$$
;  $\Delta t = 0,051 \text{ mHH}$ ;  
\n2)  $\langle \rho \rangle = 2,785 \text{ r/m}^3$ ;  $\Delta \rho = 0,0074 \text{ r/m}^3$ ;  
\n3)  $\langle q \rangle = 0,8134 \text{ HK}\pi$ ;  $\Delta q = 0,0047 \text{ HK}\pi$ ;  
\n4)  $\langle A \rangle = 0,06382 \text{ kJx}$ ;  $\Delta A = 0,00591 \text{ kJx}$ ;  
\n5)  $\langle Q \rangle = 0,005864 \text{ MJx}$ ;  $\Delta Q = 0,00047 \text{ MJx}$ ;  
\n6)  $\langle l \rangle = 81,345 \text{ cm}$ ;  $\Delta l = 0,473 \text{ cm}$ ;  
\n7)  $\langle V \rangle = 28,038 \text{ m}^3$ ;  $\Delta V = 0,13 \text{ m}^3$ ;  
\n8)  $\langle p \rangle = 234,786 \text{ kT} \text{Ia}$ ;  $\Delta p = 3,19 \text{ kT} \text{Ia}$ ;  
\n9)  $\langle a \rangle = 348,51 \text{ nm}/c^2$ ;  $\Delta a = 27,3 \text{ nm}/c^2$ ;

10)  $\langle m \rangle$  = 9137,62 г;  $\Delta m$  = 86,43 г.

#### **Содержание отчета**

- 1. Титульный лист.
- 2. Цель работы.
- 3. Приборы и принадлежности.
- 4. Схема установки.
- 5. Измерение высоты цилиндрического тела.

Погрешность штангенциркуля:  $\lambda =$ 

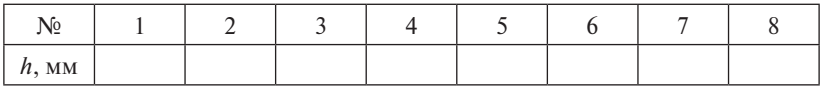

6. Исключение грубых погрешностей:

Ранжирование: Размах *R* = Расчет отношений:  $Q_1$  =  $\mathcal{Q}_2$  $Q_{2}$  = Табличное значение ( $P = 0.95; N = 0$ )  $Q_{\text{r}} =$ Сравнение отношений и вывод:

| $N_{\! \! \! \text{2}}$ | $h_i$ , MM            | $\Delta h_i = \langle h \rangle - h_i$ , MM | $(\Delta h_i)^2$ , MM <sup>2</sup> |
|-------------------------|-----------------------|---------------------------------------------|------------------------------------|
| $\mathbf{1}$            |                       |                                             |                                    |
| $\overline{2}$          |                       |                                             |                                    |
| 3                       |                       |                                             |                                    |
| $\overline{4}$          |                       |                                             |                                    |
| 5                       |                       |                                             |                                    |
| 6                       |                       |                                             |                                    |
| 7                       |                       |                                             |                                    |
| 8                       |                       |                                             |                                    |
|                         | $\langle h \rangle =$ |                                             | $\sum (\Delta h_i)^2$ =            |

7. Обработка результатов измерений высоты по методу Стьюдента:

Оценка среднеквадратичного отклонения:  $S = \sqrt{\frac{\sum (\Delta h_i)^2}{N(N-1)}}$ 

Коэффициент Стьюдента ( $P = 0.95$ ;  $N = 0$  t<sub>re</sub> Случайная погрешность:  $\alpha = t_{cr} \cdot S =$ Абсолютная погрешность:  $\Delta h = \alpha + \lambda$ 

Относительная погрешность:  $\delta = \frac{\Delta h}{\Delta h} \cdot 100\%$ 

Окончательный результат:  $h = (\langle h \rangle \pm \Delta h) =$ 

8. Построение доверительного интервала:

$$
\xrightarrow{\text{#21111111111111111}} \text{ch} \xrightarrow{\text{ch}} \text{ch} \xrightarrow{\text{h}, \text{mm}}
$$

9. Вывол.

## <span id="page-24-0"></span>**Лабораторная работа М2 ОБРАБОТКА РЕЗУЛЬТАТОВ КОСВЕННЫХ ИЗМЕРЕНИЙ ОБЪЕМА ТЕЛА**

*Цель работы*: усвоение методики обработки результатов косвенных измерений.

*Приборы и принадлежности*: микрометр, цилиндрическое тело.

#### **Описание установки и метода измерений**

Микрометр – высокоточный прибор, предназначенный для измерения линейных размеров. Микрометр состоит (рис. 2.1) из скобы *1* с неподвижным упором – пяткой *2* и микрометрического винта *3*. Микрометрическим называется винт с малым и точно выраженным шагом. Измеряемое тело помещается между упором *2* и микрометрическим винтом *3*. Микрометры снабжены трещоткой *7*, с помощью которой при измерениях поддерживается постоянная степень нажатия микрометрического винта на тело. Чтобы не сбивать совпадение нулевых отметок шкал, а также не вызывать недопустимых деформаций измеряемых тел, микрометрический винт следует вращать только за трещотку.

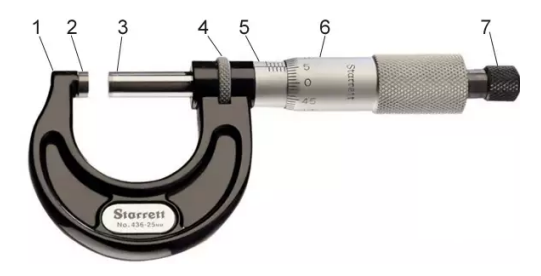

Рис. 2.1. Устройство микрометра:  $1 -$ скоба;  $2 -$ пятка;  $1$  ис. 2.1. эстройство микрометра.  $1 -$ скооа, 2 – пятка,<br>3 – микрометрический винт; 4 – стопорное устройство; 5 – стебель; *6* – барабан; *7* – трещотка стопорное устройство; *5* – стебель; *6* – барабан; *7* – трещотка

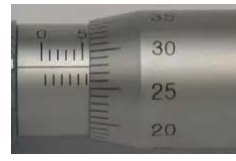

 $P_{\rm c}$ ,  $P_{\rm c}$  ,  $P_{\rm c}$  ,  $P_{\rm c}$  ,  $P_{\rm c}$  ,  $P_{\rm c}$  $5,5 + 0,28 = 5,78$  MM

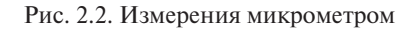

Отсчёт показаний микрометра производится по двум шкалам: линейной, нанесённой на стебле 5, и круговой — на барабане 6. На стебле 5 вдоль его образующей нанесена двойная шкала делений, причём отметки верхней и нижней шкал сдвинуты относительно друг друга на половину деления. На барабане *6* нанесена круговая шкала, разделённая на 50 делений. Когда микровинт и жёстко связанный с ним барабан делают один полный оборот, то барабан барабан перемещается вдоль образующей стержня на величину шага винта *а*ш = перемещается вдоль образующей стержня на величину шага винта  $a_{_{\rm III}}=0,$ 5 мм. При повороте же барабана на одно деление микровинт линейно сместится на величину:  $\lambda = \frac{0.5 \, \text{mm}}{50} = 0.01 \, \text{mm}$ , которая называется ценой деления круговой шкалы. За абсолютную погрешность микрометра принимается цена деления его круговой шкалы.

Искомый размер предмета можно определить по формуле

$$
d = ka_{\rm m} + m\lambda,
$$

где *k* – число наименьших делений двойной горизонтальной шкалы, где *k* – число наименьших делений двойной горизонтальной шкалы, отсчитываемых от нулевой отметки шкалы до среза барабана; *а*<sub>ш</sub> – шаг винта; *m* — отметка шкалы барабана, которая в момент отсчёта совпадает с продольной осью двойной шкалы; λ — цена деления круговой шкалы.

При отсчёте показаний полуцелые доли миллиметра отсчитываются по двойной шкале, нанесённой на стебле *5*, а десятые и сотые доли миллиметра отсчитываются по шкале барабана *6*.

Перед началом работы с микрометром необходимо убедиться, что прибор исправен. Для этого нужно привести в соприкосновение микрометрический винт с неподвижным упором. При этом нулевые отметки продольной и круговой шкал должны совпадать.

#### **Программа работы**

- 1. Прямые измерения микрометром высоты и диаметра цилиндра.
- 2. Косвенное измерение объема цилиндра.
- 3. Обработка результатов косвенного измерения объема цилиндрического тела.

#### **Порядок работы Порядок работы**

- 1. Ознакомиться с устройством микрометра. Убедиться, что прибор 1. Ознакомиться с устройством микрометра. Убедиться, что прибор **Порядок работы**  исправен. Определить и записать погрешность микрометра. исправен. Определить и записать погрешность микрометра. 1. Ознакомиться с устройством микрометра. Убедиться, что прибор **Порядок работы**
- 2. Произвести однократное измерение диаметра цилиндрического тела, для этого поместить диаметр цилиндра между упором 2 и микровинтом 3 микрометра, слегка зажать его, вращая винт за трещотку *7*. Записать абсолютную погрешность однократного микрометра, слегка зажать его, вращая винт за трещотку *7*. Записать измерения диаметра. абсолютную погрешность однократного измерения диаметра. трещотку *7*. Записать абсолютную погрешность однократного мзмерения диаметра.
- 3. Измерить микрометром высоту цилиндрического тела, для этого 3. Измерить микрометром высоту цилиндрического тела, для этого абсолютную погрешность однократного измерения диаметра. поместить его между упором 2 и микровинтом 3, слегка зажать, вращая винт за трещотку 7, и произвести 5-6 раз отсчет высоты, каждый раз меняя положение цилиндра. Оценить абсолютную погрешность прямых многократных измерений высоты по методу<br>С Стьюдента.
- 4. Вычислить среднее значение объема цилиндрического тела по 4. Вычислить среднее значение объема цилиндрического тела по формуле  $V = \frac{4}{4}$  $\Delta$ *hd*  $V = \frac{\pi d^2 h}{4}$ .  $\mu = \frac{2m}{4}$ . н. вычислить среднее значе
- 5. Рассчитать абсолютную погрешность измерения объема по  $\overline{a}$ f  $\ddot{}$ *h*  $\alpha$ , raccemial  $\alpha$ тать абс

$$
\text{d}V = V \times V \times \sqrt{\left(\frac{\Delta \pi}{\pi}\right)^2 + \left(\frac{2 \cdot \Delta d}{}\right)^2 + \left(\frac{\Delta h}{}\right)^2}.
$$

- $V(X)$ <br>итать относительную  $\gamma$ je  $\delta = \frac{\Delta V}{\Delta t} \cdot 100\%$ .  $\phi$ ормуле  $\delta = \frac{\Delta V}{\langle V \rangle} \cdot 100\%$ .  $V(\pi)$   $\langle d \rangle$   $\langle h \rangle$ <br>6. Рассчитать относительную погрешность измерения объема по
- $<$  / >  $<$  / >  $<$  исать окончательный результат  $V$  =  $(\leq$  /  $\leq$   $\pm$   $\Delta$  /  $\leq$   $\Delta$  /  $\leq$   $\Delta$ 7. Записать окончательный результат *V* = (<*V*>  $\pm \Delta V$ ) м<sup>3</sup>.
- 27 8. Сделать вывод по лабораторной работе. 8. Сделать вывод по лабораторной работе.

#### 27 **Вопросы для самоконтроля**

- 1. Описать устройство микрометра.
- 2. Как производится измерение микрометром?
- 3. Как проверить исправность микрометра?
- 4. Как следует производить измерение микрометром, чтобы не вызывать недопустимых деформаций измеряемых тел и не сбивать совпадение нулевых отметок шкал?
- 5. Какова абсолютная погрешность микрометра?
- 6. Какое измерение называется косвенным?
- 7. Как определяется погрешность результатов косвенных измерений?
- 8. Как рассчитывается абсолютная погрешность сложных функций?
- 9. Сколько значаших цифр оставляется в окончательной записи погрешности результата измерения?
- 10. Чему равна погрешность измерения, если в результате наблюдений получается ряд совершенно одинаковых значений?
- 11. Как оценивается абсолютная погрешность в случае однократного наблюления?
- 12. В каких единицах выражается погрешность аргумента тригонометрических функций?
- 13. Чему равна абсолютная погрешность константы  $\pi$ , если используется значение  $\pi = 3,14$ , а более точное - 3,142?
- 14. Как определяется абсолютная погрешность констант, если более точное значение неизвестно? Записать абсолютную погрешность гравитационной постоянной  $G = 6.67 \cdot 10^{-11} \text{ m}^3/(\text{kr} \cdot \text{c}^2)$ .
- 15. Как определяется абсолютная погрешность тригонометрических функций? Записать абсолютную погрешность функции ln x.
- 16. Как находится абсолютная погрешность величины, которая определяется по графику?
- 17. Каковы правила построения графиков?
- 18. Как определяется погрешность измерительного прибора?
- 19. Чему равна абсолютная погрешность дискретных величин?
- 20. Вывести формулу абсолютной погрешности величин, которые задаются формулами:

1) 
$$
a = \frac{2h}{t^2}
$$
;  
\n2)  $\varepsilon = \frac{4h}{t^2 \cdot d}$ ;  
\n3)  $\gamma = \frac{h_1}{h_1 - h_2}$ ;  
\n4)  $T = 2\pi \sqrt{\frac{J}{m \cdot g \cdot l}}$ ;  
\n5)  $a = \frac{(m_1 - m_2)}{(m_1 + m_2)} g$ ;  
\n6)  $J = \frac{m \cdot d^2}{8}$ ;  
\n7)  $V = 2\sqrt{g \cdot l} \cdot \sin \alpha$ ;  
\n8)  $\gamma = \frac{M}{R \cdot T} \lambda^2 \cdot \nu^2$ ;  
\n9)  $B = \frac{\mu_0 \cdot I \cdot N}{2R \cdot \lg \alpha}$ ;  
\n10)  $C = \frac{t}{4R \cdot \ln U}$ .

#### Содержание отчета

- 1. Титульный лист.
- 2. Цель работы.
- 3. Приборы и принадлежности.
- 4. Схема установки.
- 5. Расчетные формулы:

объем цилиндра:  $V=$ 

абсолютная погрешность:  $\Delta V$  =

6. Постоянные величины, используемые в работе:

число  $\pi =$  $\Lambda \pi =$ 

7. Измерения:

 $\overline{d}$ 

Погрешность микрометра λ =

Диаметр цилиндрического тела:

$$
= \qquad \qquad
$$

Высота цилиндрического тела:

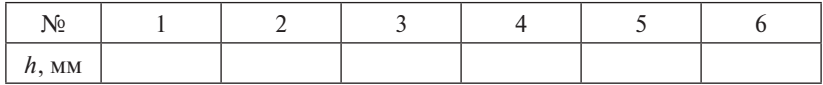

 $\Lambda d =$ 

8. Исключение грубых погрешностей из результатов измерений высоты:

Ранжирование:

Paзмах  $R =$ 

Расчет отношений:  $Q_1$  =

Табличное значение ( $P = 0.95$ ;  $N = 0$  $Q =$ 

Сравнение отношений и вывод:

9. Обработка результатов многократных измерений высоты по методу Стьюдента.

 $Q_2 =$ 

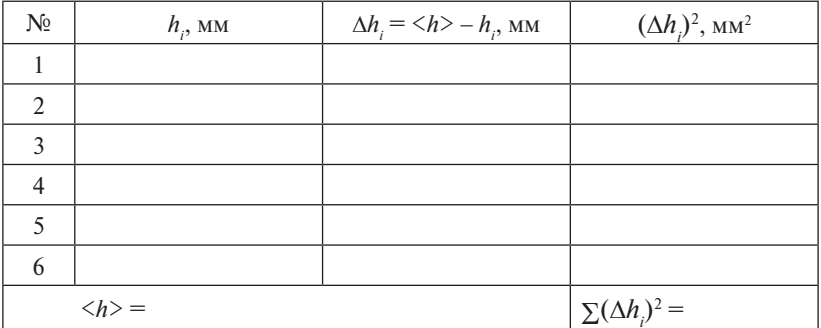

Оценка среднеквадратичного отклонения:  $S$ = Коэффициент Стьюдента ( $P = 0.95$ ;  $N = 0$ <sub>cr</sub> =  $C$ лучайная погрешность:  $\alpha = t_{cr} \cdot S =$  $C$ лучаиная погрешность: α =  $t_{cr}$  ·  $S$  = <br>*A*бсолютная погрешность: Δ*h* = α + λ =

10. Расчет объема цилиндра: <sup>2</sup> <sup>2</sup> <sup>2</sup> <sup>2</sup>

$$
\langle V \rangle =
$$
  
\n
$$
\Delta V =
$$
  
\n
$$
\delta = \frac{\Delta V}{\langle V \rangle} \cdot 100\% =
$$

- 11. Окончательный результат: *V* =
	- 12. Вывод.

## 27 **НИРС**

Как известно, корректность проведения физического эксперимента определяется не столько близостью получаемой физической величины к табличным значениям, сколько правильным указанием доверительного интервала, в который попадает в результате проведения эксперимента данная физическая величина. Правильная оценка возможных погрешностей эксперимента зачастую существенно улучшает правдоподобность и достоверность получаемых физических величин.

В рамках выполнения предлагаемой НИРС с помощью мерного стакана с делениями, наполненного жидкостью с известной плотностью (например, водой с плотностью  $\rho_{_{\rm B}}$ ) предлагается определить плотность тела  $\rho_{_{\rm T}}$  неправильной формы при условии, что его плотность заведомо меньше плотности воды  $\rho_{_{\rm T}}$ <  $\rho_{_{\rm B}}$  (например, деревянный брусок).

В первой части работы брусок плавает в жидкости. Сначала измеряют показания начального уровня жидкости, затем показания уровня жидкости в процессе плавания бруска. Из условия равновесия находят массу бруска.

Во второй части работы брусок полностью погружают в жидкость и измеряют показания начального уровня жидкости и уровня, когда брусок полностью погружен в жидкость. Тем самым находят объём бруска. По известным значениям массы и объема определяют плотность бруска.

В процессе анализа полученных измерений студент должен уметь:

- 1)представить конечную формулу для определения плотности бруска;
- 2) записать формулу для определения погрешности измерений плотности бруска на основе косвенных измерений объема вытесненной жидкости;
- 3)обсудить в выводах способы уменьшения этой погрешности как с точки зрения проведения эксперимента, так и с точки зрения обработки получаемых экспериментальных данных.

## <span id="page-31-0"></span>**Лабораторная работа М3 ИЗУЧЕНИЕ ПОСТУПАТЕЛЬНОГО И ВРАЩАТЕЛЬНОГО ДВИЖЕНИЯ С ПОМОЩЬЮ МАЯТНИКА ОБЕРБЕКА**

*Цель работы*: усвоить кинематические характеристики тел, совершающих поступательное и вращательное движение.

*Приборы и принадлежности*: маятник Обербека, секундомер, штангенциркуль, набор грузов.

#### **Описание установки и метода измерений**

Маятник Обербека (рис. 3.1) представляет собой маховик с крестообразными стержнями *2*, по которым могут перемещаться и закрепляться в нужном положении цилиндрические грузы *1* одинаковой массы. На оси маховика находятся два шкива *3*, *4* различного радиуса. На один из шкивов наматывается нить *5*. Нить перекинута через неподвижный блок *6*. К концу нити прикреплена площадка *8*. При помощи грузов *7* различной массы, помещаемых на площадку, маятник приводится во вращательное движение.

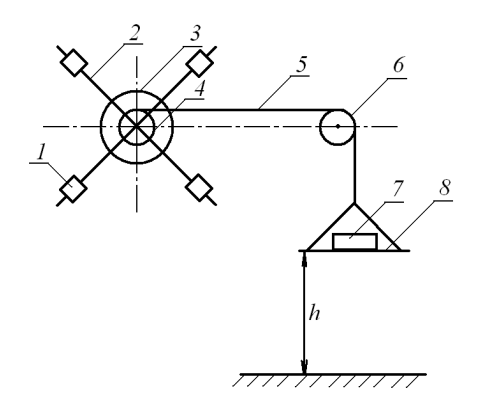

Рис. 3.1. Схема установки:  $1 - \mu$ илиндрический груз; малый шкив; *5* – нить; *6* – блок; *7* – груз; *8* – площадка *2* – стержень; *3* – большой шкив; *4* – малый шкив; *5* – нить; *6* – блок; *7* – груз; *8* – площадка

2 0 площадку с грузом на некоторой высоте *h* от пола.Поместим груз *7* определенной массы на площадку *8*. Установим

Если груз *7*, удерживаемый на высоте *h*, отпустить, то он будет двигаться поступательно вниз с некоторым ускорением *а*. поступательно вниз с некоторым ускорением *а*. малый шкив; *5* – нить; *6* – блок; *7* – груз; *8* – площадка 이 그는 아이들이 아니라 아이들이 아니라 아이들이 아니라 아이들이 아니라 아이들이 아니라 아이들이 아니라 아이들이 아니라 아이들이 아니라 아이들이 아니라 아이들이 아니라 아이들이 아니라 아이들이 아<br>이 아이들이 아니라 아이들이 아니라 아이들이 아니라 아이들이 아니라 아이들이 아니라 아이들이 아니라 아이들이 아니라 아이들이 아니라 아이들이 아니라 아이들이 아니라 아이들이 아니라 아이들이 아니라 двигаться поступательно вниз с некоторым ускорением *a*.<br>**Postou avoica dopluno primery upy popusyorony upy prayou**  $\overline{a}$  decree the number of the number of the number of the number of the number of the number of the number of the number of the number of the number of the number of the number of the number of the number of the numbe

двигаться поступательно вниз с некоторым ускорением *а*.<br>Воспользуемся формулой пути при равноускоренном прямолинейном движении:  $h = V_0 t + \frac{at^2}{2}$ ении:  $h = V_0 t + \frac{at^2}{2}$ . Отсюда, с учетом нулевой начальной скорости  $V_0 = 0$ , получим формулу для расчета ускорения груза: нейном движении:  $h = V_0 t + \frac{at^2}{\sqrt{2}}$ . Отсюда, с учетом нулевой началь-2  $\alpha$  *b*  $\alpha$  *b*  $\beta$  *h*  $\alpha$  *h*  $\beta$  *h*  $\beta$  *h*  $\beta$  *h*  $\beta$  *h*  $\beta$  *h*  $\beta$  *h*  $\beta$  *h*  $\beta$  *h*  $\beta$  *h*  $\beta$  *h*  $\beta$  *h*  $\beta$  *h*  $\beta$  *h*  $\beta$  *h*  $\beta$  *h*  $\beta$  *h*  $\beta$  *h*  $\beta$  *h*  $\beta$  *h*  $\beta$  *h*  $\beta$   $\sigma$  at  $^{2}$ *<sup>h</sup> <sup>a</sup>* , (3.1)

$$
a = \frac{2h}{t^2},\tag{3.1}
$$

где *t –* время, за которое груз пройдет расстояние *h*.

где *t –* время, за которое груз пройдет расстояние *h*. Скорость в конце движения груза с учетом нулевой начальной 0 *V*<sup>0</sup> определяется по формуле 0 *V*<sup>0</sup> определяется по формуле скорости  $V_0 = 0$  определяется по формуле  $OMYJIE$ 

$$
V = a \cdot t. \tag{3.2}
$$

При падении груза маятник Обербека будет вращаться с некоторым угловым ускорением  $\varepsilon$ .

Если нить, на которой подвешен груз массой т, нерастяжима Если нить, на которой подвешен груз массой *m*, нерастяжима и  $\sigma$  - поставление для  $\sigma$  -  $\sigma$  -  $\sigma$  -  $\sigma$  -  $\sigma$  -  $\sigma$  -  $\sigma$  -  $\sigma$  -  $\sigma$  -  $\sigma$  -  $\sigma$  -  $\sigma$  -  $\sigma$  -  $\sigma$ и сматывается со шкива маятника Обербека без проскальзывания, то касательное ускорение точек, лежащих на поверхности шкива, будет равно ускорение точек, лежащих на поверхности шкива,

зная связь между касательным ускорением точек вращающегося шкива и его угловым ускорением  $a_{\tau} = \varepsilon \cdot R$ , можно определить угловое ускорение маятника Обербека:

$$
\varepsilon = \frac{a_{\tau}}{R} = \frac{a}{R} = \frac{2a}{d},\tag{3.3}
$$

где *d* – диаметр шкива маятника. где *d* – диаметр шкива маятника.

29 Используя формулу связи между угловой скоростью тела и ли-где *d* – диаметр шкива маятника. используя формуля пользу у связи между угловой системи связи связи и линейной скоростью точек тела *V* = ω · *R*, рассчитаем угловую скорость маятника Обербека:

$$
\omega = \frac{V}{R} = \frac{2V}{d}.
$$
\n(3.4)

#### **Программа работы**

- рости *V*) груза, движущегося поступательно. 1. Определение кинематических характеристик (ускорения *а*, ско-
- 2. Определение кинематических характеристик (углового ускорения ε, угловой скорости ω) маятника Обербека, движущегося вращательно.

### **Порядок работы**

- 1. Расположить цилиндрические грузы *1* на концах стержней *2* маятника Обербека симметрично относительно оси вращения.
- 2. Измерить штангенциркулем диаметр *d* того шкива (большого или малого), на который будет наматываться нить. Оценить абсолютную погрешность измерения диаметра  $\Delta d$  по прибору.
- 3. Положить на площадку груз массой *m* (выбрать значение из диапазона 50–100 г).
- 4. Намотать на шкив нить так, чтобы площадка с грузом оказалась на высоте h (80—100 см) над уровнем пола. Измерить высоту масштабной линейкой. Оценить абсолютную погрешность измерения высоты  $\Delta h$  по прибору.
- 5. Измерить время падения груза секундомером. Опыт повторить 5–6 раз. Оценить погрешность секундомера  $\lambda$ .
- 6. Определить абсолютную погрешность многократных измерений времени D*t* по методу Стьюдента.  $u<sub>n</sub>$
- 7. Вычислить среднее значение модуля ускорения опускающегося  $a = \frac{2h}{2}$ .

груза по формуле  $a = \frac{2l}{t^2}$ *t*

Рассчитать абсолютную погрешность: микрометра, слегка зажать его, вращая винт за трещотку *7*. Записать

$$
\Delta a = \langle a \rangle \sqrt{\left(\frac{\Delta h}{\langle h \rangle}\right)^2 + \left(\frac{2\Delta t}{\langle \langle t \rangle}\right)^2}.
$$
  
Рассчитать относительную потребиность:

поминтом *2 и между упор*ом *3*, следка за жать даже за жать даже винт за жать даже за жать даже в даже в даже в *<sup>h</sup> aa* .

$$
\delta = \frac{\Delta a}{\langle a \rangle} \cdot 100\%.
$$

 $\sigma = \frac{\langle a \rangle}{\langle a \rangle} \cdot 100\%$ .<br>aть окончательный результат измерения Рассчитать абсолютную погрешность: (а)<br>Записать окончательный результат измерения ускорения:  $\mathbf{F}$  высотание по методу Стание по методу Стание по методу Стание по методу Стание по методу Стание по методу Стание по методу Стание по методу Стание по методу Стание по методу Стание по методу Стание по методу Стани

$$
a = (\langle a \rangle \pm \Delta a) \text{ m/c}^2.
$$

 $a = (\langle a \rangle \pm \Delta a)$  м/с.<br>8. Вычислить среднее значение модуля скорости груза в конце дви-<br>жения по формуле  $V = a \cdot t$ . *A* , *где у – прибора; <i>А* – прибора; *А* – прибора; *А* – прибора; *А* – прибора; *А* – прибора; *А* – прибора; *А* – прибора; *А* – прибора; *А* – прибора; *А* – прибора; *А* – прибора; *А* – прибора; *А* – прибора; жения по формуле  $V = a \cdot t$ .

Рассчитать абсолютную погрешность: 100 Рассчитать абсолютную погрешность: формуле 4 движения по формуле *V a t* .

$$
\Delta V = \langle V \rangle \sqrt{\left(\frac{\Delta a}{\langle a \rangle}\right)^2 + \left(\frac{\Delta t}{\langle t \rangle}\right)^2}.
$$

Рассчитать относительную погрешность:  $\delta = \frac{\Delta V}{\langle V \rangle} \cdot 100\%$ .

 $\alpha$ ть окончатель  $\frac{1}{2}$   $\frac{1}{2}$  Записать окончательный результат:  $V = ( \langle V \rangle \pm \Delta V)$  м/с.

—  $34$  —  $-94 \sim$  34  $\frac{1}{2}$   $\frac{1}{2}$  9. Вычислить среднее значение модуля углового ускорения шкива по формуле  $\varepsilon = \frac{2a}{d}$ .  $\mathcal{L}$ *V* My  $\epsilon = \frac{2a}{d}$ . 9. Вычислить среднее значение модуля углового ускорения

Рассчитать абсолютную погрешность: 8. *d* а<br>ечитать аб<mark>с</mark>о  $\frac{d}{dx}$ 

$$
\Delta \varepsilon = <\varepsilon > \sqrt{\left(\frac{\Delta a}{}\right\)^2 + \left\(\frac{\Delta d}{}\right\)^2}.
$$

рассчитать относительную погрешность:  $\delta = \frac{\Delta \varepsilon}{100\%}$  $\langle \xi \rangle$ Pассчитать относительную погрешность:  $\delta = \frac{\Delta \varepsilon}{\langle \varepsilon \rangle} \cdot 100 \%$ . Рассчитать относительную погрешность:  $\delta = \frac{\Delta \varepsilon}{\langle \varepsilon \rangle} \cdot 100\%$ .

Записать окончательный результат:  $\varepsilon = (\langle \varepsilon \rangle \pm \Delta \varepsilon)$  рад/с<sup>2</sup>. исать окончательный результат:  $\varepsilon =$  (< $\varepsilon$ >  $\pm$   $\Delta \varepsilon$ ) рад/с

 $\frac{1}{2}$ даннеать окончательный результат.  $e^{-(\xi z + \Delta t)}$  рад/с.<br>10. Вычислить среднее значение модуля угловой скорости шкива по  $2V$  $\frac{9}{9}$ .  $\frac{9}{100}$ 

 $\Phi$ ормуле  $\omega = \frac{2V}{d}$ . 2*V*

формуле *<sup>d</sup>* Рассчитать абсолютную погрешность: формуле *<sup>d</sup>* .

$$
\Delta \omega = <\omega > \sqrt{\left(\frac{\Delta V}{}\right)^2 + \left(\frac{\Delta d}{d}\right)^2}.
$$

 $V(\langle V \rangle)$  (a)<br>  $\Delta\omega$  100%  $<\omega$  > Рассчитать относительную погрешность:  $\delta = \frac{\Delta \omega}{\langle \omega \rangle} \cdot 100\%$ . Рассчитать относительную погрешность:  $\delta = \frac{\Delta \omega}{\langle \omega \rangle} \cdot 100\%$ .

Записать окончательный результат:  $\omega = (\langle \omega \rangle \pm \Delta \omega)$  рад/  $\overline{\phantom{a}}$ Записать окончательный результат:  $\omega = (<\omega> \pm \Delta \omega)$  рад/с.

10. Сделать вывод. 10. Сделать вывод.  $\mathbf{r}$  binor  $\overline{11.8}$ 11. Сделать вывод.

#### 1. Какие физические явления, законы и величины исследуются в **Вопросы для самоконтроля Вопросы для самоконтроля**   $1.1.$   $1.0.$   $1.0.$   $1.0.$   $1.0.$   $1.0.$   $1.0.$   $1.0.$   $1.0.$   $1.0.$   $1.0.$   $1.0.$   $1.0.$   $1.0.$   $1.0.$   $1.0.$   $1.0.$   $1.0.$   $1.0.$   $1.0.$   $1.0.$   $1.0.$   $1.0.$   $1.0.$   $1.0.$   $1.0.$   $1.0.$   $1.0.$   $1.0.$   $1.0.$   $1.0.$   $1.0$ **Вопросы для самоконтроля Вопросы для самоконтроля Вопросы для самоконтроля**

- 1. Какие физические явления, законы и величины исследуются в  $\frac{2}{3}$ . Какие физические величины в данной работе величины в данной работе в данной работе в данной работе в данной работе в данной работе в данной работе в данной работе в данной работе в данной работе в данной работе данной лабораторной работ  $\frac{d}{dx}$ данн данной лабораторной работе? данной лабораторной работе?
- $\frac{1}{1}$ денно сел пуска принял подерении станции присорани прово.<br>дятся их измерения? 2. Какие физические величины в данной лабораторной работе 2. Какие физические величины в данной лабораторной работе деляются путем прямых измерений. Какими приборами прово  $\lambda$ изические радицины в данной дабораторной работе одред 2. Синистрение становины в данной посределяются современной работе в современной работе в современной работе и<br>Деляются путем прямых измерений? Какими приборами прово-2. Какие физические величины в данной лабораторной работе 2. Какие физические величины в данной лабораторной работе опре
	- деляются путем косвенных измерений? Какие формулы исполь-35 35 зуются для этого? .<br>3. Какие физические величины в данной лабораторной работе опре-
	- 4. Описать устройство маятника Обербека.
	- 5. Какое движение совершает маятник Обербека? Какие характеристики этого движения определяются в работе?
	- 6. Какое движение совершает груз? Какие характеристики этого движения определяются в работе?
	- 7. Почему касательное ускорение точек, лежащих на поверхности шкива, равно ускорению опускающегося груза?
- 8. Дать определение поступательного движения.
- 9. Дать определение мгновенной скорости тела.
- 10. Дать определение мгновенного ускорения тела.
- 11. Дать определение вращательного движения.
- 12. Дать определение мгновенной угловой скорости тела.
- 13. Дать определение мгновенного углового ускорения.
- 14.Какова связь между угловой скоростью тела и скоростями точек этого тела?
- 15.Какова связь между угловым ускорением тела и касательными ускорениями точек этого тела?
- 16. Что характеризует касательное (тангенциальное) ускорение?
- 17. Что характеризует нормальное ускорение?
- 18. Записать формулу полного ускорения тела и его модуль.
- 19. Изобразить на рисунке векторы скорости, касательного, нормального и полного ускорений.
- 20.Вывод расчетных формул: *a*, *V*, ε, ω.

#### **Содержание отчета**

- 1. Титульный лист.
- 2. Цель работы.
- 3. Приборы и принадлежности.
- 4. Схема установки.
- 5. Расчетные формулы:
	- а) модуль ускорения опускающегося груза и абсолютная погрешность:

 $a = \Delta a =$ 

- б) модуль скорости груза в конце движения и абсолютная погрешность:
- $V = \Delta V =$
- в) модуль углового ускорения маятника Обербека и абсолютная погрешность:

$$
\epsilon = \hspace{2.6cm} \Delta \epsilon =
$$

г) модуль угловой скорости маятника Обербека и абсолютная погрешность:

$$
\omega = \qquad \qquad \Delta \omega =
$$

 $-36-$
### 6. Измерения:

пройденное грузом расстояние:  $h =$ диаметр шкива:  $d =$  $\Lambda d =$ 

время опускания груза:

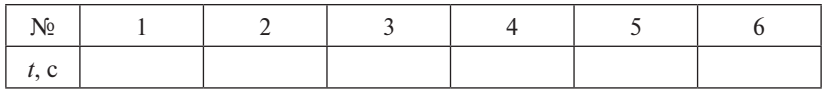

Погрешность секундомера: λ =

7. Исключение грубых погрешностей из результатов измерений времени:

Ранжирование:

Размах:  $R =$ 

Расчет отношений:  $Q_1 = Q_2 = Q_{\text{rad}}(N=6) =$ Сравнение отношений и вывод:

8. Обработка результатов измерений времени по методу Стьюдента:

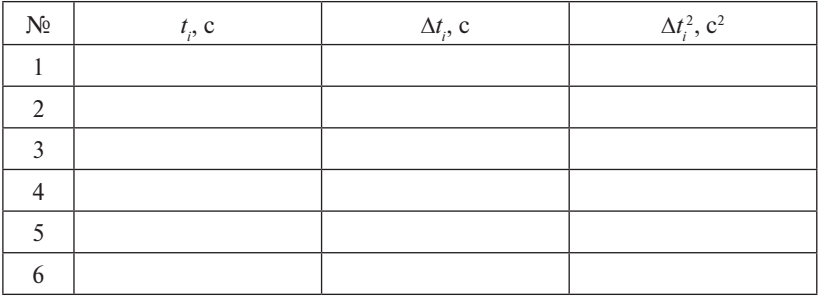

 $\langle t \rangle =$ 

 $\Sigma \Delta t^2 =$ 

 $\Delta h =$ 

Оценка среднеквадратичного отклонения: S =

Коэффициент Стьюдента:  $t_{cr}$  ( $P = 0.95$ ;  $N = 0$ ) =

Случайная погрешность:  $\alpha$  =

Абсолютная погрешность:  $\Delta t$  =

9. Расчеты:

$$
<\!\! a\!\!> =
$$

 $\Lambda a =$ 

$$
\delta = \frac{\Delta a}{\langle a \rangle} \cdot 100\,\% =
$$

Окончательный результат:  $a =$ 

$$
\langle V \rangle =
$$
\n
$$
\Delta V =
$$
\n
$$
\delta = \frac{\Delta V}{\langle V \rangle} \cdot 100\% =
$$
\nОкончательный результат:  $V =$ 

\n
$$
\langle \epsilon \rangle =
$$
\n
$$
\Delta \epsilon =
$$
\n
$$
\delta = \frac{\Delta \epsilon}{\langle \epsilon \rangle} \cdot 100\% =
$$
\nОкончательный результат:  $\epsilon =$ 

\n
$$
\langle \omega \rangle =
$$
\n
$$
\Delta \omega =
$$
\n
$$
\delta = \frac{\Delta \omega}{\langle \omega \rangle} \cdot 100\% =
$$
\nОкончательный результат:  $\omega =$ 

\n10. Bывод.

10.Вывод.

#### **НИРС I уровня**

Основная зада движения тел без исследования причин, вызвавших это движение, кинематика является математическим базисом классической мехатом на этом этапе изучения механики является необходимой исследовательской компонентой. Основная задача механики состоит в том, чтобы, зная начальное тела в любой последующий момент времени. Занимаясь изучением положение тела в пространстве и времени, определить положение ники. И в этом смысле обучение владению математическим аппара-

35 эксперимента, а именно от высоты падения и времени падения. Да-В рамках предлагаемой НИРС на основе формул (3.1)–(3.4) предлагается получить зависимости скорости и координаты груза от величин, измеряемых непосредственно в процессе проведения лее необходимо экспериментально получить, а затем построить на миллиметровой бумаге зависимость *t*(*h*), где *t* – время падения, *h* – высота падения груза, и обосновать аналитически эту зависимость с помощью полученных ранее формул.

#### **НИРС II уровня**

Оценка погрешностей измерения величин, которые подчиняются нелинейным зависимостям, представляет собой нетривиальную задачу. Обычно такие графики строятся в логарифмических координатах. Студенту предлагается построить не зависимость  $t(h)$ , а зависимость логарифмов этих величин друг от друга. После этого необходимо пояснить, почему данная зависимость близка к линейной и, аппроксимируя эту зависимость прямой линией, определить угловой коэффициент этой прямой. Прокомментировать физический смысл углового коэффициента.

# **Лабораторная работа М4** ИЗУЧЕНИЕ ПОСТУПАТЕЛЬНОГО И ВРАЩАТЕЛЬНОГО **ДВИЖЕНИЯ С ПОМОЩЬЮ МАШИНЫ АТВУДА** *Цель работы*: усвоить кинематические характеристики тел,

*Цель работы*: усвоить кинематические характеристики тел, совершающих поступательное и вращательное движение. *Приборы и принадлежности*: машина Атвуда, секундомер, набор

*Приборы и принадлежности*: машина Атвуда, секундомер, набор перегрузов. перегрузов.

#### Описание установки и метода измерений

Машина Атвуда (рис. 4.1) состоит из вертикальной линейки *10* с сантиметровыми делениями, на верхнем конце которой находится *7* известной массы, вращающийся с небольшим трением. Через блок легкий блок *7* известной массы, вращающийся с небольшим трением. Через блок перекинута легкая нить *5* с грузами *4*, 9 одинаковой массы. Нить пропущена между якорем и сердечником электромагнита *6*. С машиной Атвуда соединен электрический секундомер *2*. Он имеет тумблер *3*, который может находиться в двух положениях: «секундомер» или «магнит», и рычаг сброса показаний секундомера *1*. двух положениях: «секундомер» или «магнит», и рычаг сброса показаний

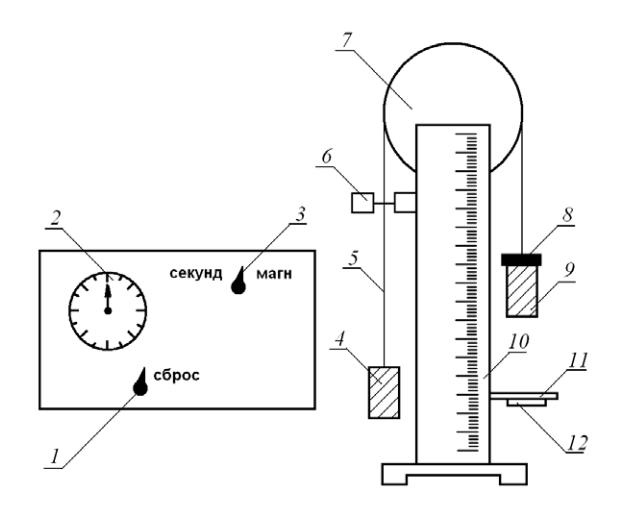

Рис. 4.1. Схема установки: *1* – рычаг сброса; *2* – секундомер;  $3$  — тумблер;  $4$  — груз;  $5$  — нить;  $6$  — электромагнит;  $7$  — блок; 8 – перегруз; 9 – груз; *10* – сантиметровая линейка; *11* – приемный столик; *12* – кнопка

Когда на секундомере тумблер *3* находится в положении «магнит», якорь электромагнита притягивается к сердечнику, зажимает нить и грузы надежно фиксируются в требуемом положении.

Если на груз *9* положить перегруз *8* и перевести тумблер *3* в положение «секундомер», то система скрепленных грузов начнет двигаться равноускоренно. При касании грузом *9* приемного столика *11* с кнопкой *12* отключается электрическая система секундомера *2* и он показывает время движения груза.

Так как груз *9* движется поступательно с постоянным ускорением без начальной скорости, то его ускорение рассчитывается по формуле

$$
a = \frac{2h}{t^2},\tag{4.1}
$$

� � �� где *t* – время, за которое груз проходит расстояние *h*.

t – время, за которое груз проходит расстояние n.<br>Скорость груза в конце равноускоренного движения определя- $V = a$ .  $(4.2)$ ется по формуле

$$
V = a \cdot t. \tag{4.2}
$$

Если нить нерастяжима и движется без проскальзывания, то кал. . . . . . . . . . . . . . . .<br>Атвуда, равно ус *t <sup>h</sup> <sup>a</sup>* . Атвуда, равно ускорению опускающегося груза: сательное ускорение точек, лежащих на поверхности блока машины

$$
a_{\tau} = a. \tag{4.3}
$$

Гежду касательным ускорением  $a_{\tau}$  точек вращающегося тел ащающего<mark>с</mark>я т <sub>t</sub> точек вращающегося Между касательным ускорением *а*<sub>т</sub> точек вращающегося тела и угловым ускорением ε тела существует связь:

$$
a_{\tau} = \varepsilon \cdot R,\tag{4.4}
$$

расстоянно до сен вращения;  $\frac{1}{2}$  $2.27$ где *R* – расстояние до оси вращения, что соответствует радиусу бло-<br>ка машины Атвуда. ка машины Атвуда.

Объединив формулы (4.3) и (4.4), получим формулу для расчета<br>рвого ускорения блока машины Атвула: углового ускорения блока машины Атвуда:

$$
\varepsilon = \frac{a_{\tau}}{R} = \frac{a}{R} = \frac{2a}{d}.
$$
\n(4.5)

Используя формулу связи между угловой скоростью тела и лика машины Атвуда: <br>скоростями точек тела, рассчитаем угловую скоростями точек тела, рассчитаем угловую скорость б нейными скоростями точек тела, рассчитаем угловую скорость бло-

$$
\omega = \frac{V}{R} = \frac{2V}{d}.
$$
 (4.6)

## **Программа работы**

- 1. Определение кинематических характеристик (ускорения *а*, скорости *V*) груза, движущегося поступательно.
- 2. Определение кинематических характеристик (углового ускорения ε, угловой скорости ω) блока машины Атвуда, движущегося вращательно.

## **Порядок работы**

- 1. Записать значение диаметра блока *d* (оно указано на установке). Оценить абсолютную погрешность диаметра ∆*d* как погрешность постоянной величины.
- 2. Установить столик *11* на расстоянии *h* (60–100 см) от нулевого деления шкалы. Оценить абсолютную погрешность измерения расстояния ∆*h* по прибору.
- 3. Груз *9* с перегрузом *8* установить у нулевого деления шкалы и зафиксировать это положение путем переключения тумблера *3* в положение «магнит».
- 4. Посредством рычага *1* установить стрелку секундомера на нулевое деление его шкалы.
- 5. Измерить время падения груза. Для этого переключить тумблер *3* в положение «секундомер» и нажать кнопку *12*. При достижении грузом *9* столика *11* секундомер отключится. Записать его показание. Опыт повторить *6* раз. Оценить погрешность секундомера λ.
- 6. Определить абсолютную погрешность измерения времени ∆*t* по методу Стьюдента.
- 7. Определить среднее значение модуля ускорения опускающегося груза по формуле  $a = \frac{2l}{t^2}$  $a = \frac{2h}{t^2}$ .  $\frac{1}{2}$ . One denote  $\frac{1}{2}$

Рассчитать абсолютную погрешность:

$$
\Delta a = \langle a \rangle \sqrt{\left(\frac{\Delta h}{\langle h \rangle}\right)^2 + \left(\frac{2\Delta t}{\langle t \rangle}\right)^2}.
$$

Pассчитать относительную погрешность:<br> $s - \frac{\Delta a}{a} \cdot 100 \frac{a}{a}$ Рассчитать относительную погрешность: %100

$$
\delta = \frac{\Delta a}{\langle a \rangle} \cdot 100\%
$$

Записать окончательный результат:  $a = (\le a$ езультат:  $a = \left(\langle \rangle\right)$ ательный результат:  $a = 0$ гельный результат:  $a = \langle \langle a \rangle$ : Записать окончательный результат:  $a$  = ( $\langle a \rangle \pm \Delta a$ ) м/с<sup>2</sup>.

 $-42 \overline{P}$ 

8. Определить среднее значение модуля скорости груза в конце движения по формуле  $V = a \cdot t$ .  $\mathcal{L}$  $\mathbf{r}$ 8. Определить среднее значение модуля скорости груза в конце дви-<br>жения по формуле  $V = a \cdot t$ .

жения по формуле *V = a · t*.<br>Рассчитать абсолютную погрешность: Рассчитать абсолютную погрешность: жения по формуле  $V = a \cdot t$ .<br>
Рассчитать абсолютную погрешность: грешность: *h – а i*.<br>ПЮТНУЮ ПОГРЕШНОСТЬ:

$$
\Delta V = \langle V \rangle \sqrt{\left(\frac{\Delta a}{\langle a \rangle}\right)^2 + \left(\frac{\Delta t}{\langle t \rangle}\right)^2}.
$$
  
Рассчитать относительную погрешность:

**Paccчитать относительную погрешность:**  $\alpha$  *V* . 100 °/ i<br>Santa Santa

$$
\delta = \frac{\Delta V}{\langle V \rangle} \cdot 100\,\%
$$

Записать окончательный результат: *V* = (<*V*> ± Δ*V*) м/с. Записать окончательный результат:  $V = (\langle V \rangle \pm \Delta V)$  м/с. **Записать окончательный результ**  $\langle V \rangle$ <br>Записать окончательный результат:  $V$  =  $(\langle V \rangle \pm \Delta V)$ Записать окончательный результа 2 2

 $\frac{9.9}{2}$ 9. Определить среднее значение модуля углового ускорения блока по формуле  $\varepsilon = \frac{2a}{d}$ . 9. Определить среднее значение модуля углового уск 9. Определить среднее значение модуля углового ускорен *иачение модуля углового уск* 

 $\frac{d}{d}$ 

**P**ассчитать абсолютную погрешность:<br> $\Delta a = 68 \sqrt{(\Delta a)^2 + (\Delta d)}$ 

$$
\Delta \varepsilon = \langle \varepsilon \rangle \sqrt{\left(\frac{\Delta a}{\langle a \rangle}\right)^2 + \left(\frac{\Delta d}{d}\right)^2}.
$$

 $V < u >$ <br>Рассчитать относительную погре Рассчитать относительную погрешность:  $\frac{1}{2}$ сительную погрешность:<br>  $\delta = \frac{\Delta \varepsilon}{\Delta \epsilon} \cdot 100\%$ .  $\mathbf{D}$ .  $\overline{a}$  .  $\overline{a}$  .

$$
\delta = \frac{\Delta \varepsilon}{\langle \varepsilon \rangle} \cdot 100 \, \%
$$

10. Определить среднее значение модуля угловой скорости блока по Записать окончательный результат:  $\epsilon = (\langle \epsilon \rangle \pm \Delta \epsilon)$  рад/с<sup>2</sup>.  $10.8^\circ$ 

 $\Omega$  средне 10. Определить среднее значение модуля угловой скорости блока по

 $\phi$  (b) or *d*  $\phi$  =  $\frac{2V}{d}$ .  $\frac{d}{d}$ 

*d*<br>Рассчитать абсолютную погрешность: Рассчитать абсолютную погрешность: *<sup>V</sup>* . Рассчитать абсолютную погрешность: 2 2 *<sup>V</sup>* . Рассчитать абсолютную погрешность:

Рассчитать абсолютную погрешность:  
\n
$$
\Delta \omega = <\omega > \sqrt{\left(\frac{\Delta V}{}\right)^2 + \left(\frac{\Delta d}{d}\right)^2}.
$$

**1. Каков физический сматрет (\* 81. kg**)<br>Постание относительную погрешност ? гать относительную погрешность:  $\frac{1}{2}$ Рассчитать относительную погрешность:  $\mathcal{L}$ **Рассчитать относительную погрешность:** 

$$
\delta = \frac{\Delta \omega}{\langle \omega \rangle} \cdot 100 \,\%
$$

 $3.10<sub>2</sub>$  $\frac{6-\frac{1}{100}}{60}$ .<br>Записать окончательный результат:  $\omega = (\langle \omega \rangle \pm \Delta \omega)$  рад/с. Записать окончательный результат:  $\omega = (\langle \omega \rangle \pm \Delta \omega)$  рад/с.

 $\ddot{\phantom{0}}$  $10 \text{ J}$ записать окончательный результат: ω = (<ω> ± Δω) рад/с.<br>11. Сделать вывод по лабораторной работе.  $11.$  C<sub>d</sub> $\cos$ 

# **Вопросы для самоконтроля**

- **1.** Какие физические явления, законы и величины исследуются в данной лабораторной работе? Записать окончательный результат: *V* = (<*V*> ± Δ*V*) м/с.
- <del>дальный сравористрины развост.</del><br>2. Какие физические величины в данной лабораторной работе определяются путем прямых измерений? Какими приборами проводятся их измерения?  $\frac{1}{2}$
- 3. Какие физические величины в данной лабораторной работе опре-формуле *<sup>d</sup>* деляются путем косвенных измерений? Какие формулы использу-<br>ются для этого?<br>ются для этого?  $\pi$   $\tau$   $\tau$   $\alpha$   $\pi$  $\alpha$  $\tau$ й? Какие формулы исполь<br>
	- 4. Описать устройство машины Атвуда.
	- ч. Описать устроистьо машины Атвуда.<br>5. Какое движение совершает блок машины Атвуда? Какие характеристики этого движения определяются в работе?  $\mu$ Стики этого движения определяются в радоте:  $\frac{1}{2}$
	- ристики этого движения определяются в разоте:<br>6. Какое движение совершает груз? Какие характеристики этого движения определяются в работе?
	- 7. Дать определение поступательного движения.
- 7. дать определение поступательного движени<br>8. Дать определение вращательного движения.
	- 9. Дать определение мгновенной скорости тела.
	- 9. дать определение мгновеннои скорости тела.<br>10. Дать определение мгновенной угловой скорости тела.  $\mathbf{a}$ .
	- .<br>10. Дать определение мгновенной угловой скорости тела.<br>11. Какова связь между угловой скоростью тела и скоростями точек этого тела?  $P_{\text{P}}(V)$  поготнесть:  $P_{\text{P}}(V)$ .
	- 12. Дать определение мгновенного ускорения тела.
	- 12. дать определение мгновенного ускорения тела.<br>13. Каков физический смысл касательного ускорения тела *ā*<sub>т</sub>?
	- 14. Каков физический смысл нормального ускорения тела  $\vec{a}_n$ ?
	- 3. Дать определение мгновенного углового ускорения. 15. Дать определение мгновенного углового ускорения.
	- 3. January January verson in Johnson (j. 1908).<br>Zakona engat Mawiji verontin vekonalihan para iliya 16. Какова связь между угловым ускорением тела и касательными ускорениями точек этого тела?
	- 17. Почему касательное ускорение точек, лежащих на поверхности шкива, равно ускорению опускающегося груза?
	- 18. Записать формулу полного ускорения тела и его модуль.
	- 19. Изобразить на рисунке векторы скорости, касательного, нормального и полного ускорений.
	- 20.Вывод расчетных формул: *a*, *V*, ε, ω.
- 1. Титульный лист.
- 2. Цель работы.
- 3. Приборы и принадлежности.
- 4. Схема установки.
- 5. Расчетные формулы:
	- а) модуль ускорения опускающегося груза, абсолютная погрешность:
		- $\overline{a}$  =

 $\Lambda a =$ 

б) модуль скорости груза в конце движения, абсолютная погрешность:

 $V =$ 

- $\Lambda V =$
- в) модуль углового ускорения блока машины Атвуда, абсолютная погрешность:

 $\varepsilon =$ 

 $\Lambda \varepsilon =$ 

г) модуль угловой скорости блока машины Атвуда, абсолютная погрешность:

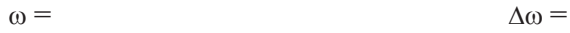

6. Измерения:

пройденное грузом расстояние:  $h =$  $\wedge h =$ диаметр блока машины Атвуда:  $d =$  $\Lambda d =$ время опускания груза:

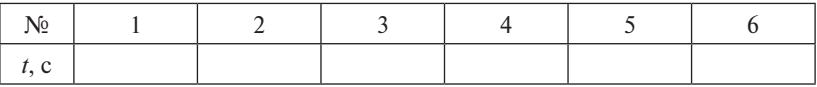

Погрешность секундомера: λ =

7. Исключение грубых погрешностей из результатов измерений времени:

Ранжирование:

Размах:  $R =$ 

 $Q_{\text{res}}(N=6) =$ Расчет отношений:  $Q_1$  =  $Q_{2} =$ Сравнение отношений и вывод:

## 8. Обработка результатов измерений времени по методу Стьюдента:

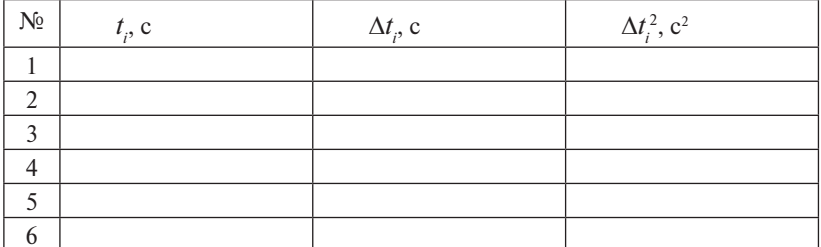

 $\langle t \rangle =$ 

 $\sum \Delta t_i^2 =$ 

Оценка среднеквадратичного отклонения: S =

Коэффициент Стьюдента:  $(P = 0.95; N = 0$   $t_{cr} =$ 

Случайная погрешность:  $\alpha$  =

Абсолютная погрешность:  $\Delta t =$ 

9. Расчеты:

$$
\langle a \rangle =
$$
\n
$$
\Delta a =
$$
\n
$$
\delta = \frac{\Delta a}{\langle a \rangle} \cdot 100\% =
$$
\nOkончательный результат:  $a = \langle V \rangle =$ 

\n
$$
\Delta V =
$$
\n
$$
\delta = \frac{\Delta V}{\langle V \rangle} \cdot 100\% =
$$
\nOkончательный результат:  $V = \langle \epsilon \rangle =$ 

\n
$$
\Delta \epsilon =
$$
\n
$$
\delta = \frac{\Delta \epsilon}{\langle \epsilon \rangle} \cdot 100\% =
$$
\nOkончательный результат:  $\epsilon = \langle \omega \rangle =$ 

\n
$$
\Delta \omega =
$$
\n
$$
\delta = \frac{\Delta \omega}{\langle \omega \rangle} \cdot 100\% =
$$
\nOkouweryn until розунтат:  $\omega =$ 

Окончательный результат:  $\omega$  =

10. Вывод.

## **Лабораторная работа М5 ИЗУЧЕНИЕ ДВИЖЕНИЯ ЦЕНТРА ИНЕРЦИИ МЕХАНИЧЕСКОЙ СИСТЕМЫ Лабораторная работа М5**

*Цель работы*: усвоить законы движения материальной точки и механической системы; определить силу реакции оси блока маши<mark>-</mark> ны Атвуда. *Цель работы*: усвоить законы движения материальной точки и

*Приборы и принадлежности*: машина Атвуда, секундомер, перегрузы различной массы. *Приборы и принадлежности*: машина Атвуда, секундомер, перегрузы

#### **Описание установки и метода измерений** различной массы.

Машина Атвуда (рис. 5.1, 5.2) состоит из вертикальной линейки *10* с сантиметровыми делениями, на верхнем конце которой находится легкий блок 7 известной массы, вращающийся с небольшим трением. Через блок перекинута легкая нить 5 с грузами 4, 9 одинаковой массы. Нить пропущена между якорем и сердечником перекинута легкая нить *5* с грузами *4*, *9* одинаковой массы. Нить пропущена электромагнита *6*. С машиной Атвуда соединен электрический секундомер *2*. Он имеет тумблер *3*, который может находиться в двух положениях: «секундомер» или «магнит», и рычаг сброса показаний секундомера *1*.

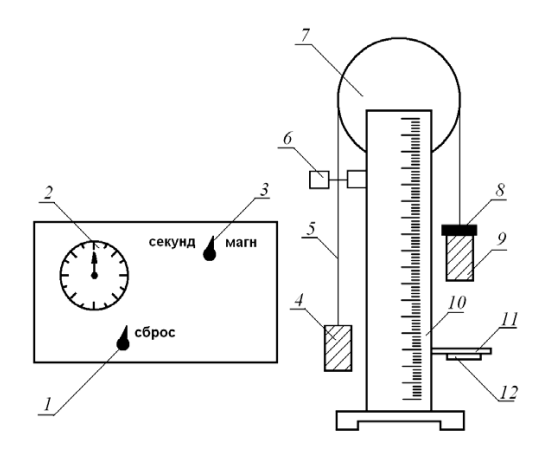

Рис. 5.1. Схема установки:  $1$  – рычаг сброса;  $2$  – секундомер;  $3$  – тумблер; 4 - груз; 5 - нить; 6 - электромагнит; 7 - блок; 8 - перегруз; 9 - груз; столик; *12* – кнопка *10* – сантиметровая линейка; *11* – приемный столик; *12* – кнопка

Когда на секундомере тумблер 3 находится в положении «магнит», якорь электромагнита притягивается к сердечнику, зажимает нить и грузы належно фиксируются в требуемом положении.

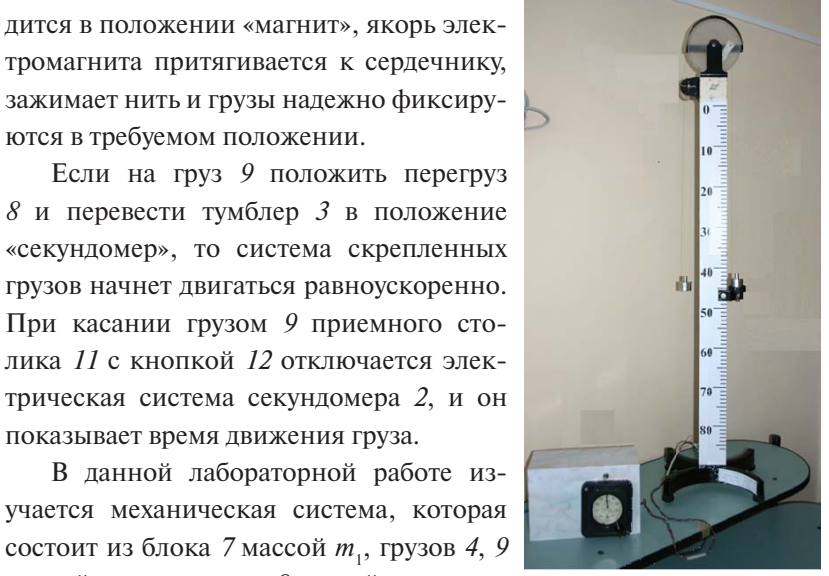

В данной лабораторной работе изучается механическая система, которая состоит из блока 7 массой т., грузов 4, 9 массой  $m_2$  и перегруза  $\delta$  массой  $m_3$ .

Для вывода расчетной формулы за-

показывает время движения груза.

При касании грузом 9 приемного сто-

Рис. 5.2. Внешний вил установки

пишем закон движения центра инерции для данной механической системы (рис. 5.3):

$$
(m_1 + 2m_2 + m_3)\vec{a}_c = m_1\vec{g} + 2m_2\vec{g} + m_3\vec{g} + \vec{N},
$$
 (5.1)

где  $\vec{a}_c$  — ускорение центра масс механической системы;  $m_1 \vec{g}$  — сила тяжести, действующая на блок;  $m_2\vec{g}$  – сила тяжести, действующая на груз;  $m_3\vec{g}$  – сила тяжести, действующая на перегруз:  $\vec{N}$  – сила реакции оси блока.

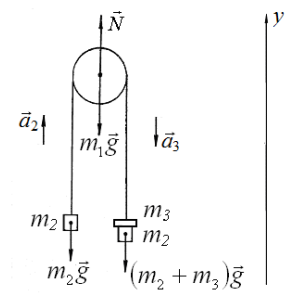

Рис. 5.3. Изображение сил. лействующих на тела механической системы

Из уравнения (5.1) выразим силу реакции:

$$
\vec{N} = (m_1 + 2m_2 + m_3)\vec{a}_c - (m_1 + 2m_2 + m_3)\vec{g}.
$$
 (5.2)

.<br>321 | Juliet Luis Радиус-вектор центра масс механической системы определяется<br>þормуле 2 *mmm* по формуле  $m_1 \vec{r} + m_2 \vec{r} + m_3 \vec{r} + m_4 \vec{r}$ 

$$
\vec{r}_c = \frac{m_1 \vec{r}_1 + m_2 \vec{r}_2 + m_2 \vec{r}_3 + m_3 \vec{r}_3}{m_1 + 2m_2 + m_3}.
$$
 (5.3)

Продифференцировав это выражение дважды по времени, по-<br>лучим ускорение центра масс механической системы: Продифференцировав это выражение дважды по времени, по-<br>и *reveneure verme rees revenumences exercity* 2 *mmm*  $m_1 + 2m_2 + m_3$  (3.3)<br>Продифференцировав это выражение дважды по времени, по-<br>лучим ускорение центра масс механической системы: *<sup>c</sup> gmmmammmN* лучим ускорение центра масс механической системы:<br> $\vec{a}_{-} = \frac{m_1 \vec{a}_1 + m_2 \vec{a}_2 + m_2 \vec{a}_3 + m_3 \vec{a}_3}{\vec{a}_-}$  (5.4) 33322211 *rmrmrmrm rc* . (5.3) 33322211 *rmrmrmrm rc* . (5.3) 321 2 *mmm rmrmrmrm rc* 2 *mmm* зав это выражение дважды по времени, по-<br>Смасс маханической системи:

$$
\vec{a}_c = \frac{m_1 \vec{a}_1 + m_2 \vec{a}_2 + m_2 \vec{a}_3 + m_3 \vec{a}_3}{m_1 + 2m_2 + m_3}.
$$
\n(5.4)

 $m_1 + 2m_2 + m_3$  (3.1)<br>Tak kak блок поступательно не перемещается, то его ускоре-3 условия, что нить нерастяжима, следует:<br>vs. (5.4) <del>данная выс</del> ние равно нулю:  $\vec{a}_1 = 0$ . Из условия, что нить нерастяжима, следует:<br> $\vec{a}_2 = -\vec{a}_2$ . Поэтому уравнение (5.4) примет вил:  $\overline{1}$ оэтому уравнение (5.4), примет вид:  $\overline{3}$ 2.10*mm*, но пит имет вид:<br> $\vec{a}$  $\vec{a}_3 = -\vec{a}_2$ . Поэтому уравнение (5.4) примет вид:  $m_1 + 2m_2 + m_3$ <br> **CONSIGNAMIC TO THE IMMUNIMA TO A PROPERTION ASSESS** TO A PROPERTY TO A PROPERTY  $\vec{a}$  • равно нулю:  $\vec{a}_1 = 0$ . Из условия, что нить нерастяжима, следует:<br>
2. <sup>2</sup> • Поэтому уравнацие (5.4) примет вит:  $m_1 + 2m_2 + m_3$ <br> **COMPREMAMAMELY are improved in the improvement of the improvement of the interval of the interval of the interval of the interval of the interval of the interval of the interval of the interval of the** *a*  $\vec{a} = \frac{m_3 \vec{a}_3}{m_3 \vec{a}_3}$ <sup>0</sup> *<sup>a</sup>*<sup>1</sup> . Из условия, что нить нерастяжима, следует: 23 *aa* . Поэтому

$$
\vec{a}_c = \frac{m_3 \vec{a}_3}{m_1 + 2m_2 + m_3}.
$$
 (5.5)

бъединяя уравнения (5.2) и (5.5), получим: Объединяя уравнения (5.2) и (5.5), получим: 5.2) и (5.5), получим:<br>*ample g* 2) и (5.5), получим:

$$
\vec{N} = m_3 \vec{a}_3 - (m_1 + 2m_2 + m_3)\vec{g} \,. \tag{5.6}
$$

Запишем уравнение (5.6) в проекциях на ось *Y*:<br>Скорости скорости скорости с остально под скорости с постанили скорости с остально на середини с останили с се <sup>33321</sup> 2 *amgmmmN* . (5.7) Запишем уравнение (5.6) в проекциях на ось *Y*: <sup>32133</sup> 2 . (5.6) Запишем уравнение (5.6) в проекциях на ось  $Y$ :

$$
N = (m_1 + 2m_2 + m_3)g - m_3a_3.
$$
 (5.7)

Модуль ускорения перегруза массой  $m_3$ , движущегося равноускоренно без начальной скорости, определяется по формуле <sup>33321</sup> 2 *amgmmmN* . (5.7) Модуль ускорения перегруза массой  $m_3$ , движущегося равнобез начальной скорости, определяется по формуле без начальной скорости, определяется по формуле ускоренно без начальной скорости, определяется по формуле без начальной скорости, определяется по формуле  $\frac{1}{2}$  начальной скоростии порегруза массон  $m_3$ , дв  $\overline{a}$ 

$$
a_3 = \frac{2h}{t^2},
$$
 (5.8)

*t*<br>h — расстояние, проходимое перегрузом за время *t*. Из выражений (5.7) и (5.8) получим формулу для расчета силы реакции где *h* – расстояние, проходимое перегрузом за время *t*. *<sup>h</sup> <sup>a</sup>* , (5.8) *t*<br>*t*<sub>1</sub> *t*<sub>1</sub> *t*<sub>1</sub> *t*<sub>1</sub> где *h* – расстояние, проходимое перегрузом за время *t*. где *h* – расстояние, проходимое перегрузом за время *t*. где *h* – расстояние, проходимое перегрузом за время *t*.

**Программа работы**  Из выражений (5.7) и (5.8) получим формулу для расчета силы  $\sum_{i=1}^{n} a_i$ реакции оси блока машины Атвуда: Из выражений (5.7) и (5.8) получим формулу для расчета силы  $\alpha$ 

$$
N = (m_1 + 2m_2 + m_3)g - \frac{2m_3h}{t^2}.
$$
 (5.9)

#### 2. Por panina pacción 1. Измерение времени опускания груза. Обработка результатов **Программа работы**  <sup>2</sup> 321 *t t t* **Программа работы**

- $\alpha$ ий по методу Стьюдента. ение времени опускания груза. Обработка результатов из-1. Измерение времени опускания груза. Обработка результатов  $\mathbf{H}$ ии по методу стводениа. 1. Измерение времени опускания груза. Обработка результатов измерений по методу Стьюдента.
- $\frac{1}{2}$ 2. Определение силы реакции оси блока машины Атвуда.  $\mathbf{r}$  ,  $\mathbf{r}$  and  $\mathbf{r}$  and  $\mathbf{r}$  and  $\mathbf{r}$ 2. Определение силы реакции оси блока машины Атвуда.

#### **Порядок работы** �� � ��  $\bf a$ боты  $\bf b$ 1. Записать исходные данные: массу блока *m*1, грузов *m*2 и перегруза

- 1. Записать исходные данные: масса блока  $m_1$ , масса грузов  $m_2$  и мас-Записать исходные данные. масса олока  $m_1$ , масса трузов  $m_2$  и мас-<br>са перегруза  $m_3$ . Они приведены на установке. Записать их абсолютные погрешности. из выражений (5.7) и (5.8) получим формулу для расчета силы реакции реакции реакции реакции реакции реакции ре<br>В сервей силы реакции реакции реакции реакции реакции реакции реакции реакции реакции реакции реакции реакции
- 2. Установить столик *11* на расстоянии *h* (60–100 см) от нулевого деления шкалы. Оценить абсолютную погрешность измерения вы- $\alpha$ ы ∆*h* по прибору.  $\mu$  v. тановить иу у нулевого леления 2. SUI AHOBITIB UTOJITIK TT HA PAULTOSHITIN  $n(00-1000)$ оси блока машины Атвуда: ления шкалы. Оценить абсолютную погрешность измерения вы-<br>соты *Ah* по прибору  $\alpha$   $\alpha$ <sup>1</sup>  $\alpha$   $\alpha$ <sup>1</sup>  $\alpha$ <sup>1</sup>  $\alpha$ <sup>1</sup>  $\alpha$ <sup>1</sup>  $\alpha$ <sup>1</sup>  $\alpha$ <sup>1</sup>  $\alpha$ <sup>2</sup>  $\alpha$ <sup>1</sup>  $\alpha$ <sup>1</sup>  $\alpha$ <sup>1</sup>  $\alpha$ <sup>1</sup>  $\alpha$ <sup>1</sup>  $\alpha$ <sup>1</sup>  $\alpha$ <sup>1</sup>  $\alpha$ <sup>1</sup>  $\alpha$ <sup>2</sup>  $\alpha$ <sup>1</sup>
	- 3. Поместить перегруз *8* на груз *9* и установить их у нулевого деления шкалы, зафиксировав это положение путем переключения тумблера 3 в положение «магнит». Посредством рычага 1 установить стрелку секундомера на нулевое деление. 1. Измерение времени опускания груза. Обработка результатов **Программа работы**  на нулевое деление. 3. Поместить перегруз 8 на груз 9 и установить их у нулевого деления<br>шкалы, зафиксировав это положение путем переключения тум-
- 4. Измерить время падения груза. Для этого нажать кнопку 12 и перевести тумблер 1 в положение «секундомер». При достижении грузом 9 столика 11 секундомер отключится. Записать его показание. Опыт повторить 6 раз. Рассчитать абсолютную погрешность измерений времени ∆*t* по методу Стьюдента. 1. 1. **Propriet Library** ние. Опыт повторить 6 раз. Рассчитать абсолютную погрешность измере
	- 5. Вычислить общую массу грузов и перегруза:  $m_0 = m_1 + 2m_2 + m_3$ .
	- 6. Рассчитать абсолютную погрешность общей массы:  $\mathcal{L}_{\text{S}}$   $\mathcal{L}_{\text{S}}$   $\mathcal{L}_{\text{S}}$   $\mathcal{L}_{\text{S}}$   $\mathcal{L}_{\text{S}}$   $\mathcal{L}_{\text{S}}$   $\mathcal{L}_{\text{S}}$  .  $\mathcal{L}_{\text{S}}$  .  $\mathcal{L}_{\text{S}}$  .  $\mathcal{L}_{\text{S}}$  .  $\mathcal{L}_{\text{S}}$  .  $\mathcal{L}_{\text{S}}$  .  $\mathcal{L}_{\text{S}}$  .  $\mathcal{L}_{\text{S}}$  .  $\mathcal{L}_{\text$

$$
\Delta m_0 = \sqrt{(\Delta m_1)^2 + (\Delta m_2)^2 + (\Delta m_3)^2}.
$$

ам<sub>0</sub> –  $\sqrt{\Delta m_1}$ ) + ( $\Delta m_2$ ) + ( $\Delta m_3$ ).<br>7. Вычислить силу реакции оси по формуле

$$
N = m_0 g - \frac{2m_3 h}{t^2}.
$$

8. Рассчитать абсолютную погрешность силы реакции по формуле

$$
\Delta N = \sqrt{\left(g \cdot \Delta m_0\right)^2 + \left(m_0 \cdot \Delta g\right)^2 + \left(\frac{2m_3}{t^2} \Delta h\right)^2 + \left(\frac{2h}{t^2} \Delta m_3\right)^2 + \left(\frac{4m_3h}{t^3} \Delta t\right)^2}.
$$

9. Рассчитать относительную погрешность силы реакции:<br>А М ∙∙∙∙<br>∫

$$
\delta = \frac{\Delta N}{\langle N \rangle} \cdot 100 \,\% \,.
$$

 $\overline{a}$ 10. Записать окончательный результат  $N = \langle \langle N \rangle \pm \Delta N \rangle$  Н. *⊾* ∙ *1* 

11. Сделать вывод по работе. 11. Сделать вывод по работе.

#### Вопросы для самоконтроля

- 1. Какие физические явления, законы и величины исследуются в данной лабораторной работе?
- 2. Какие физические величины в данной лабораторной работе определяются путем прямых измерений? Какими приборами проводятся их измерения?
- 3. Какие физические величины в данной лабораторной работе определяются путем косвенных измерений? Какие формулы используются лля этого?
- 4. Описать устройство машины Атвуда.
- 5. Из каких тел состоит механическая система, изучаемая в данной работе?
- 6. Перечислить силы, действующие на тела механической системы в работе.
- 7. Что называется механической системой?
- 8. Какая механическая система называется замкнутой?
- 9. Что называется импульсом: а) тела; б) механической системы?
- 10. Что называется центром инерции механической системы?
- 11. Записать формулу радиуса-вектора центра масс механической системы
- 12. Записать формулу скорости центра масс механической системы.
- 13. Записать формулу ускорения центра масс механической системы.
- 14. Какова связь импульса механической системы и скорости движения ее центра инерции?
- 15. Сформулировать и записать закон движения центра масс механической системы
- 16. Дать определение силы реакции опоры или подвеса.
- 17. Записать и сформулировать второй закон Ньютона.
- 18. Дать определение внутренних сил для механической системы.
- 19. Дать определение внешних сил для механической системы.
- 20. Вывести расчетную формулу силы реакции оси блока N.

#### Содержание отчета

- 1. Титульный лист.
- 2. Цель работы.
- 3. Приборы и принадлежности.
- 4. Схема установки.
- 5. Расчетные формулы:

общая масса, ее абсолютная погрешность

 $m_{\scriptscriptstyle\alpha} =$  $\Delta m_{\scriptscriptstyle\alpha} =$ сила реакции оси блока, ее абсолютная погрешность

 $\Lambda N =$ 

 $N =$ 

6. Исхолные ланные:

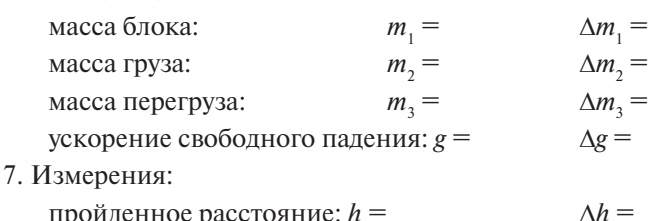

пройденное расстояние:  $h =$ 

время опускания груза:

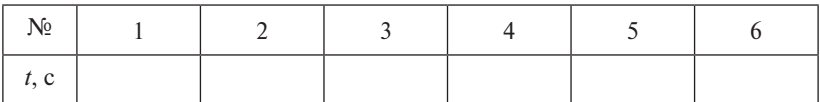

Погрешность секундомера: λ =

8. Исключение грубых погрешностей из результатов измерений времени:

Ранжирование:

Paзмах:  $R =$ 

Pacyet othometrix:  $Q_1 = Q_2 = Q_{\text{ref}}(N=6) =$ 

Сравнение отношений и вывод:

9. Обработка результатов измерений времени по методу Стьюдента:

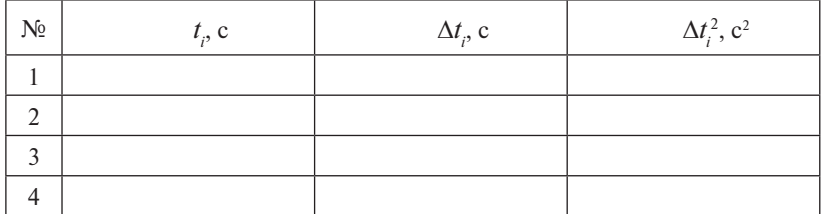

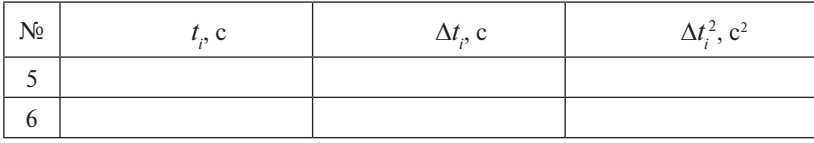

 $\langle t \rangle =$ 

 $\sum \Delta t_i^2 =$ 

Оценка среднеквадратичного отклонения: S =

Коэффициент Стьюдента:  $(N = ) t_{cr} =$ 

Случайная погрешность: α =

Абсолютная погрешность:  $\Delta t$  =

10. Расчеты:

$$
m_0 =
$$
  
\n
$$
\Delta m_0 =
$$
  
\n
$$
\langle N \rangle =
$$
  
\n
$$
\Delta N =
$$
  
\n
$$
\delta = \frac{\Delta N}{\langle N \rangle} \cdot 100\% =
$$

Окончательный результат:  $N =$ 

11. Вывод.

### **Лабораторная работа М6 ИЗУЧЕНИЕ ЗАКОНОВ ДИНАМИКИ Лабораторная работа М6 ПОСТУПАТЕЛЬНОГО ДВИЖЕНИЯ ИЗУЧЕНИЕ ЗАКОНОВ ДИНАМИКИ ПОСТУПАТЕЛЬНОГО**

*Цель работы***:** проверить второй закон Ньютона.

*Приборы и принадлежности*: машина Атвуда, секундомер, перегрузы различной массы. *Приборы и принадлежности*: машина Атвуда, секундомер, перегрузы

#### **Описание установки и метода измерений** различной массы.

изучение законов динамики поступательного движения производится на машине Атвуда (рис. 6.1, 6.2).

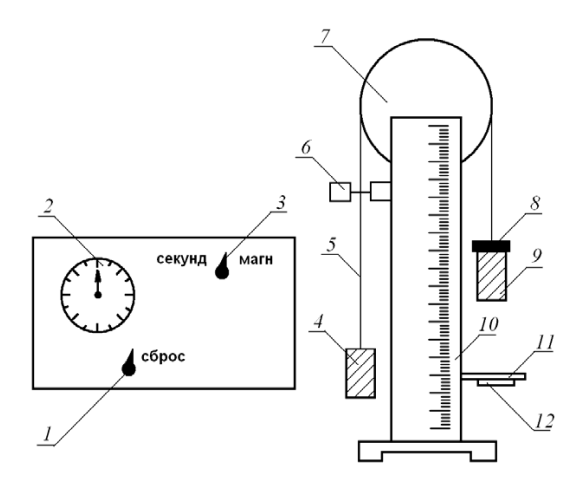

Рис. 6.1. Схема установки:  $1$  – рычаг сброса;  $2$  – секундомер;  $3$  – тумблер; 4 – груз; 5 – нить; 6 – электромагнит; 7 – блок; 8 – перегруз; 9 – груз; столик; *12* – кнопка *10* – сантиметровая линейка; *11* – приемный столик; *12* – кнопка

сверху которой установлен легкий блок 7, укрепленный на корундовых подшипниках, способный вращаться с незначительным трением. Через блок перекинута тонкая капроновая нить с подвешенными тонкая капроновая нить с подвешенными грузами *4*, *9* одинаковой массы *m*. грузами *4*, *9* одинаковой массы *m*. Положение грузов фиксируется при выключенном секундомере электромагнитной защелкой 6, и нить с грузами освобождается. На штанге крепится приёмный Машина Атвуда состоит из вертикальной штанги *10* со шкалой, включение секундомера одновременно выключает электромагнит,

столик 11, ограничивающий падение грузов и размыкающий электрическую цепь секундомера. Для приведения столика в рабочее состояние надо подтолкнуть снизу под столиком кнопку. Перегруз 8, под действием которого грузы приходят в движение, кладётся на тот груз, на стороне которого находится приёмный столик.

Рассмотрим движение системы, состоящей из двух грузов массой ти  $(m + m)$  и блока радиусом  $r$  с моментом инернии .  $J$ .

энергии одного груза приводит к экви-

ной энергии другого. Следовательно.

когда грузы различны, изменение по-

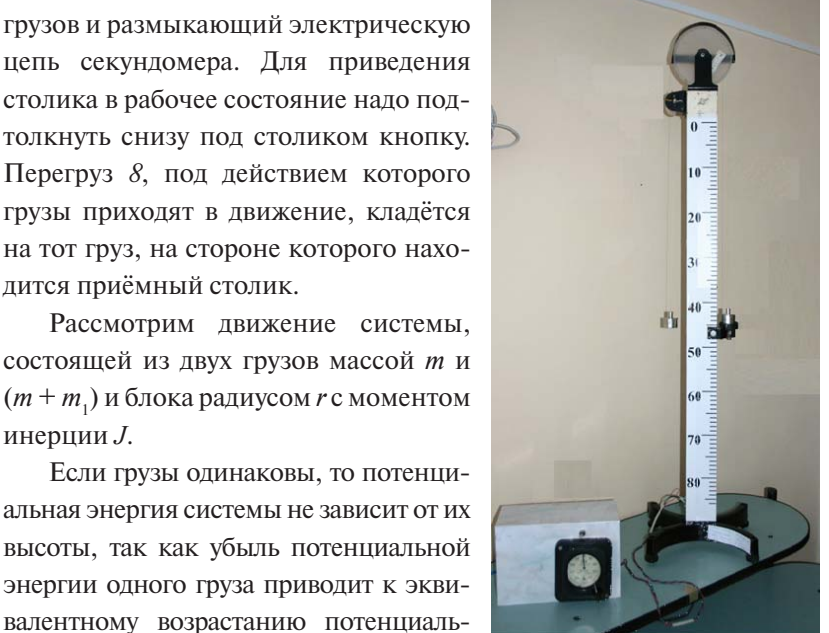

Рис. 6.2. Внешний вил установки

тенциальной энергии системы определяется положением перегруза массой  $m$ .

Пусть правый груз с перегрузом  $m$ , опустился на расстояние  $h$ . Тогда изменение потенциальной энергии системы равно

$$
\Delta E_n = m_1 g h, \tag{6.1}
$$

где  $g$  - ускорение свободного падения.

Потенциальная энергия переходит в кинетическую энергию поступательного и вращательного движения (работой по преодолению сил трения пренебрегаем). Приобретённая кинетическая энергия равна изменению потенциальной энергии:

$$
m_1 g h = \frac{J\omega^2}{2} + \frac{(m+m_1)V^2}{2} + \frac{mV^2}{2}.
$$
 (6.2)

В этой формуле первое слагаемое в правой части равенства представляет собой кинетическую энергию вращения блока, второе - кинетическую энергию поступательного движения правого груза с перегрузом и третье слагаемое — кинетическую энергию поступательного движения левого груза. ния левого груза.

ьного движения левого груза.<br>Так как движение грузов происходит под действием постоянной силы, то оно является равноускоренным  $\vec{a}$  = const и для него выполсилы, то оно является равноускоренным  $a =$ const и для него выпол-<br>няются соотношения  $V = a \cdot t$ ,  $h = \frac{at^2}{2}$ . Угловую скорость вращения *V V* блока выразим через линейную скорость  $\omega = \frac{V}{r}$ . *V*

пяя значения  $h$ ,  $\omega$ ,  $V$ в выра<mark>ж</mark> .<br>выраже**і** Подставляя значения *h*,  $\omega$ , *V* в выражение (6.2), получим:

$$
a = \frac{m_1 g}{2m + m_1 + \frac{J}{r^2}}.
$$
\n(6.3)

(в даннои работе<br>рым лвижется сис  $\overline{\phantom{a}}$  *в* данной работе эта ма скрепленных тел (6.3), примет вид: *r* и постоятель величина мала), то формула ускорения, с которым движется систег<br>Если пренебречь моментом инерции блока (в данной работе эта

$$
a = \frac{m_1 g}{2m + m_1}.
$$
 (6.4)

на левое тело, передотеля и представить на левое тело, то сто-<br>Ньютона необходимо, чтобы движущаяся масса оставалась посто-1 поиздалить установку и приведенные рассуждения для<br>проверки второго закона Ньютона. При проверке второго закона .<br>янной, а величина действующей силы изменялась. Это можно осу $m$ ниет, а вели ина действующей силы изменялась. Это можно сеу ществить, перекладывая перегрузки разной массы  $m_1$  и  $m_2$  с одного  $\gamma$ ой, а величина действующей, а величина действующей, а величина действующей, а величина действующей и действующей Используем данную установку и приведенные рассуждения для груза на другой.

Сила, приводящая систему в движение, равна разности сил тя-<br>III правого и девого тел жести правого и левого тел.

ти правого и левого тел.<br>Если оба перегрузка находятся на правом теле, то  $\mathbf{F}_{\mathbf{y}}$  сим подател там правот семе, то

$$
F_1 = (m_1 + m_2)g. \tag{6.5}
$$

 $\mu$  перегрузок  $(m_2)$  переложить на левое тело, т Если меньший перегрузок (*m*<sub>2</sub>) переложить на левое тело, то

$$
F_2 = (m_1 - m_2)g.\t(6.6)
$$

Для двух различных случаев на основании второго закона Ньютона получим:

$$
F_1 = (2m + m_1 + m_2)a_1,
$$
 (6.7)

$$
F_2 = (2m + m_1 + m_2)a_2.
$$
 (6.8)

 $r_2 = (2m + m_1 + m_2)a_2.$  (6.8)<br>Выразим пройденный путь через ускорение и время движения

$$
h_1 = \frac{a_1 t_1^2}{2},\tag{6.9}
$$

 $-56 -56$  –

$$
h_2 = \frac{a_2 t_2^2}{2}.
$$
\n(6.10)

Если в первом и втором случаях пройденный путь одинаков  $h_1 = h_2$ , то 2 *t a mm*

$$
\frac{F_1}{F_2} = \frac{m_1 + m_2}{m_1 - m_2} = \frac{a_1}{a_2} = \frac{t_2^2}{t_1^2}.
$$
\n(6.11)

Таким образом, проверка второго закона Ньютона сводится к справедливости соотношения справедливости соотношения проверке справедливости соотношения справедливости соотношения

$$
\frac{m_1 + m_2}{m_1 - m_2} = \frac{t_2^2}{t_1^2}.
$$
\n(6.12)

# **Программа работы Программа работы Программа работы Программа работы**

- 1. Измерение времени движения системы, когда на правом грузе расположены два перегруза. расположены два перегруза. расположены два перегруза.
- расположены два перегруза. 2. Измерение времени движения системы, когда на правом грузе 2. Измерение времени движения системы, когда на правом грузе 2. Измерение времени движения системы, когда на правом грузе 2. Измерение времени движения системы, когда на правом грузе  $n$ егруз, а на левом грузе – меньший перегруз, а на левом грузе – меньший перегруз. расположен больший перегруз, а на левом грузе – меньший перегруз. расположен больший перегруз, а на левом грузе - меньший перегруз.
- <sub>в</sub><br>5 п 3. Рассчитать величины, стоящие в правой и левой части соотношения (6.12), и проверить его справедливость.

#### **Порядок работы**

- 1. Выбрать два перегруза разной массы. Записать массу большего перегруза *m*<sub>1</sub> и меньшего *m*<sub>2</sub>. Записать их абсолютные погрешности.
- 2. Установить столик *11* на расстоянии *h* (80–100 см) от нулевого деления шкалы.
- 3. Поместить перегрузы массами  $m_{1}$  и  $m_{2}$  на правый груз *9*.
- 4. Установить правый груз *9* у нулевого деления шкалы, зафиксировав это положение путем переключения тумблера *3* в положение «магнит». Посредством рычага *1* установить стрелку секундомера на нулевое деление.
- 5. Измерить время движения грузов. Для этого нажать кнопку *12* и перевести тумблер *1* в положение «секундомер». При достижении грузом *9* столика *11* секундомер отключится. Записать его показание. Опыт повторить 6 раз. Рассчитать абсолютную погрешность измерений времени ∆*t* по методу Стьюдента.
- 6. Переложить меньший перегруз  $m_2$  на левый груз и повторить пп. 4, 5.
- пп. 4, э.<br>7. Рассчитать левую часть соотношения (6.12)  $A = \frac{m_1 + m_2}{m_1 m_2}$  и ее аб-

солютную погрешность  $\Delta A = \frac{2\sqrt{(m_2 \cdot \Delta m_1)^2 + (m_1 \cdot \Delta m_2)^2}}{(m_1 - m_1)^2}$ . Записать

окончательный результат:  $A = (\langle A \rangle \pm \Delta A).$ 

8. Рассчитать правую часть соотношения (6.12)  $B = \frac{t_2^2}{t^2}$  и ее абсолют-

Hyto|11990 ПОГРЕШНОСТЬ 
$$
\Delta B = \langle B \rangle \sqrt{\left(\frac{2\Delta t_1}{\langle t_1 \rangle}\right)^2 + \left(\frac{2\Delta t_2}{\langle t_2 \rangle}\right)^2}
$$
. Записать оконча-

тельный результат:  $B = (\langle B \rangle \pm \Delta B)$ .

9. Сравнить величины, стоящие в правой и левой частях соотношения (6.12), и сделать вывод о выполнении второго закона Ньютона.

#### Вопросы для самоконтроля

- 1. Какие физические явления, законы и величины исследуются в данной лабораторной работе?
- 2. Какие физические величины в данной лабораторной работе определяются путем прямых измерений? Какими приборами проводятся их измерения?
- 3. Какие физические величины в данной лабораторной работе определяются путем косвенных измерений? Какие формулы используются для этого?
- 4. Описать устройство машины Атвуда.
- 5. Из каких тел состоит механическая система, изучаемая в данной работе?
- 6. Какое движение называется поступательным?
- 7. Какое движение называется врашательным?
- 8. Какое движение называется равноускоренным?
- 9. Записать кинематические уравнения пути и скорости для равноускоренного движения.
- 10. Записать формулу связи линейной и угловой скорости.
- 11. Что изучает динамика?
- 12. Сформулировать и записать первый закон Ньютона.
- 13. Сформулировать и записать второй закон Ньютона.
- 14. Сформулировать и записать третий закон Ньютона.
- 15. Какая система отсчета называется инерциальной? Является ли система отсчета, связанная с Землей, инерциальной?
- 16. Дать определение кинетической энергии поступательного движения и записать формулу.
- 17. Дать определение кинетической энергии вращательного движения и записать формулу.
- 18. Дать определение потенциальной энергии тела и записать фор-МУЛУ.
- 19. Записать и сформулировать закон сохранения полной механической энепгии.
- 20. Вывести рабочее соотношение (6.12).

## Содержание отчета

- 1. Титульный лист.
- 2. Цель работы.
- 3. Приборы и принадлежности.
- 4. Схема установки.
- 5. Расчетное соотношение:  $\frac{m_1 + m_2}{m_1 m_2} = \frac{t_2^2}{t_1^2}$ .

Левая часть расчетного соотношения, ее абсолютная погрешность:

 $\overline{A}$  =

$$
\Delta A =
$$

Правая часть расчетного соотношения, ее абсолютная погрешность:

$$
B = \qquad \qquad \Delta B =
$$

6. Измерения:

масса большего перегруза:  $m_1 =$  $\Delta m_1 =$  $\Delta m_1$  = масса меньшего перегруза:  $m_1$  =  $\Delta h =$ пройденное расстояние:  $h =$ 

время движения системы, когда на правом грузе расположены оба перегруза:

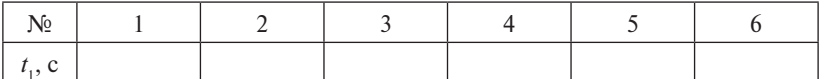

время движения системы, когда на правом грузе расположен

больший перегруз  $m_1$ , а на левом – меньший  $m_2$ :

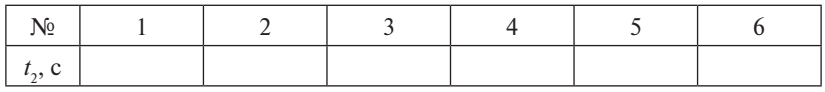

Погрешность секундомера: λ =

7. Обработка результатов измерений времени  $t_1$  по методу Стьюдента:

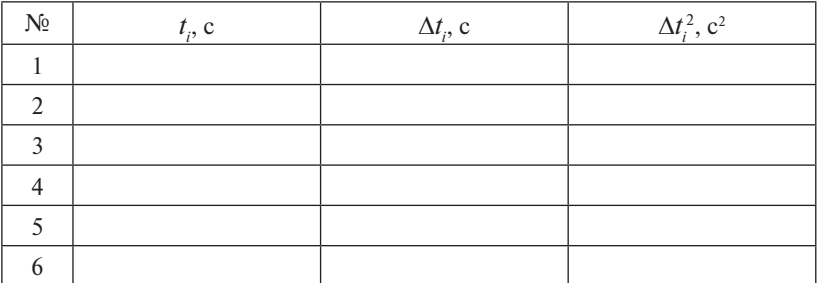

 $\langle t \rangle$  =

 $\sum \Delta t_i^2 =$ 

Оценка среднеквадратичного отклонения: S =

Коэффициент Стьюдента:  $(N=) t$ 

Случайная погрешность: α =

Абсолютная погрешность:  $\Delta t_1$  =

8. Обработка результатов измерений времени t, по методу Стьюдента:

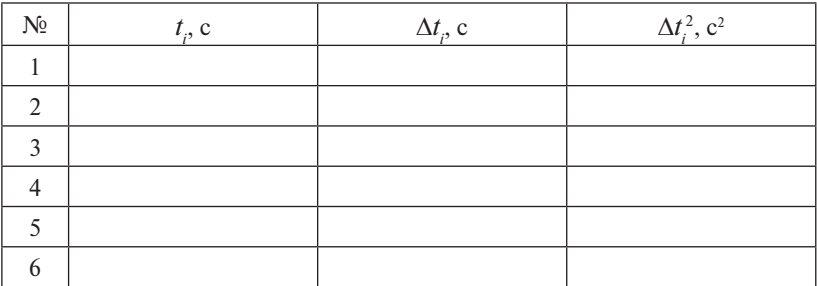

 $\langle t \rangle$  =

 $\sum \Delta t_i^2 =$ 

Оценка среднеквадратичного отклонения: S =

Коэффициент Стьюдента:  $(N = ) t_{cr} =$ 

Случайная погрешность: α =

Абсолютная погрешность:  $\Delta t$ <sub>2</sub> =

- 9. Расчеты:
	- $\langle A \rangle$  =
	- $\Delta A =$

Окончательный результат:  $A =$ 

$$
<\!\!B\!\!> =
$$

$$
\Delta B =
$$

Окончательный результат:  $B =$ 

- 10. Сравнение результатов.
- 11. Вывод.

### **Лабораторная работа М7 ОПРЕДЕЛЕНИЕ ЖЕСТКОСТИ ПРУЖИНЫ СТАТИЧЕСКИМ МЕТОДОМ**

*Цель работы*: изучить закон Гука; определить жесткость одной пружины и системы пружин статическим методом.

*Приборы и принадлежности*: установка ЛКМ-2; две пружины № 1, № 2; миллиметровая линейка; груз наборный; нить с двумя петлями (85 см).

#### **Описание установки и метода измерений**

В лабораторной работе используется установка ЛКМ-2 (рис. 7.1). В лабораторной работе используется установка ЛКМ-2 (рис. 7.1).

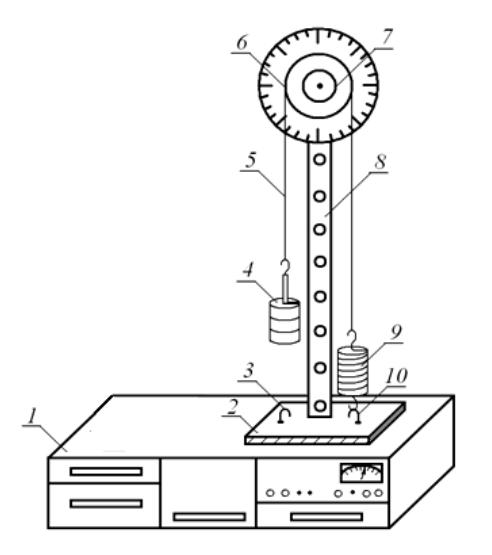

Рис. 7.1. Схема установки: *1* – рабочий стол; *2* – основание; 3 — крюк-зацеп; 4 — наборный груз; 5 — нить; 6 — большой шкив; *7* – малый шкив; *8* – колонна; *9* – пружина; *10* – крюк-зацеп

На рабочем столе установки расположено основание *2*, на котором установлена колонна *8*. Сверху колонны укреплен двухступенчатый шкив большого диаметра *6* (50 мм) и малого диаметра *7* (30 мм).

Исследуемая пружина *9*, жесткость которой будет определяться в работе, цепляется за крюк-зацеп *10* (или *3*). К другому концу пружины прикрепляется нить *5* с двумя петлями. Нить перекидывается через верхний шкив *6*. Ко второму ее концу подвешивается наборный груз *4*.

В данной работе для определения жесткости пружины используется статический метод. груз; *5* – нить; *6* – большой шкив; *7* – малый шкив; *8* – колонна; *9* – пружина; *10* – крюк-зацеп

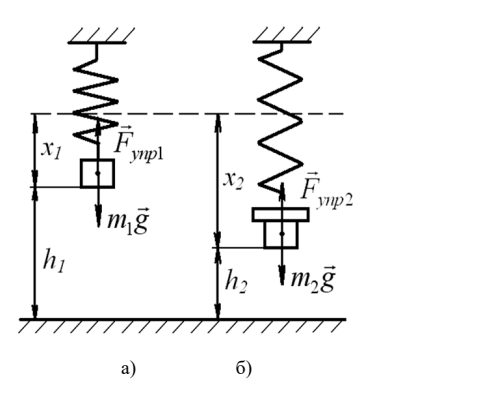

Рис. 7.2. Изображение сил Рис. 7.2. Изображение сил

61 *h*1 от нижнего торца груза до основания стойки. на *х*1. С помощью линейки измерим расстояние *h*1 от нижнего торца груза до Если к пружине подвесить груз массой  $m_1$  (рис. 7.2, *a*), то в ре-ECAN к пружине подвесить труз массон  $m_1$  (рис. 7.2, *a*), то в ре-<br>зультате действия на груз силы тяжести  $m_1 \bar{g}$  и силы упругости  $\vec{F}_{\text{ymp1}}$ пружина удлинится на *х*<sub>1</sub>. С помощью линейки измерим расстояние<br>,

Так как система «груз — пружина» находится в состоянии равновесия, то уравнение, описывающее это состояние:

$$
m_1 g = F_{\text{ymp1}}.\tag{7.1}
$$

В работе не учитывается сила тяжести, действующая на саму пружину, так как масса пружины значительно меньше массы груза.

Выразим силу упругости по закону Гука:  $F_{\text{ynp1}} = kx_1$ . Тогда уравне-Выразим силу упругости по закону Гука: упр <sup>11</sup> *F kx* . Тогда уравнение ние (7.1) примет вид:

$$
m_1 g = k x_1. \tag{7.2}
$$

Увеличим массу груза до *m*<sub>2</sub>, при этом пружина удлинится на *x*<sub>2</sub>. Расстояние от нижнего торца груза *т*<sub>2</sub> до основания стойки уменьшится и станет равным  $h_{_2}$  (рис. 7.2, *б*). Уравнение, описывающее состояние равновесия, в этом случае:

$$
m_2 g = k x_2. \tag{7.3}
$$

Вычтем из уравнения (7.3) уравнение (7.2):

$$
g(m_2 - m_1) = k(x_2 - x_1). \tag{7.4}
$$

Выразим разность удлинений пружины через разность высот, которые значительно проще измерить экспериментально:

$$
x_2 - x_1 = h_1 - h_2. \tag{7.5}
$$

Тогда уравнение (7.4) примет вид:

$$
g(m_2 - m_1) = k(h_1 - h_2). \tag{7.6}
$$

Из уравнения (7.6) получим расчетную формулу жесткости пружины.

$$
k = \frac{g(m_2 - m_1)}{h_1 - h_2}.
$$
\n(7.7)

Если две пружины жесткостью  $k_1$  и  $k_2$  соединить последовательно, то общая жесткость системы пружин рассчитывается по формуле

$$
\frac{1}{k_{\text{roca}}} = \frac{1}{k_1} + \frac{1}{k_2} \qquad \text{with} \qquad k_{\text{roca}} = \frac{k_1 \cdot k_2}{k_1 + k_2} \,. \tag{7.8}
$$

Если две пружины соединить параллельно, то общая жесткость такой системы пружин:

$$
k_{\text{map}} = k_1 + k_2. \tag{7.9}
$$

#### Программа работы

- 1. Определение жесткости пружин № 1 и № 2.
- 2. Определение жесткости системы последовательно соединенных пружин № 1 и № 2.
- 3. Определение жесткости системы параллельно соединенных пружин № 1 и № 2

#### Порядок работы

- 1. Пружину № 1 прикрепить к крюку-зацепу 3 или 10. Ко второму концу пружины прикрепить нить. Нить перекинуть через верхний шкив 6 диаметром 50 мм и подвесить с другой стороны наборный груз массой т.. Масса выбирается в диапазоне 150-200 г. Оценить абсолютную погрешность массы  $\Delta m_1$  как погрешность постоянной величины.
- 2. При помощи миллиметровой линейки измерить расстояние  $h_1$  от нижнего торца груза т, до основания стойки. Определить абсолютную погрешность измерения высоты  $\Delta h$ , как погрешность прибора.
- 3. Увеличить массу наборного груза в 1,5—2 раза и записать  $m_2$ . Оце-3. Увеличить массу наоорного груза в 1,5−2 раза и записать *m*<sub>2</sub>. Оце-<br>• нить абсолютную погрешность массы ∆*m*<sub>2</sub> как погрешность постоянной величины.  $\overline{\phantom{1}}$  $\frac{1}{2}$   $\frac{1}{2}$   $\frac{1}{2}$   $\frac{1}{2}$   $\frac{1}{2}$   $\frac{1}{2}$   $\frac{1}{2}$  $\frac{1}{2}$
- $\epsilon$  измерить высоту  $h_2$ . Оценить абсолютную погрешность измерения высоты  $\Delta h$ <sub>2</sub> по прибору. стоянной величины.<br>4. Измерить высоту  $h_2$ . Оценить абсолютную погрешнос:
	- $5.$  Рассчитать жесткость пружины № 1 по формуле  $\frac{1}{\sigma(m_2 - m_1)}$

$$
k_1 = \frac{g(m_2 - m_1)}{h_1 - h_2}.
$$

 $\frac{n_1 - n_2}{n_1 - n_2}$ 

$$
\Delta k_1 = \langle k_1 \rangle \sqrt{\left(\frac{\Delta g}{g}\right)^2 + \frac{(\Delta m_2)^2 + (\Delta m_1)^2}{(m_2 - m_1)^2} + \frac{(\Delta h_1)^2 + (\Delta h_2)^2}{(h_1 - h_2)^2}}.
$$

Рассчитать относительную погрешность:  $\delta = \frac{\Delta k_1}{\langle k_1 \rangle} \cdot 10$ Рассчитать относительную погрешность:  $\delta = \frac{\Delta k_1}{\langle k_1 \rangle} \cdot 100\%$ 1 гать относительную погрешность: δ =  $\frac{\Delta k_1}{< k_1 >}$ ·100 %. ельную погрешность:  $\delta = \frac{\Delta k_1}{\Delta k_2} \cdot 100\%$ .  $\frac{1}{2}$  $\overline{I}$ 

Записать окончательный результат:  $k_1 = (\langle k_1 \rangle \pm \Delta k_1)$  Н/м.

- Записать окончать прозиции результат:  $\kappa_1^1$  ( $\kappa_1^2$  ± 2 $\kappa_1^2$ ) + 1/m.<br>6. Заменить пружину № 1 пружиной № 2 и выполнить все измере- $\sim$  3. Заменить пружину № 1 пружиной № 2 и выполнить все измерения и выполнить все измерения и при расчеты, описанные в пунктах 1–5 для жесткости *k*2 второй пружины. пружины. расчеты, описанные в пунктах 1–5 для жесткости *k*2 второй пружины. ния и расчеты, описанные в пунктах  $1-5$ , для жесткости  $k_2$  второй расчеты, описанные в пунктах 1–5 для жесткости *k*2 второй пружины.  $3.6 \pm 2.6$  nm,
- 7. Соединить пружины № 1 и № 2 последовательно. Выполнить все действия, описанные в пп. 1-5, учитывая, что первоначальное  $\frac{1}{2}$   $\frac{1}{2}$ значение массы грузов должно быть 100 г, а конечное - 150 г. нить пружины № 1 и № 2 последовательно. Выполнить все лисанные в пп. 1–э, учитывая, что первоначальное
	- $\mathcal{A}$ пружин по формуле  $k_{\text{nocat}}^{\text{reop}} = \frac{k_1 \cdot k}{k_1 + k_2}$ 8. Рассчитать жесткость системы последовательно соединенных  $k_{\text{nocn}}^{\text{reop}} = \frac{k_1 \cdot k_2}{k_1 + k_2}.$  $l_1$ ,  $l_2$  $P^{\text{opmync}} \, \kappa_{\text{mocm}} - \frac{1}{k_1 + k_2}$
	- $k_1$  9. Сравнить экспериментально ным теоретически. 9. Сравнить экспериментально полученный результат с рассчитан-<br>ным теоретически.
	- $\alpha$   $\beta$ .  $\beta$ . теоретически. теоретически. теоретически. 10.Соединить пружины № 1 и № 2 параллельно. Выполнить все 21 действия, описанные в пп. 1–5, учитывая, что первоначальное теоретически.<br>Теоретические прузов должно быть 250 г, а конечное – 350 г.  $\frac{1}{2}$   $\frac{1}{2}$ 
		- жин по формуле  $k_{\text{nap}}^{\text{reop}} = k_1 + k_2$ . ланспис массы грузов должно овть 250 г, а конечное 350 г.<br>11. Рассчитать жесткость системы параллельно соединенных пру-
			- 12. Сравнить экспериментально полученный результат с рассчитанным теоретически.
			- 13.Сделать вывод о результатах эксперимента.

#### Вопросы для самоконтроля

- 1. Какие физические явления, законы и величины исследуются в данной лабораторной работе?
- 2. Какие физические величины в данной лабораторной работе определяются путем прямых измерений? Какими приборами проводятся их измерения?
- 3. Какие физические величины в данной лабораторной работе определяются путем косвенных измерений? Какие формулы используются для этого?
- 4. Описать устройство лабораторной установки ЛКМ-2.
- 5. Какой метод используется в данной лабораторной работе для определения жесткости пружины? В чем его суть?
- 6. Как в лабораторной работе определяется разность удлинений пружины и почему?
- 7. Что изучает механика? Что изучает динамика?
- 8. Сформулировать первый закон Ньютона.
- 9. Сформулировать и записать второй закон Ньютона.
- 10. Сформулировать и записать третий закон Ньютона.
- 11. Дать определение абсолютно твердого тела.
- 12. Перечислить виды деформации.
- 13. Дать определение упругой деформации.
- 14. Сформулировать и записать закон Гука.
- 15. От чего зависит жесткость пружины?
- 16. Перечислить единицы измерения силы, абсолютного удлинения, жесткости пружины в системе единиц СИ.
- 17. Записать формулу жесткости двух пружин, соединенных последовательно.
- 18. Записать формулу жесткости двух пружин, соединенных параллельно
- 19. С каким ускорением следует опускать подвешенный на пружине груз, чтобы пружина не испытывала деформации?
- 20. Пружинные весы проградуированы на экваторе. Каковы будут показания этих весов на полюсе?

#### **Содержание отчета** *mmg <sup>k</sup>*  $\mathbf{r} = \mathbf{r}$ ета и постанување на селото на селото на селото на селото на селото на селото на селото на селото на селото на<br>Селото на селото на селото на селото на селото на селото на селото на селото на селото на селото на селото на

- 1. Титульный лист.
- 2. Цель работы.
- 3. Приборы и принадлежности.
- 4. Схема установки.
- 5. Расчетные формулы:  $\mathcal{L}$

асчетные формулы:<br>жесткость пружины и абсолютная погрешность: <sup>211111</sup> ιе формулы:<br>ть пружины и абсолютная погрешность:

*k =* ∆*k =*  $k = \Delta k =$  $\Delta k =$ 

жесткость системы последовательно соединенных пружин  $k_{\scriptscriptstyle \rm noc\pi}^{}$  = жесткость системы параллельно соединенных пружин  $k_{\text{map}} = 0$ ...<br>Жесткость системы послеловательно, соелиненных прух жесткость системы параллельно соединенных пружин  $k_{\text{map}} =$ 

6. Исходные данные:

ускорение свободного падения: *g* = D*g* = 21посл *kkk* 21посл *kkk* или 21 <sup>21</sup> посл *kk kk <sup>k</sup>* 1. Рассчитать жесткость пружины № 1 по формуле . (7.8)<br>1970 - John Stein, fransk konge<br>1970 - John Stein, fransk konge

7. Результаты измерений:

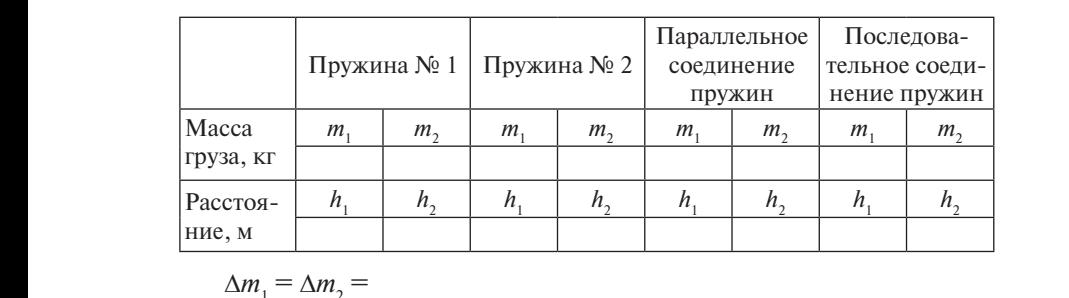

$$
\Delta m_1 = \Delta m_2 =
$$
8. Pacuer:

8. Расчет:

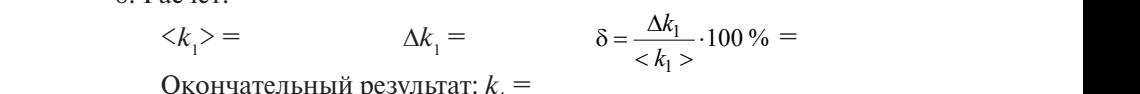

Окончательный результат:  $k_1$  = Окончательный результат:  $k_1 = \Delta k_2 = 2.2884$  $\alpha_{\text{1}}$ итывая,  $\alpha_{\text{1}}$  –  $\alpha_{\text{1}}$ , что первоначальное значение массы, что первоначальное значение массы, что первоначальное значение массы, что первоначальное значение массы, что первоначальное значение массы, что

$$
\langle k_2 \rangle =
$$
  $\Delta k_2 =$   $\delta = \frac{\Delta k_2}{\langle k_2 \rangle} \cdot 100\% =$ 

Окончательный результат:  $k_2 = \frac{(\lambda_k)^2}{2}$ Окончательный результат:  $k_2 =$   $\Delta k_{\text{recon}}$  100 %

$$
\langle k_{\text{noc}} \rangle = \Delta k_{\text{noc}} = \delta = \frac{\Delta k_{\text{noc}}}{\langle k_{\text{noc}} \rangle} \cdot 100\% =
$$
  
Okончательный результат:  $k_{\text{noc}} = \Delta k$ 

2 2 *k k*

*k*

100 minutes and the second second second second second second second second second second second second second<br>1000 minutes and the second second second second second second second second second second second second secon

 $\frac{1}{\sqrt{1-\frac{1}{2}}}$  $\lambda$ *k*

*k*

посл *k*

пар

$$
\langle k_{\text{map}} \rangle = \Delta k_{\text{map}} = \delta = \frac{\Delta k_{\text{map}}}{\langle k_{\text{map}}} \cdot 100\% =
$$

Окончательный результат:  $k_{\text{map}} =$   $\frac{k_{\text{map}}}{k_{\text{map}}}$ 

Pасчет жесткости пружин по теоретическим формулам:<br> $k_{\text{nocat}}^{\text{reop}} = k_{\text{map}}^{\text{reop}} =$  $\overline{a}$ *k* е соот тательный результат: *к*<sub>пар</sub> — соединенных пружин по теоретическим формулам:

$$
k_{\text{roce}}^{\text{reop}} = k_{\text{map}}^{\text{reop}} =
$$

 $\frac{1}{2}$ . Сравненне результатов.  $k_{\text{rocon}}^{\text{reop}} = k_{\text{map}}^{\text{reop}} =$ <br>10. Сравнение результатов.

теоретически. 11. Вывод.  $\frac{1}{2}$ .

## **Лабораторная работа М8 ОПРЕДЕЛЕНИЕ ЗАВИСИМОСТИ МОМЕНТА ИНЕРЦИИ ТЕЛА ОТ РАСПРЕДЕЛЕНИЯ ЕГО МАССЫ ОТНОСИТЕЛЬНО ОСИ ВРАЩЕНИЯ Лабораторная работа М8**

*Цель работы*: экспериментально установить зависимость момента инерции маятника Обербека от распределения его массы от-*Цель работы*: экспериментально установить зависимость момента носительно оси вращения.

Приборы и принадлежности: маятник Обербека, секундомер, штангенциркуль, набор грузов. *Приборы и принадлежности*: маятник Обербека, секундомер,

# Описание установки и метода измерений

Маятник Обербека (рис. 8.1) представляет собой маховик с крестообразными стержнями 2, по которым могут перемещаться и закрепляться в нужном положении цилиндрические грузы 1 одинаковой массы. На оси маховика находятся два шкива *3*, *4* различного радиуса. На один из шкивов наматывается нить *5*. Нить перекинута через неподвижный блок *6*. К концу нити прикреплена площадка *8*.<br>— При помощи грузов *7* различной массы, помещаемых на площадку, нити приводится во вращательное движение.

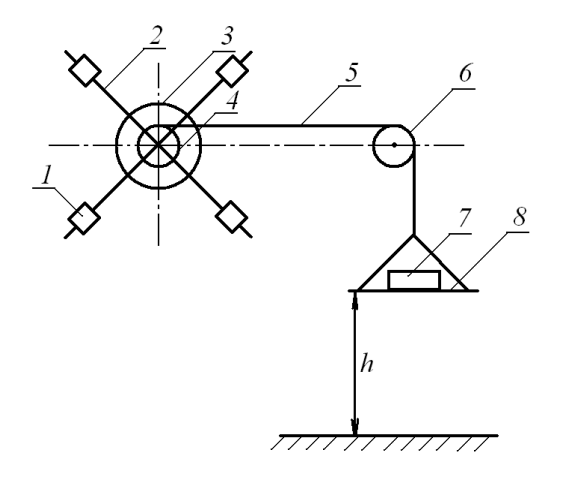

Рис. 8.1. Схема установки: *1* – цилиндрический груз; 2 — стержень; *3* — большой шкив; *4* — малый шкив; *5* — нить; *6* – блок; *7* – груз; *8* – площадка

 $-68-$ 

Основное уравнение динамики вращательного движения:

$$
J \cdot \varepsilon = M,\tag{8.1}
$$

где *J* – момент инерции тела относительно оси вращения; ε – его угловое ускорение; *М* – суммарный момент сил, приложенных к телу.

На маятник Обербека действует сила натяжения нити. Силой трения в оси маятника и силой сопротивления воздуха мы пренебрегаем. Момент силы натяжения нити определяется по формуле

$$
M = T \cdot R,\tag{8.2}
$$

где *Т* – сила натяжения нити; *R* – радиус шкива маятника Обербека.

Силу натяжения нити найдем из уравнения динамики поступательного движения груза:

$$
ma = mg - T,\tag{8.3}
$$

где *m* – масса груза; *a* – его ускорение; *mg* – сила тяжести, действующая на груз.

Отсюда сила натяжения нити:

$$
T = m(g - a). \tag{8.4}
$$

Так как груз движется поступательно с постоянным ускорением без начальной скорости, то его ускорение рассчитывается по формуле без начальной скорости, то его ускорение рассчитывается по формуле

$$
a = \frac{2h}{t^2},\tag{8.5}
$$

�� где *t –* время, за которое груз пройдет расстояние *h*.

 $\mu$  – время, за которое груз проидет расстояние *н*.<br>Так как нить, на которой подвешен груз, считается нерастязывания, то ускорение опускающегося груза *а* оказывается равным маятника Обербека: *а = а*<sub>т</sub>. касательному ускорению *а*<sub>т</sub> точек, лежащих на поверхности шкива<br>маятника Обербека: *а = а*<sub>-</sub>. жимой и сматывается со шкива маятника Обербека без проскаль-

угловым ускорением тела по формуле Касательное ускорение точек вращающегося тела связано с

$$
a_{\tau} = \varepsilon \cdot R. \tag{8.6}
$$

<sup>г</sup><br>Таким образом, угловое ускорение маятника Обербека можно определить по формуле  $\blacksquare$ 

$$
\varepsilon = \frac{a_{\tau}}{R} = \frac{a}{R} = \frac{2h}{Rt^2}.
$$
\n(8.7)

Подставив выражения (8.2), (8.4), (8.5) и (8.7) в уравнение Подставив выражения (8.2), (8.4), (8.5) и (8.7) в уравнение (8.1) и выразив (8.1) и выразив радиус через диаметр  $R = \frac{d}{2}$ , получим формулу для определения момента инерции мятника Обербека:

$$
J = \frac{1}{4}md^2\left(\frac{gt^2}{2h} - 1\right).
$$
 (8.8)

#### **Программа работы Программа работы**

- **Программа работы**   $1.1.$  Операции моментика Обербека при различных положениях центров масс цилиндрических грузов относительно оси вращения. В соотносительно оси вращения и соотн<br>Положения 1. Определить моменты инерции маятника Обербека при различных положениях центров масс цилиндрических грузов относительно оси вращения.
- 2. Построить график зависимости момента инерции маятника от 2. Построить график зависимости момента инерции маятника от расрасстояния центров масс цилиндрических грузов до оси вращения. расстояния центров масс цилиндрических грузов до оси вращения. стояния центров масс цилиндрических грузов до оси вращения. **Порядок работы**

#### 1. Измерить штангенциркулем диаметр шкива *d*. Оценить абсолютную 1. Измерить штангенциркулем диаметр шкива *d*. Оценить абсолютную **Порядок работы**

- 1. Измерить штангенциркулем диаметр шкива *d*. Оценить абсолютную погрешность измерения по прибору.
- $\frac{1}{2}$ .  $\frac{1}{2}$  ,  $\frac{1}{2}$  ,  $\frac{1}{$ метрично оси вращения. Расстояние от середины каждого груза до оси вращения маятника должно быть одинакокаждого груза до оси вращения маятника должно быть одинако-<br>вым. Измерить штангенциркулем это расстояние  $l_1$ . 2. Укрепить цилиндрические грузы на концах стержней маятника Обербека симметрично оси вращения. Расстояние от середины
- 3. Положить на площадку груз массой *m*. Записать значение массы 3. Положить на площадку груз массой *m*. Записать значение массы 3. Положить на площадку груз массой *m*. Записать значение массы 2 груза и оценить ее абсолютную погрешность ∆*m*. , массой *т*. Записать значение массы
- груза и оценить ее абсолютную погрешность ∆*m*. .<br>В расположить и опенить эбсолютную погрешность измерения высоты ∆*h* по прибору. 4. Площадку с грузом расположить на высоте h (80-100 см) от уров-<br>- на пола. Записать значение высоты и оценить абсолютную по-. площадку с грузом расположить на высоте *п* (о - то см) от уров-<br>ня пола. Записать значение высоты и оценить абсолютную по-
- и<br>5. Определить 3 раза время опускания груза с заданной высоты. Найти среднее значение времени. Оценить абсолютную погреш- $\frac{1}{2}$  среднее значение времени  $\frac{1}{2}$  среднее погрешность измерения по прибору. таяти среднее значение времени. Оценить абсолютную погрешность измерения времени ∆*t* по прибору. пы труза с за *h*<br> *h* . Оценить абсолютную погреш-
- времени ∆*t* по прибору. 6. Рассчитать момент инерции маятника Обербека по формуле

$$
J=\frac{1}{4}md^2\bigg(\frac{gt^2}{2h}-1\bigg).
$$

7. Оценить его абсолютную погрешность по упрощенной формуле

$$
\Delta J = \langle J \rangle \sqrt{\left(\frac{\Delta m}{m}\right)^2 + \left(\frac{2\Delta d}{d}\right)^2 + \left(\frac{\Delta g}{g}\right)^2 + \left(\frac{2\Delta t}{\langle t \rangle}\right)^2 + \left(\frac{\Delta h}{h}\right)^2}.
$$

8. Рассчитать относительную погрешность

$$
\delta = \frac{\Delta J}{\langle J \rangle} \cdot 100\,\% \,.
$$

Записать окончательный результат  $J = (\langle J \rangle \pm \Delta J)$  кг · м<sup>2</sup>.

- к оси маятника. Измерить новое расстояние от середины грузов до оси вращения. Повторить пункты 5—6. 9. Закрепить все грузы на стержнях в новом положении ближе
- 10. Определить момент инерции маятника ещё для четырех положений грузов, каждый раз приближая их к оси вращения.<br>.
- мента инерции маятника от расстояния центров масс грузов до оси вращения  $J = f(l)$ . 11. На миллиметровой бумаге построить график зависимости мо-
- 12. Сделать вывод о характере зависимости момента инерции тела от распределения его массы относительно оси вращения.

#### **Вопросы для самоконтроля**

- **Вопросы для самоконтроля**  1. Какие физические явления, законы и величины исследуются в в данной лабораторной работе? 1. Какие физические явления, законы и величины исследуются
- 2. Какие физические величины в данной лабораторной работе определяются путем прямых измерений? Какими приборами проводятся их измерения?
	- те определяются путем косвенных измерений? Какие формулы 3. Какие физические величины в данной лабораторной рабоиспользуются для этого?
- определяются путем косвенных измерений? Какие формулы используются для 4. Описать устройство машины Атвуда.
	- Обербека? 5. Как в лабораторной работе изменяется момент инерции маятника
	- 6. Как графически должна выглядеть зависимость момента инерции тела от распределения его массы относительно оси вращения?
		- 7. Какое движение называется вращательным?
		- 77 8. Записать основное уравнение динамики вращательного движения с пояснением всех входящих в него физических величин.
		- 9. Что называется моментом инерции тела относительно оси вращения? От каких величин зависит момент инерции тела?
		- 10.Как определяется момент инерции тела правильной геометрической формы относительно оси, проходящей через центр масс?
- 11. Как определяется момент инерции тела относительно оси, не проходящей через центр масс?
- 12. Сформулировать и записать теорему Штейнера.
- 13. Дать определение момента силы.
- 14. Дать определение углового ускорения. Изобразить на рисунке вектор углового ускорения.
- 15. Записать основное уравнение динамики поступательного движения.
- 16. Записать формулу пути равноускоренного движения.
- 17. Почему касательное ускорение точек, лежащих на поверхности шкива маятника Обербека равно ускорению опускающегося груза?
- 18. Какова связь между угловым ускорением тела и касательными ускорениями точек этого тела?
- 19. Дать определение ускорения.
- 20. Вывод расчетной формулы момента инерции *J* маятника Обербека

#### Содержание отчета

- 1. Титульный лист.
- 2. Цель работы.
- 3. Приборы и принадлежности.
- 4. Схема установки.
- 5. Расчетные формулы:

момент инерции маятника Обербека, его абсолютная погрешность

 $\Lambda I =$  $I =$ 6. Исхолные ланные: Macca груза:  $m =$  $\Delta m =$ ускорение свободного падения: g =  $\Lambda \varrho =$ 7. Измерения:  $\Delta d =$ диаметр шкива:  $d =$  $\Delta h =$ пройденное грузом расстояние:  $h =$
Таблица результатов наблюдений и вычислений:

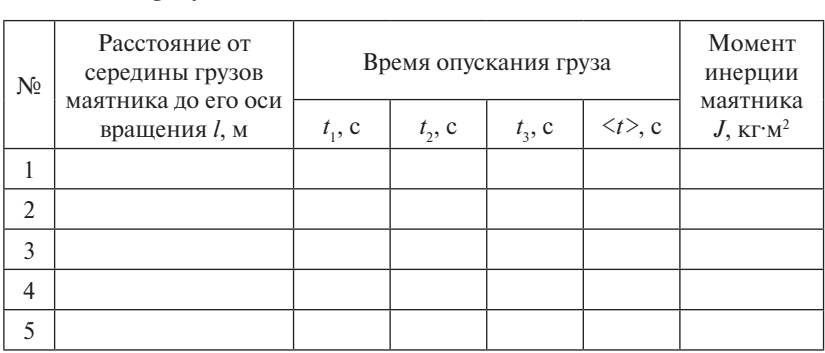

Погрешность секундомера λ = D*t* = λ Погрешность секундомера λ =

8. Расчет: 8. Расчет:

$$
\langle J_1 \rangle =
$$
  
\n
$$
\Delta J_1 =
$$
  
\n
$$
\delta = \frac{\Delta J_1}{\langle J_1 \rangle} \cdot 100\% =
$$

Окончательный результат:  $J_1$  =

9. График *J* = *f*(*l*) на миллиметровой бумаге.

9. График *J f l*)( на миллиметровой бумаге*.* 10.Вывод.

### **НИРС I уровня**

противоположных груза находятся на расстоянии  $l_2$  от оси вращеэксперимент, при котором два противоположных груза маятника В рамках данной лабораторной работы необходимо провести Обербека находятся на расстоянии *l* 1 от оси вращения, а два других ния, причем *l*<sub>1</sub> ≠ *l*<sub>2</sub>. Пусть *l*<sub>1</sub> − фиксировано и не меняется в процессе эксперимента, а *l* 2 – меняется. Необходимо получить аналитическую формулу зависимости момента инерции маятника Обербека от *l<sub>1</sub> и l<sub>2</sub>,* построить график зависимости момента инерции маятника от расстояния *l<sub>2</sub>* при фиксированном *l<sub>1</sub> и объяснить эту зависимость.* 

### **НИРС II уровня**

Продумать, какое явление возникнет в ходе эксперимента, если один из грузов на штанге будет иметь расстояние до оси вращения, немного отличающееся от остальных трех грузов? Данный

эксперимент нужно проводить очень осторожно, так как возникающие «биения» могут лишить установку устойчивости. Необходимо объяснить причину таких «биений» и попытаться написать аналитическую формулу, описывающую данное явление с точки зрения механики вращательного движения. Формула может быть приближенной. Зная, что основной вклад в инерционные свойства тела при врашательном движении вносит не столько масса (линейная зависимость в формуле момента инерции), сколько расстояние до оси вращения (квадратичная зависимость), попытаться использовать это при обосновании первичной физической модели.

#### **Лабораторная работа М9 ИЗУЧЕНИЕ ЗАКОНА СОХРАНЕНИЯ ПОЛНОЙ Лабораторная работа М9 МЕХАНИЧЕСКОЙ ЭНЕРГИИ ИЗУЧЕНИЕ ЗАКОНА СОХРАНЕНИЯ ПОЛНОЙ МЕХАНИЧЕСКОЙ**

**Цель работы**: экспериментально проверить справедливость закона сохранения полной механической энергии. *Цель работы*: экспериментально проверить справедливость закона

Приборы и принадлежности: машина Атвуда, секундомер, набор перегрузов различной массы. *Приборы и принадлежности*: машина Атвуда, секундомер, набор

# **Описание установки и метода измерений Описание установки и метода измерений**

Машина Атвуда (рис. 9.1, 9.2) состоит из вертикальной линейки *10* с сантиметровыми делениями, на верхнем конце которой находится легкий блок *7* известной массы, вращающийся с небольшим трением. Через блок перекинута легкая нить 5 с грузами 4, 9 одинаковой массы. Нить пропущена между якорем и сердечником перекинута легкая нить *5* с грузами *4*, *9* одинаковой массы. Нить пропущена электромагнита *6*. С машиной Атвуда соединен электрический секундомер 2. Он имеет тумблер 3, который может находиться в двух положениях: «секундомер» или «магнит», и рычаг сброса показаний двух положениях: «секундомер» или «магнит», и рычаг сброса показаний секундомера *1*. секундомера *1*.

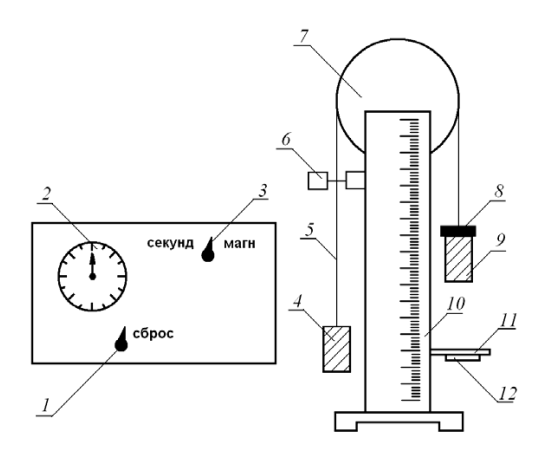

Рис. 9.1. Схема установки:  $1$  – рычаг сброса; 2 – секундомер; 3 – тумблер;  $4 - \text{rpy3}; 5 - \text{Hurb}; 6 - \text{3}-\text{m/2}$ 10 – сантиметровая линейка; 11 – приемный столик; 12 – кнопка

Когда на секундомере тумблер *3* находится в положении «магнит», якорь электромагнита притягивается к сердечнику, зажимает нить и грузы надежно фиксируются в требуемом положении.

Если на груз *9* положить перегруз *8* и перевести тумблер *3* в положение «секундомер», то система скрепленных грузов начнет двигаться равноускоренно. При касании грузом *9* приемного столика *11* с кнопкой *12* отключается электрическая система секундомера *2* и он показывает время движения груза.

С помощью данной установки убедимся в справедливости общефизического закона сохранения энергии.

Закон сохранения полной механической энергии гласит, что изменение

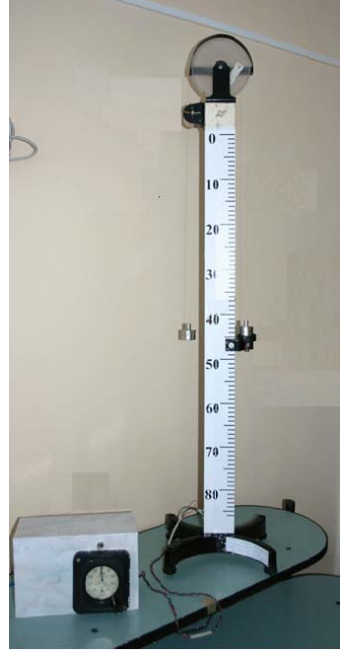

Рис. 9.2. Внешний вид установки

полной механической энергии системы при ее переходе из одного состояния в другое равно совершенной при этом работе неконсер-<br> вативных сил:  $\frac{1}{2}$  $\mathbb{P}$ 

$$
E_2 - E_1 = AHEKOHC.
$$
 (9.1)

Полная механическая энергия системы равна сумме кинетической и потенциальной энергий всех тел системы:  $E = E_k + E_n$ .  $\ddot{\phantom{1}}$ Ĵ.  $\frac{1}{2}$ 

Механическая система взаимодействующих тел состоит из двух грузов *4, 9* одинаковой массы *m*, перегруза *8* массы m<sub>1</sub> и блока *7* массы *m*бл.

Рассчитаем полную энергию системы  $E_1$  в начальный момент времени. Так как в начальный момент все тела системы покоятся, то кинетическая энергия системы равна нулю:  $E_{\kappa 1} = 0$ . Груз 4 в начальный момент находится на нулевой высоте от уровня столика, а груз *9* с перегрузом *8* находятся на высоте *h*, поэтому потенциальная энергия начального состояния:  $E_{\text{n1}} = 0 + mgh + m_{\text{i}}gh$ . Тогда полная энергия системы в начальный момент:

$$
E_1 = (m + m_1) gh.
$$
 (9.2)

Рассчитаем полную энергию конечного состояния системы. В конечном положении груз 9 с перегрузом 8 находятся на нулевой высоте от уровня столика, а груз 4 на высоте h, поэтому потенциальная энергия конечного состояния системы:

$$
E_{n2} = mgh. \tag{9.3}
$$

Кинетическая энергия системы в конечном состоянии склалывается из кинетических энергий поступательно движущихся грузов 4, 9, перегруза 8 и кинетической энергии вращения легкого блока 7.

$$
E_{\kappa 2} = 2\frac{mV^2}{2} + \frac{m_1V^2}{2} + \frac{J\omega^2}{2},
$$
\n(9.4)

где  $J = \frac{m_{6\pi}R^2}{2}$  — момент инерции блока относительно оси, проходящей через центр масс;  $\omega$  - угловая скорость блока, которую можно выразить через линейную скорость точек, лежащих на его поверхности:  $\omega = \frac{V}{R}$ . Тогда: 

$$
\frac{J\omega^2}{2} = \frac{1}{2} \frac{m_{6n}R^2}{2} \frac{V^2}{R^2} = \frac{m_{6n}V^2}{4}.
$$
 (9.5)

Грузы 4, 9 и перегруз 8 движутся прямолинейно и равноускоренно. Ускорение их поступательного движения определяется по формуле:  $a = \frac{2h}{r^2}$ . А скорость поступательного движения:

$$
V = at = \frac{2h}{t}.\tag{9.6}
$$

Подставив формулы (9.5) и (9.6) в выражение (9.4), получим кинетическую энергию конечного состояния:

$$
E_{\kappa 2} = 2 \cdot \frac{2mh^2}{t^2} + \frac{2m_1h^2}{t^2} + \frac{m_{6n}h^2}{t^2} = \frac{(4m + 2m_1 + m_{6n})h^2}{t^2}.
$$
 (9.7)

Тогда, если учитывать формулы (9.3) и (9.7), полная энергия системы в конечном состоянии

$$
E_2 = \frac{(4m + 2m_1 + m_{6n})h^2}{t^2} + mgh.
$$
\n(9.8)

Рассчитаем работу неконсервативных сил (в нашем случае это силы трения в оси блока машины Атвуда) при вращательном движении:

$$
A^{\text{hekone}} = -M_{\text{th}} \varphi,
$$

где  $M_{\text{m}}$  – момент сил трения относительно оси блока машины Атвула: о - полный угол поворота блока за время лвижения.

Угол ф можно найти, измерив путь, пройденный грузом 9. За один оборот блок поворачивается на угол:  $\varphi = 2\pi$  радиан, а нить, скрепляющая грузы, перемещается на расстояние:  $h = 2\pi R$ . За *N* оборотов угол поворота будет:  $\varphi = 2\pi N$  радиан, а расстояние:  $h = N \cdot 2\pi R$ . Отсюда число оборотов:  $N = \frac{h}{2\pi R}$  и полный угол поворота равен:  $\varphi = \frac{h}{R}$ . Тогда работа силы трения:

$$
A_{\rm rp} = -M_{\rm rp} \frac{h}{R} = -M_{\rm rp} \frac{2h}{d},\tag{9.9}
$$

где  $d = \frac{R}{2}$  — диаметр блока.

Подставим выражения (9.2, 9.8, 9.9) в закон сохранения энергии  $(9.1)$ :

$$
\frac{(4m+2m_1+m_{6n})h^2}{t^2}+mgh-(m+m_1)gh=-M_{\text{TP}}\frac{2h}{d}.
$$

После преобразований получим окончательное выражение:

$$
\frac{(4m+2m_1+m_{6n})h^2}{t^2}-m_1gh=-M_{\text{rp}}\frac{2h}{d}.
$$
 (9.10)

Формула (9.10) выражает общефизический закон сохранения энергии в форме, удобной для проверки с помощью машины Атвуда.

### Программа работы

- 1. Определить приращение полной механической энергии.
- 2. Рассчитать работу неконсервативных сил трения.
- 3. Убедиться в справедливости закона сохранения полной механической энергии.

#### Порядок работы

- 1. Записать исходные данные: момент сил трения, диаметр и массу блока, массу груза. Они приведены на установке. Рассчитать их абсолютную погрешность как погрешность постоянной величины.
- 2. Подобрать перегруз массой т. Рассчитать абсолютную погрешность массы  $\Delta m$ , как погрешность постоянной величины.
- 3. Установить верхнюю грань приемного столика 11 на расстоянии  $h$  (80-100 см) от нулевого деления шкалы. Оценить абсолютную погрешность измерения высоты  $\Delta h$  по прибору.
- 4. Нижнюю грань груза 9 с перегрузом 8 установить на нулевое деление шкалы вертикальной линейки и зафиксировать это положение, переключив тумблер 3 в положение «магнит».
- 5. Измерить время падения груза. Для этого переключить тумблер 3 в положение «секундомер» и нажать на кнопку 12. При касании грузом 9 столика 11 секундомер отключится. Записать показания секундомера. Повторить измерения времени 5 раз. Рассчитать

среднее значение времени:  $\langle t \rangle = \frac{\sum_{i=1}^{N} t_i}{N}$ . Оценить абсолютную по-

грешность измерения времени  $\Delta t$  по прибору.

6. Рассчитать прирашение полной механической энергии

$$
E_2 - E_1 = \frac{(4m + 2m_1 + m_{6n})h^2}{t^2} - m_1gh.
$$

Определить ее абсолютную погрешность по упрощенной формуле:

$$
\Delta(E_2 - E_1) = \langle E_2 - E_1 \rangle \sqrt{\frac{(\Delta m)^2 + (\Delta m_1)^2 + (\Delta m_{6n})^2}{(4m + 2m_1 + m_{6n})^2} + \left(\frac{2\Delta h}{h}\right)^2 + \left(\frac{2\Delta t}{\langle t \rangle}\right)^2}.
$$

Записать окончательный результат для приращения энергии:

$$
E_2 - E_1 = \left( < E_2 - E_1 > \pm \Delta(E_2 - E_1) \right) \, \text{A} \mathbf{x}.
$$

7. Рассчитать работу неконсервативных сил по формуле

$$
A_{\rm rp} = -M_{\rm rp} \frac{2h}{d}.
$$

Определить ее абсолютную погрешность:

$$
\label{eq:DeltaA} \Delta A_{\rm rp} =  \sqrt{\left(\frac{\Delta M_{\rm rp}}{M_{\rm rp}}\right)^{\!2} + \left(\frac{\Delta h}{h}\right)^{\!2} + \left(\frac{\Delta d}{d}\right)^{\!2}}\;.
$$

Записать окончательный результат:  $A_{\text{TD}} = (\langle A_{\text{TD}} \rangle + \Delta A_{\text{TD}}) \Box x$ .

- 8. Сравнить численные значения величин  $(E, -E)$  и  $A_{m}$ , построив на оси их интервальные значения.
- 9. Сделать вывод.

#### Вопросы для самоконтроля

- 1. Какие физические явления, законы и величины исследуются в данной лабораторной работе?
- 2. Какие физические величины в данной лабораторной работе определяются путем прямых измерений? Какими приборами проводятся их измерения?
- 3. Какие физические величины в данной лабораторной работе определяются путем косвенных измерений? Какие формулы используются для этого?
- 4. Описать устройство машины Атвуда.
- 5. Что называется механической системой?
- 6. Какие системы называются замкнутыми?
- 7. Какая система называется диссипативной?
- 8. Дать определение кинетической энергии. Записать формулу, единицу измерения.
- 9. Дать определение потенциальной энергии. Записать формулу, единицу измерения.
- 10. Какие силы называются консервативными? Приведите примеры.
- 11. Какие силы называются неконсервативными? Приведите примеры.
- 12. Сформулировать и записать закон сохранения полной механической энергии.
- 13. Сформулировать и записать теорему о приращении кинетической энергии.
- 14. Вывести расчетную формулу для приращения полной механической энергии системы.
- 15. Вывести расчетную формулу работы неконсервативных сил.

### Содержание отчета

- 1. Титульный лист.
- 2. Цель работы.
- 3. Приборы и принадлежности.
- 4. Схема установки.
- 5. Расчетные формулы:

приращение полной механической энергии и абсолютная погрешность:

$$
E_2 - E_1 =
$$
  
\n
$$
\Delta(E_2 - E_1) =
$$

работа неконсервативных сил и ее абсолютная погрешность:

$$
A_{\rm m} =
$$

 $\Delta A_{\rm m} =$ 

 $\Lambda_{\text{tp}}$  6. Исходные данные:

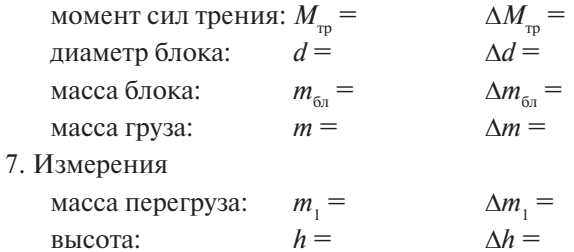

время падения:

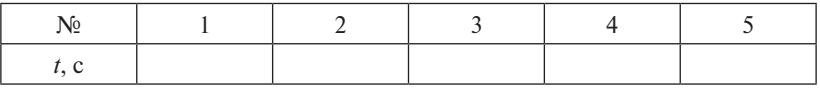

$$
\langle t \rangle =
$$

 $\Lambda t =$ 

8. Pacyer:

$$
\langle E_2 - E_1 \rangle =
$$
  
\n
$$
\Delta(E_2 - E_1) =
$$
  
\nОкончательный результат:  $E_2 - E_1 =$   
\n
$$
\langle A_{\text{np}} \rangle =
$$
  
\n
$$
\Delta A_{\text{np}} =
$$

Окончательный результат:  $A_{\text{m}}$  =

9. Сравнение результатов.

10. Вывод.

## **Лабораторная работа М10 ОПРЕДЕЛЕНИЕ СРЕДНЕЙ СИЛЫ УДАРА**

*Цель работы*: изучение законов динамики и закона сохранения энергии. **ОПРЕДЕЛЕНИЕ СРЕДНЕЙ СИЛЫ УДАРА** 

**Приборы и принадлежности**: экспериментальная установка.

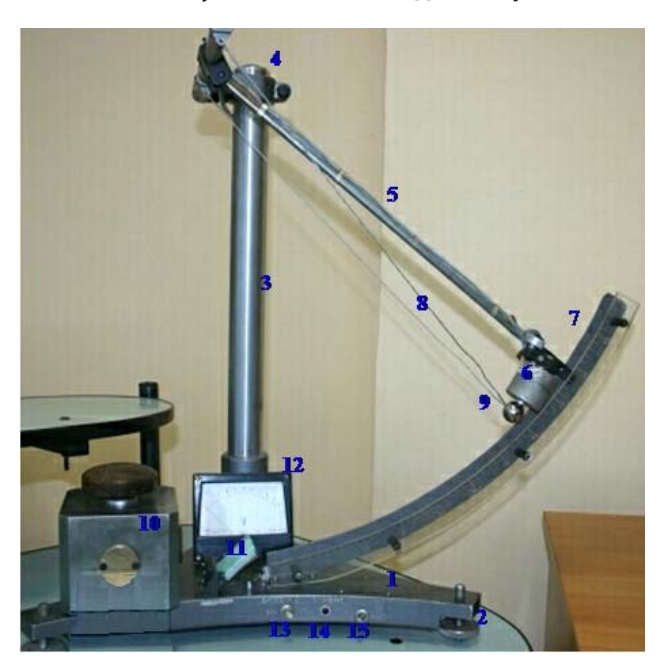

# **Описание установки и метода измерений Описание установки и метода измерений**

Рис. 10.1. Установка: *1* – основание; *2* – регулируемые ножки;  $\beta$  – стойка;  $\beta$  – кронштейн;  $\beta$  – стержень;  $\delta$  – электромагнит; плита; *11* – демпфирующее устройство; *12* – вольтметр; *13* – тумблер «зарядка С»; *14* – *11* – демпфирующее устройство; *12* – вольтметр; *13* – тумблер «зарядка С»; кнопка; *15* – тумблер включения электромагнита *14* – кнопка; *15* – тумблер включения электромагнита *7* – линейка; *8* – металлические нити; *9* – стальной шарик; *10* – плита;

2 емыми ножками *2*, позволяющими его выравнивать. На основании Установка состоит из основания *1*, которое оснащено регулирузакреплена стойка *3*, на которой укреплен кронштейн *4*. На кронштейне подвешен стержень *5*, на нижнем конце которого прикреплен электромагнит *6*. Стержень с электромагнитом может переме-

щаться в горизонтальной плоскости и закрепляться в определенном положении на линейке *7*. Кроме того, на кронштейне подвешен на двух металлических нитях *8* стальной шарик *9*, способный свободно вращаться в вертикальной плоскости. На основании также размещены: массивная плита 10, о которую ударяется шар; демпфирующее устройство *11*, состоящее из площадки для предотвращения повторного удара шара о плиту и фиксатора площадки в горизонтальном по-*Приборы и принадлежности*: экспериментальная установка. ложении; вольтметр *12* для измерения напряжения на конденсаторе. **Описание установки и метода измерений**  лава работа М<sub>1</sub>0 <u>—</u> 10 **м** <u>д регистрация изда</u>ление средней транский и телеси.<br>Тието 12 лица измерения напражения на кон

На лицевой панели основания расположены: тумблер 13 «зарядка С», с помощью которого производится зарядка конденсатора; *Приборы и принадлежности*: экспериментальная установка. кнопка 14, при нажатии которой производится измерение напряжения на конденсаторе; тумблер *15* для включения и отключения электромагнита от источника питания.

Шар *9* удерживается электромагнитом *6* в отклоненном от равновесия состоянии. При отключении электромагнита от источника питания шар начинает свободно падать и ударяется о массивную плиту *10*. При движении шара после удара в обратном направлении срабатывает демпфирующее устройство, и площадка предотвращает повторный удар шара о плиту. Измеряя напряжение на конденсаторе при его зарядке и сразу после удара, можно рассчитать время разряда конденсатора. Это позволит рассчитать среднюю силу удара шара о плиту.

В работе происходит удар шара о плиту и рассчитывается средняя сила соударения.

Шар массой *m* подвешен на двух нитях на расстоянии *l* от оси вращения. В начальный момент времени шар отклонен на угол α от положения равновесия и обладает потенциальной энергией  $E_{\scriptscriptstyle\rm n}$  = mgh. При падении шара потенциальная энергия переходит в кинетическую энергию  $E_{k} = \frac{mV^{2}}{2}$ . По закону сохранения полной механической энергии  $\frac{W^2}{a}$ *1* нетическую энергию  $E_{k} = \frac{1}{2}$ . По закону сохранения полнои

$$
mgh = \frac{mV^2}{2},\tag{10.1}
$$

где *V* – скорость шара, когда он достигает положения равновесия.

В положении равновесия шара находится плита, с которой шар соударяется.

Определим высоту, с которой падает шар (рис. 10.2): Определим высоту, с которой падает шар (рис. 10.2): Определим высоту, с которой падает шар (рис. 10.2):  $\Gamma$  $\alpha$  надает  $\Box$ 

$$
h = l - l \cdot \cos\alpha = 2l \cdot \sin^2\frac{\alpha}{2}.
$$
 (10.2)

Выразим скорость шара в момент удара  $\downarrow$ из соотношения  $(10.1)$  с учетом формулы (10.2): из соотношения  $(10.1)$  с учетом формулы  $\mathbf{D}_{\text{L}}$ 

$$
V = \sqrt{2gh} = 2\sqrt{gl}\sin{\frac{\alpha}{2}}.
$$
 (10.3)

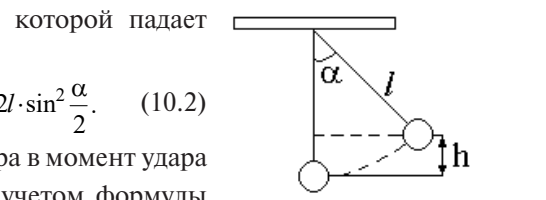

шара до удара $\sqrt{q}$  .  $\alpha$  (10.3) sin22 *glghV* . (10.3) Рис. 10.2. Движение шара до удара Рис. 10.2. Движение

Для определения средней силы удара шара о плиту воспользуем-<br>ся вторым законом Ньютона: вторым законом Ньютона: ся вторым законом Ньютона: вторым законом Ньютона: Определим высоту, с которой падает шар (рис. 10.2):  $\mathbf{c}$   $\mathbf{a}$   $\mathbf{b}$   $\mathbf{c}$ *<sup>V</sup> mamF*  $\Lambda$   $\overline{L}$ 

$$
F = m\langle a \rangle = m\frac{\Delta V}{\Delta t}.
$$
 (10.4)

*t t* Изменение скорости шара при соударении принять:  $\Delta V = 2V$ .

денсатора в результате удара. Напряжение на конденсаторе ёмкости Время удара  $\Delta t$  шара о плиту определим по времени разряда конденсатора в результате удара. Напряжение на конденсаторе емкости<br>С при его разряде через резистор сопротивлением R меняется по экспоненциальному закону: 1 exp *C* <sup>L</sup><sub>T</sub> <sup>2</sup>

$$
U = U_0 \exp(-t/RC), \qquad (10.5)
$$

eни<mark>e</mark> при за конденсаторе через время  $t$ . где  $U_0$  – напряжение при зарядке конденсатора;  $U$  – напряжение на арядке конденсатора; *U* – напряжение на<br>*t* 

*U <sup>U</sup> RC* <sup>0</sup> ln *<sup>U</sup> RC* <sup>0</sup> ln конденсаторе через время *t* . Отсюда время разряда конденсатора: Отсюда время разряда конденсатора: *U*  $\overline{P}$ 

$$
t = RC \cdot \ln \frac{U_0}{U}.
$$
 (10.6)

Подставим значение скорости шара (10.3) и значение времени разряда (10.6) в формулу (10.4). Таким образом, получим расчетную формулу средней силы удара шара о плиту:  $\mathbf{r}$  - $\mathbf{r}$  - $\mathbf{r}$  - $\mathbf{r}$  - $\mathbf{r}$  - $\mathbf{r}$  - $\mathbf{r}$ 

$$
F = \frac{4m\sqrt{gl}\sin\frac{\alpha}{2}}{RC\cdot\ln\frac{U_0}{U}}.\tag{10.7}
$$

### <mark>амма работ</mark> 1. Произвести прямые измерения. **Программа работы**

1. Произвести прямые измерения.

 $\mathfrak{p}$ **Порядок работы**  2. Рассчитать среднюю силу удара шара о плиту.

### **Порядок работы**

- 1. Подключить сетевой шнур к розетке напряжением 36 В.
- 2. Записать исходные данные (указаны на установке).
- 3. Подключить электромагнит к источнику питания, для этого тумблер *15* перевести в положение «Вкл».
- 4. Поднести шар к электромагниту и после его притяжения измерить с помощью линейки угол α отклонения шара от вертикали. Оценить в радианах абсолютную погрешность угла Δα.
- 5. Опустить площадку демпфирующего устройства *11* до фиксации.
- 6. Произвести зарядку конденсатора, для этого тумблер *13* «зарядка с» перевести в положение «Вкл».
- 7. Произвести измерение напряжения на конденсаторе при зарядке *U*<sub>0</sub>. Для этого тумблер *13* «зарядка С» перевести в положение «Изм», нажать на короткое время кнопку 14 и записать показание вольтметра.  $\mathcal{L}$ помощь линей $\mathcal{L}$  и верхикали. Описание шара отклонения шара отклонения шара от верхикали. Основно и верхикалистических шара отклонения шара отклонения шара отклонения шара отклонения шара отклонения шара откло помощью линейки угол а отклонения шара отклонения шара отклонения шара отклонения шара отклонения шара отклонен

*Внимание*! При нажатой кнопке *14* конденсатор разряжается через вольтметр *12*, поэтому вольтметр следует включать на короткое вольтметр *12*, поэтому вольтметр следует включать на короткое время. рлиминие: ггри пажатой кг 5. Опустить площадку демпфирующего устройства *11* до фиксации.  $\mu$ 

- 8. Отключить электромагнит от источника питания, для этого тумблер 15 перевести в положение «Выкл».
- 9. После удара шара о массивную плиту и остановки его демпфирующим устройством измерить напряжение  $\it{U}$  на конденсаторе, для чего нажать на короткое время кнопку 14 и записать показание вольтметра. короткое время кнопку *14* и записать показание вольтметра.
	- 10. Рассчитать среднюю силу удара шара о плиту по формуле

6

$$
F = \frac{4m\sqrt{gl}\sin\frac{\alpha}{2}}{RC\cdot\ln\frac{U_0}{U}}.
$$

- 11. Повторить пп. 3–10 шесть раз.
- 12. Рассчитать среднее значение силы удара:  $\langle F \rangle = \frac{i=1}{6}$ .  $\sum_{i=1}$  $\langle F \rangle = \frac{i\pi}{2}$ *Fi* ассчитать среднее значение силы удара:  $\langle F \rangle = \frac{i-1}{6}$ .  $\cdot$  /*F* $\setminus$  – *Fi*  $\langle F \rangle = \frac{i=1}{\sqrt{2}}$
- 10. Оценить абсолютную погрешность средней силы удара 10. Оценить абсолютную погрешность средней силы удара 13.Оценить абсолютную погрешность средней силы удара ценить абсолютную погрешность средней силы уд

$$
\Delta F = \langle F \rangle \sqrt{\left(\frac{\Delta m}{m}\right)^2 + \left(\frac{\Delta g}{2g}\right)^2 + \left(\frac{\Delta l}{2l}\right)^2 + \left(\frac{\Delta R}{R}\right)^2 + \left(\frac{\Delta C}{C}\right)^2 + \left(\frac{\Delta \alpha}{2 \text{tg} \frac{\alpha}{2}}\right)^2 + \frac{\left(\frac{\Delta U_0}{U_0}\right)^2 + \left(\frac{\Delta U}{U}\right)^2}{\ln^2 \frac{U_0}{U}}}
$$
  
= 85 -

Рассчитать относительную погрешность  $\delta = \frac{\Delta F}{F} \cdot 100\%$ .

- 14. Записать окончательный результат:  $F = (\langle F \rangle \pm \Delta F)$  H.
- 15. Сделать вывод по лабораторной работе.

#### Вопросы для самоконтроля

- 1. Какие физические явления, законы и величины исследуются в ланной лабораторной работе?
- 2. Какие физические величины в данной лабораторной работе определяются путем прямых измерений? Какими приборами проводятся их измерения?
- 3. Какие физические величины в данной лабораторной работе определяются путем косвенных измерений? Какие формулы используются лля этого?
- 4. Описать устройство установки для измерения средней силы удара.
- 5. Описать метод измерения средней силы удара.
- 6 Что называется механической системой?
- 7. Какая механическая система тел называется замкнутой (изолированной)?
- 8. Дать определение кинетической энергии. Записать формулу, единицу измерения.
- 9. Дать определение потенциальной энергии. Записать формулу, единицу измерения.
- 10. Какие силы называются консервативными? Приведите примеры.
- 11. Какие силы называются неконсервативными? Приведите примеры.
- 12. Сформулировать и записать закон сохранения полной механической энергии.
- 13. Сформулировать и записать теорему о приращении кинетической энергии.
- 14. Сформулировать и записать основной закон динамики поступательного лвижения.
- 15. Вывести расчетную формулу средней силы удара шара в данной работе.

#### **Содержание отчета**

- 1. Титульный лист.
- 2. Цель работы.
	- 3. Приборы и принадлежности.
- 4. Схема установки.
- 5. Расчетные формулы:

средняя сила удара шара о плиту и ее абсолютная погрешность:  $F =$  $\Delta E -$ 

 $\Lambda F =$ 

6. Исходные данные: 6. Произвести зарядку конденсатора, для этого тумблер *13* «зарядка

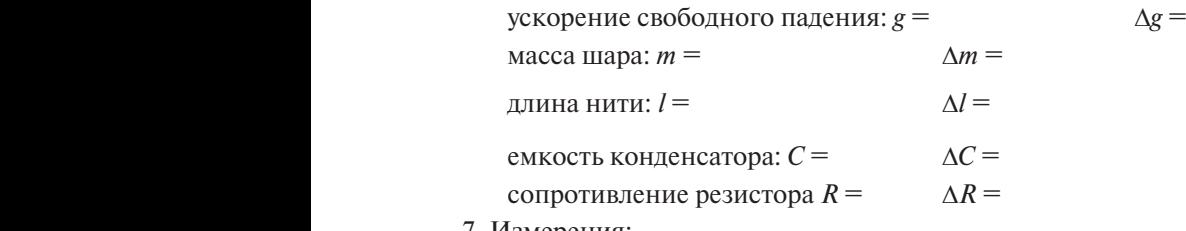

7. Измерения:

угол отклонения шара от вертикали:  $\alpha = \Delta \alpha =$ 

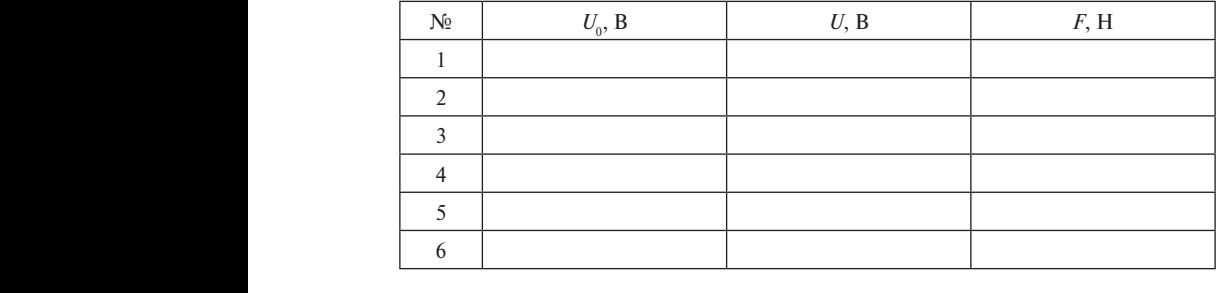

8. Расчет: 

8. Pacuer:  
\n
$$
\langle F \rangle =
$$
  
\n $\Delta F =$   
\n $\delta = \frac{\Delta F}{F} \cdot 100\% =$ 

11. Записать окончательный результат: *F* = (<*F*> ± Δ*F*) H. Окончательный результат: *F* =

 $\overline{2}$ . Бывод 9. Вывод.

## **Лабораторная работа М11 ИЗУЧЕНИЕ ДИНАМИКИ ВРАЩАТЕЛЬНОГО ДВИЖЕНИЯ**

*Цель работы*: изучить вращательное движение маятника Обербека; определить динамические характеристики – момент инерции и момент силы.

*Приборы и принадлежности*: маятник Обербека, секундомер, штангенциркуль, набор грузов.

#### **Описание установки и метода измерений**

Маятник Обербека (рис. 11.1) представляет собой маховик с крестообразными стержнями *2*, по которым могут перемещаться и закрепляться в нужном положении цилиндрические грузы *1* одинаковой массы. На оси маховика находятся два шкива *3*, *4* различного радиуса. На один из шкивов наматывается нить *5*. Нить перекинута через неподвижный блок *6*. К концу нити прикреплена площадка 8. При помощи грузов 7 различной массы, помещаемых на площадку, маятник приводится во вращательное движение. движение.

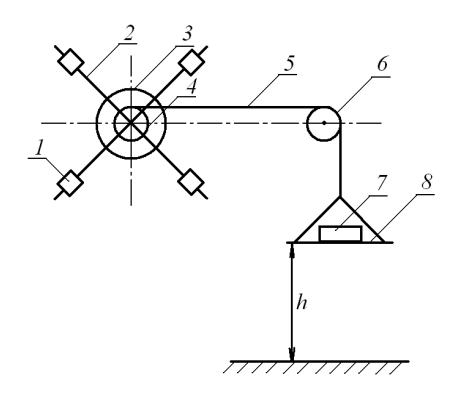

Рис. 11.1. Схема установки: *1* – цилиндрический груз; 2 – стержень; *3* – большой шкив; *4* – малый шкив; *5* – нить; <sup>2</sup> *6* – блок; *7* – груз; *8* – площадка

2 *t <sup>h</sup> <sup>a</sup>* , (11.5) Основное уравнение динамики вращательного движения:

$$
J \cdot \varepsilon = M,\tag{11.1}
$$

где *J* – момент инерции тела относительно оси вращения; ε – его<br>угловое ускорение: M – суммарный момент сил, приложенных к телу. где *Ј —* момент инерции тела относительно оси вращения; ε — его<br>угловое ускорение; *М* — суммарный момент сил, приложенных к телу.

На маятник Обербека действует сила натяжения нити. Силой трения в оси маятника и силой сопротивления воздуха мы прене-движение. брегаем. Момент силы натяжения нити определяется по формуле

$$
M = T \cdot R,\tag{11.2}
$$

где *Т* – сила натяжения нити; *R* – радиус шкива маятника Обербека.

Силу натяжения нити найдем из уравнения динамики поступательного движения груза:

$$
ma = mg - T,\tag{11.3}
$$

где *m* – масса груза; *a* – его ускорение; *mg* – сила тяжести, действующая на груз. Отсюда сила натяжения нити:

$$
T = m(g - a). \tag{11.4}
$$

Груз *7* движется поступательно с постоянным ускорением без начальной скорости, поэтому его ускорение можно рассчитать по Рис. 11.1. Схема установки: *1* – цилиндрический груз; *2* – стержень; *3* – большой шкив; *4* – формуле малый шкив; *5* – нить; *6* – блок; *7* – груз; *8* – площадка

$$
a = \frac{2h}{t^2},\tag{11.5}
$$

где *t –* время, за которое груз пройдет расстояние *h*.

жимой и сматывается со шкива маятника Обербека без проскальзывания, то ускорение опускающегося груза *а* оказывается равным маятника Обербека: *а* = *а*<sub>τ</sub>. касательному ускорению *а*<sub>т</sub> точек, лежащих на поверхности шкива<br>маятника Обербека: *a* = *a* . Так как нить, на которой подвешен груз, считается нерастя-

угловым ускорением тела по формуле  $2\mu$   $\sim$  (11.8) Касательное ускорение точек вращающегося тела связано с

$$
a_{\tau} = \varepsilon \cdot R. \tag{11.6}
$$

Таким образом, угловое ускорение маятника Обербека можно определить по формуле *a* 2

$$
\varepsilon = \frac{a_{\tau}}{R} = \frac{a}{R} = \frac{2h}{Rt^2}.
$$
 (11.7)

 $\sum_{n=1}^{\infty} a_n$ (11.1) и выразив радиус через диаметр  $R = \frac{d}{2}$ , получим формулу для Подставляя выражения (11.2), (11.4), (11.5) и (11.7) в уравнение момента инерции маятника Обербека: определения момента инерции маятника Обербека: момента инерции маятника Обербека:

$$
J = \frac{1}{4}md^2\left(\frac{gt^2}{2h} - 1\right).
$$
 (11.8)

 $-89 -89 \Omega$ 

Подставляя выражения (11.4) и (11.5) в формулу (11.2), получим расчетную формулу вращающего момента:

$$
M = \frac{1}{2}md\bigg(g - \frac{2h}{t^2}\bigg). \tag{11.9}
$$

#### Программа работы

- 1. Определить момент инерции маятника Обербека.
- 2. Определить вращающий момент.

### Порядок работы

- 1. Измерить штангенциркулем диаметр шкива *d*. Оценить абсолютную погрешность измерения по прибору.
- 2. Укрепить цилиндрические грузы на концах стержней маятника Обербека симметрично оси врашения. Расстояние от середины каждого груза до оси вращения маятника должно быть одинаковым.
- 3. Положить на площадку груз массой т. Записать значение массы груза и оценить ее абсолютную погрешность  $\Delta m$ .
- 4. Площадку с грузом расположить на высоте  $h(80-100)$  см) от уровня пола. Записать значение высоты и оценить абсолютную погрешность измерения высоты  $\Delta h$  по прибору.
- 5. Определить 6 раз время опускания груза с заданной высоты. Найти среднее значение времени. Оценить абсолютную погрешность измерения времени  $\Delta t$  по методу Стьюдента.
- 6. Рассчитать момент инерции маятника Обербека по формуле

$$
J = \frac{1}{4}md^2\left(\frac{gt^2}{2h} - 1\right).
$$

Рассчитать абсолютную погрешность момента инерции по упрощенной формуле:

$$
\Delta J =  \sqrt{\left(\frac{\Delta m}{m}\right)^2 + \left(\frac{\Delta g}{g}\right)^2 + \left(\frac{2\Delta d}{d}\right)^2 + \left(\frac{2\Delta t}{}\right)^2 + \left(\frac{\Delta h}{h}\right)^2}.
$$

Рассчитать его относительную погрешность:  $\delta = \frac{\Delta J}{\Delta I}$ . 100 %.

Записать окончательный результат:  $J = (\langle J \rangle \pm \Delta J)$  кг·м<sup>2</sup>.

7. Рассчитать вращающий момент по формуле

$$
M=\frac{1}{2}md\bigg(g-\frac{2h}{t^2}\bigg).
$$

Рассчитать его абсолютную погрешность по упрощенной формуле

$$
\Delta M = \langle M \rangle \sqrt{\left(\frac{\Delta m}{m}\right)^2 + \left(\frac{\Delta d}{d}\right)^2 + \left(\frac{2\Delta t}{\langle t \rangle}\right)^2 + \left(\frac{\Delta h}{h}\right)^2}.
$$

Рассчитать относительн Рассчитать относительную погрешность:  $\delta$  = Pассчитать относительную погрешность:  $\delta = \frac{\Delta M}{\langle M \rangle}$ .  $\frac{\Delta M}{M}$  · 100 %.

Записать окончательный результат:  $M = \langle \langle M \rangle \pm \Delta M \rangle$  Н·м.

8. Сделать вывод.

#### **Вопросы для самоконтроля**

- 1. Какие физические явления, законы и величины исследуются в данной лабораторной работе?
- 2. Какие физические величины в данной лабораторной работе определяются путем прямых измерений? Какими приборами проводятся их измерения?
- 3. Какие физические величины в данной лабораторной работе определяются путем косвенных измерений? Какие формулы используются для этого?
- 4. Описать устройство маятника Обербека.
- 5. Какое движение совершает маятник Обербека? Какие характеристики этого движения определяются в работе?
- 6. Какая сила создает вращательный момент маятника Обербека?
- 7. Какое движение называется вращательным?
- 8. Записать основное уравнение динамики вращательного движения.
- 9. Что называется моментом инерции тела относительно оси вращения? От каких величин зависит момент инерции тела?
- 10.Как определяется момент инерции тела правильной геометрической формы относительно оси, проходящей через центр масс?
- 11.Как определяется момент инерции тела относительно оси, не проходящей через центр масс? Сформулировать и записать теорему Штейнера.
- 12. Дать определение момента силы. Записать формулу, единицу измерения, изобразить вектор момента силы на рисунке.
- 13. Что называется вращающим моментом?
- 14. Какая сила приводит тело к вращению?
- 15. Вывод расчетных формул момента инерции Јмаятника Обербека и врашательного момента  $M$ .

#### Содержание отчета

- 1. Титульный лист.
- 2. Цель работы.
- 3. Приборы и принадлежности.
- 4. Схема установки.
- 5. Расчетные формулы:

момент инерции маятника Обербека и его абсолютная погрешность:

 $\wedge M =$ 

$$
J = \qquad \qquad \Delta J =
$$

вращающий момент и его абсолютная погрешность:

$$
M^{\scriptscriptstyle{=}}
$$

6. Исхолные ланные:

 $\Delta m =$ масса груза:  $m =$ 

- ускорение свободного падения: g =  $\Delta g =$
- 7. Измерения:

 $\Lambda d =$ диаметр шкива:  $d =$  $\wedge h =$ пройденное грузом расстояние:  $h =$ время опускания груза:  $t =$ 

8. Обработка результатов измерений времени по методу Стьюдента:

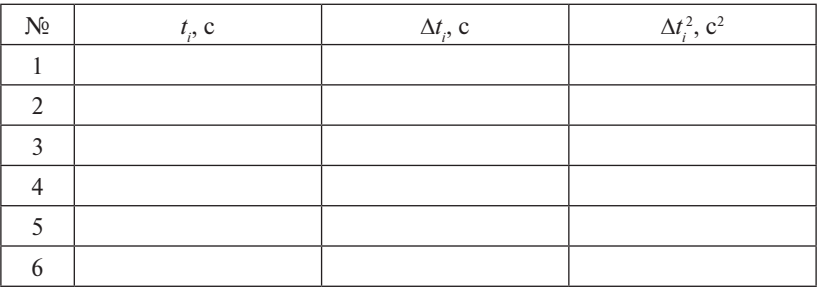

 $\langle t \rangle =$ 

 $\sum \Delta t_i^2 =$ 

Погрешность секундомера: λ =

Оценка среднеквадратичного отклонения: S =

Коэффициент Стьюдента:  $(P = 0.95; N = 0 t_{cr} =$ Случайная погрешность:  $\alpha$  = Абсолютная погрешность:  $\Delta t =$ 

9. Расчет момента инерции маятника Обербека:

$$
\langle J \rangle =
$$
  
\n
$$
\Delta J =
$$
  
\n
$$
\delta = \frac{\Delta J}{\langle J \rangle} \cdot 100\%
$$

Окончательный результат:  $J =$ 

 $=$ 

10. Расчет вращающего момента:

$$
\langle M \rangle =
$$
  
\n
$$
\Delta M =
$$
  
\n
$$
\delta = \frac{\Delta M}{\langle M \rangle} \cdot 100 \% =
$$

Окончательный результат:  $M =$ 

11. Вывод.

## Лабораторная работа М12 ОПРЕДЕЛЕНИЕ МОМЕНТА ИНЕРЦИИ ТЕЛА МЕТОДОМ КРУТИЛЬНЫХ КОЛЕБАНИЙ

Цель работы: изучение вращательного движения и определение момента инерции тела методом крутильных колебаний.

Приборы и принадлежности: крутильный маятник, тело неопределенной формы, секундомер, штангенциркуль.

#### Описание установки и метода измерений

Крутильный маятник (рис. 12.1) состоит из стального диска 2, подвешенного на вертикальной упругой металлической проволоке 1. Нижний конец проволоки проходит через центр масс диска, а верхний конец закреплен в точке полвеса кронштейна. Пол лиском на продолжении его оси вращения имеется винт для крепления тела неопределенной формы 3, момент инерции которого требуется определить.

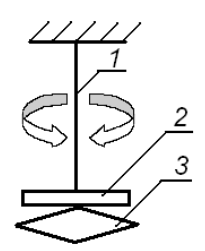

Рис. 12.1. Схема установки: 1 - металлическая проволока; 2 — стальной лиск:  $3$  — исслелуемое тело неопределенной формы

Если крутильный маятник повернуть на небольшой угол вокруг вертикальной оси и отпустить, то маятник под действием возникающих в проволоке упругих сил будет совершать гармонические крутильные колебания.

При гармонических крутильных колебаниях маятника потенциальная энергия упругой деформации закрученной проволоки перехолит в кинетическую энергию врашательного лвижения маятника относительно вертикальной оси. Затем кинетическая энергия вращательного движения маятника переходит в потенциальную энергию, равную работе по закручиванию проволоки.

Воспользуемся основным законом динамики вращательного движения:  $B(S)$ Воспользуемся основным законом динамики вращательного движения: Воспользуемся основным законом динамики вращательного движения:  $B_{\rm F}$  ставительно динамики вращательного динамики в  $\frac{1}{2}$ где *М* – момент сил; *J* – момент инерции маятника относительно оси вращения;

$$
M = J \cdot \varepsilon,\tag{12.1}
$$

где  $M$  - момент сил;  $J$  - момент инерции маятника относительно оси вращения; ε – его угловое ускорение. ε – его угловое ускорение. ε – его угловое ускорение. ε – его угловое ускорение. ε – его угловое ускорение. – момент сил; *Ј* – момент инерции маятника относительно  $m_A$ ,  $\epsilon$  – C<sub>1</sub>O y<sub>1</sub>, nobol yckopchiic.

 $\epsilon$  вращения, с что угловое ускорение.<br>На основании закона Гука момент упругих сил проволоки *М* пропорционален углу поворота а маятника: *M* K<sub>3</sub>.<sup>2</sup>

$$
M = -k\alpha,\tag{12.2}
$$

где  $k$  — коэффициент пропорциональности, называемый модулем кручения.  $Y_A$ , все ускорение находится как вторая производная угла поворота поворота поворота поворота поворота поворота по ручения.  $H$ ия.  $\mathbf{y}$ Угловое ускорение находится как вторая производная угла поворота по

Угловое ускорение находится как вторая производная угла поворота по времени: времени: времени: времени:  $\overline{1}$  1

$$
\varepsilon = \frac{d^2 \alpha}{dt^2}.
$$
 (12.3)

С учетом выражений (12.2) и (12.3) уравнение (12.1) примет вид:  $\sqrt{21}$  $\frac{m}{2}$  (12.2)  $\frac{m}{2}$  (12.3)  $\frac{m}{2}$ 2  $(12.5)$ 12.2) и (12.3) уравнение (12.1) п

$$
J\frac{d^2\alpha}{dt^2} + k\alpha = 0 \quad \text{with} \quad \frac{d^2\alpha}{dt^2} + \frac{k}{J}\alpha = 0.
$$

Это дифференциальное уравнение гармонических колебаний, щии вид которого  $\frac{1}{dt^2}$ общий вид которого  $\frac{d^2S}{dt^2} + \omega^2S = 0$ . Решением такого уравнения является выражение  $S = A \cdot \cos(\omega t + \varphi)$ . общий вид которого  $\frac{d^2S}{dt^2} + \omega^2S = 0$ . Решением такого уравнения яв-Это дифференциальное уравнение гармонических колебаний,<br>общий вид которого  $\frac{d^2S}{dt^2} + \omega^2S = 0$ . Решением такого уравнения яв- $\frac{2S}{2} + \omega^2 S =$ *dt*  $\alpha$  вид которого  $\frac{d^2S}{ds^2} + \omega^2S = 0$ . Решением такого уравнения яв-2 p<sub>(</sub>  $\ddot{a}$  вид которого  $\frac{d^2S}{dr^2} + \omega^2S = 0$ . Решением такого уравнения яв-Это дифференциальное уравнение гармонических колебаний, общий вид  $\int d^2S$ *dt*  $d^2S$  +  $\omega^2S$  – 0. **Petreway** Takoro ypapueung gp. **Э**то дифференциальное уравнение гармонических колебаний, *S A t* )cos( .

 $\sqrt{10}$  expansion  $\sqrt{10}$  expansion  $\sqrt{10}$  *J J J* круговой частоты ω. частоты ω.  $\alpha = \alpha_0 \cdot \cos(\sqrt{J} \cdot l)$ . Величина  $\sqrt{J}$  в этом выражении играет роль  $\sqrt{2}$  has no produce performance  $\sqrt{2}$ вид:  $\alpha = \alpha_0 \cdot \cos(\sqrt{\frac{f}{J}} \cdot t)$ . Величина  $\sqrt{\frac{f}{J}}$  в этом выражении играет роль  $\sqrt{\pi}$  have proposed proposed proposed proposed  $\sqrt{\pi}$ **вид:**  $\alpha = \alpha_0 \cdot \cos\left(\sqrt{\frac{\mu}{J}} \cdot t\right)$ . Величина  $\sqrt{\frac{\kappa}{J}}$  в этом выражении играет роль В нашем случае решение дифференциального уравнения имеет вид:  $\alpha = \alpha_0 \cdot \cos\left(\sqrt{\frac{\kappa}{J}} \cdot t\right)$ . Величина  $\sqrt{\frac{\kappa}{J}}$  в этом выражении играет роль  $\overline{\phantom{a}}$ J  $\mathcal{L}$  $\overline{\phantom{a}}$  $\backslash$  $=\alpha_0 \cdot \cos\left(\sqrt{\frac{k}{J}} \cdot t\right)$  $\cdot \cos\left(\sqrt{\frac{k}{J}} \cdot t\right)$ . Величина  $\sqrt{\frac{k}{J}}$  в этом выражении играет роль  $\overline{\phantom{a}}$ Ĵ  $\overline{\mathbf{S}}$  $\overline{\phantom{a}}$  $t = \alpha_0 \cdot \cos\left(\sqrt{\frac{k}{J}}\right)$  $\cdot \cos\left(\sqrt{\frac{k}{J}} \cdot t\right)$ . Величина  $\sqrt{\frac{k}{J}}$  в этом выражении играет роль Î  $\int_{\mathbb{R}^3}$   $\sqrt{\frac{k}{2}}$ . ) s *Hallem случае решение дифференциального уравнения имеет*<br>  $\overline{X}$  =  $\alpha$  .  $\cos\left(\overline{k}_1\right)$  **Benuture**  $\overline{k}$  **B** 270M BLIDS XAULUS UPS 27 DOU

чертовой мототы м.<br>Период крутильных колебаний маятника выразим через кругоyio частоту:  $T = \frac{2\pi}{\pi} = 2\pi \sqrt{\frac{J}{r}}$ .  $\omega$   $\sim$   $2\pi \sqrt{k}$ .  $\Gamma$ вую частоту:  $T = \frac{2\pi}{\omega} = 2\pi \sqrt{\frac{J}{k}}$ .

частоту: *<sup>k</sup>* частоту: *<sup>k</sup>* частоту: *<sup>k</sup>* деленной формы необходимо дополнительно иметь тело, момент *<sup>J</sup> <sup>T</sup>* <sup>2</sup> <sup>2</sup> . *<sup>J</sup> <sup>T</sup>* <sup>2</sup> <sup>2</sup> . *<sup>J</sup> <sup>T</sup>* <sup>2</sup> <sup>2</sup> . частоту: *<sup>k</sup> <sup>J</sup> <sup>T</sup>* <sup>2</sup> <sup>2</sup> . частоту: *<sup>k</sup> <sup>J</sup> <sup>T</sup>* частоту: *<sup>k</sup> <sup>J</sup> <sup>T</sup>* <sup>2</sup> <sup>2</sup> . Для определения момента инерции какого-либо тела неопреинерции которого известен.

используется диск. Момент инерции диска относительно <mark>оси, про-</mark> n<br>Di рдии которого известен.<br>В данной работе в качестве тела с известным моментом инерции ходящей через центр масс, рассчитывается по формуле

$$
J_0 = \frac{mR^2}{2} = \frac{md^2}{8},\tag{12.4}
$$

где *m* – масса диска; *R* – радиус диска; *d* =  $\frac{R}{2}$  – диаметр.

*n macca диска; <i>R* – радиус диска; *a* – 2<br>Период крутильных колебаний диска найдем по формуле

$$
T_0 = 2\pi \sqrt{\frac{J_0}{k}}.
$$
 (12.5)

*k k*  $10 - 2k \sqrt{k}$ .<br>Если под диск (рис. 12.1) симметрично оси колебаний прикру-*TT JJ <sup>x</sup> <sup>x</sup>* такой системы скреплённых тел  $\mathbf{L}$  $T$   $\overline{I}$   $\overline{I}$   $\overline{I}$  $\mathcal{L}(\mathcal{L})$  , where  $\mathcal{L}(\mathcal{L})$  is a subset of  $\mathcal{L}(\mathcal{L})$ *k JJ <sup>T</sup> <sup>x</sup> <sup>x</sup>* <sup>0</sup> <sup>0</sup> 2 . (12.6) тить тело неопределенной формы, то период крутильных колебаний *<sup>J</sup> <sup>T</sup>* <sup>0</sup> <sup>0</sup> 2 . (12.5) где – *<sup>т</sup>* масса диска; *R* – радиус диска; 2 *<sup>R</sup> <sup>d</sup>* – диаметр.

$$
T_{0x} = 2\pi \sqrt{\frac{J_0 + J_x}{k}}.
$$
 (12.6)

 $\frac{a}{b}$  *V k*<br>Из формул (12.5) и (12.6) находим выражение для вычисления <br>иента инершии тела неопрелеленной формы: юй фо 213 формул (12.5) и (12.0) находим выражения инерции тела неопределенной формы:

$$
J_x = J_0 \frac{T_{0x}^2 - T_0^2}{T_0^2}.
$$
 (12.7)

еделив опытным путем периоды  $T_{0}$  и  $T_{0x}$ , можно вычислить<br>инерции исследуемого тела. *t t T T T T T* момент инерции исследуемого тела. Определив опытным путем периоды  $T_0$  и  $T_{0x}$ , можно вычислить<br>ент инерции исслелуемого тела.  $\mathbf{P}$ 

#### *<sup>t</sup> <sup>Т</sup>* Программа работы 2. *<sup>n</sup>* 2. *<sup>n</sup>* <sup>0</sup>

- <mark>леление момента ин</mark> 1. Определение момента инерции диска. 1. Определение момента инерции диска.
- еление момен<mark>т</mark>а 2. Определение момента инерции тела неопределенной формы. 1. Вычислить среднее время колебаний диска: *<sup>N</sup>* г, <del>окра</del>нны альны альны диска; *ради*

#### <sup>0</sup> , где *n* – число колебаний. Записать абсолютную <sup>0</sup> , где *n* – число колебаний. Записать абсолютную **Порядок работы** 4. *<sup>n</sup> <sup>t</sup> <sup>T</sup> <sup>x</sup> <sup>x</sup>* <sup>0</sup> , где *n* – число колебаний. Записать абсолютную *<sup>t</sup> <sup>T</sup> <sup>x</sup> <sup>x</sup>*

- рить штангенциркул<br>|огрешность измерен <mark>ігенциркуле</mark>і <mark>.</mark><br>ить штангенцирк ную погрешность измерения  $\Delta d$  по прибору. **Порядок работы**<br>1. Измерить штангенциркулем диаметр диска *d*. Оценить абсолют-
- $\overline{\phantom{a}}$ 0 ть массы  $\Delta m$  как погрешность постоянно 2. Записать массу *т* диска (она указана на диске). Оценить абсолют-<br>www.погрешность массу *A m vav* погрешность постоянной вели--<br>Блосто тогрешн ную погрешность массы *∆т* как погрешность постоянной вели- $\frac{1}{2}$  $\overline{1}$ 4. *<sup>n</sup>* чины.  $(12.7)$
- чины.<br>3. Определить момент инерции однородного диска по формуле .

$$
{J}_0=\frac{md^{\,2}}{8}\,.
$$

Записать окончательный результат: *<sup>x</sup> <sup>x</sup> <sup>x</sup> JJJ* кг ∙ м2 Записать окончательный результат: *<sup>x</sup> <sup>x</sup> <sup>x</sup> JJJ* кг ∙ м2  $J_0 = \frac{V}{8}$ .<br>Рассчитать его абсолютную погрешность:  $\sqrt{(1 - \lambda^2)(2 + \lambda^2)^2}$ 

$$
\Delta J_0 = J_0 \sqrt{\left(\frac{\Delta m}{m}\right)^2 + \left(\frac{2\Delta d}{d}\right)^2}.
$$

$$
- 96 -
$$

- 4. Сообщить диску крутильные колебания, повернув его относительно вертикальной оси на 10°—15°. Определить секундомером время десяти колебаний. Опыт повторить 5 раз.  $\circ$   $\circ$   $\cdots$   $\circ$   $\circ$   $\cdots$  $\frac{1}{2}$  година днегу крупный колесании, повернуе его относительно вертикальной оси на  $10^{\circ}-15^{\circ}$ . Определить секундомером *t* 0  $\frac{1}{2}$  0  $\frac{1}{2}$  0  $\frac{1}{2}$  0  $\frac{1}{2}$  0  $\frac{1}{2}$  0  $\frac{1}{2}$  0  $\frac{1}{2}$ 4. Сообщить диску крутильные колебания, повернув его *и* на 10 –15. Определить секундомером<br>Опыт повторить 5 раз.
	- 5. Вычислить среднее время колебаний диска:  $=\frac{\sum t_i}{N}$ , где  $N \Delta t_0$  по секундомеру. число опытов. Оценить абсолютную погрешность измерения вре-<br>мени Δt. по секундомеру. **время** ко <sup>2</sup> *d <sup>m</sup> JJ* .  $\sum_{i=1}^{n} I_i$ , где *N* –  $10P$   $\mu$
- где *n* число ко *t*<br>- число коле 6. Определить период крутильных колебаний диска:  $\langle T_0 \rangle = \frac{\langle t_0 \rangle}{n}$ , риода  $\Delta T_0 = \Delta t_0$ .<br>= X 6. Определить период крутильных колебаний диска:  $\langle T_0 \rangle = \frac{\langle \cdot \cdot \cdot \rangle}{n}$ ,<br>где *n* – число колебаний. Записать абсолютную погрешность пе-<br>риола  $\Delta T = \Delta t$ .  $\Delta t_0 = \Delta t_0$ . олебаний диска: <*T*<sub>0</sub>: ильных колебаний диска: < $T_0$ > =  $\frac{}{n}$ ,
- риода  $\Delta T_0 = \Delta T_0$ .<br>7. Укрепить под диском тело неопределенной формы. Сообщить кундомером врем системе скрепленных тел крутильные колеоания. Определить ес-<br>кундомером время десяти колебаний. Опыт повторить 5 раз. - системе скрепленных тел крутильные колебания. Определить се-<br>*t NUTOMADOM PRAME TACCTH KORA* OULT HOPTOPHTL 5 p22 <mark>b</mark> неопределен .<br>утильные колебания. Определить се-<br>элебаний. Опыт повторить 5 раз. *d*
- $\sum_{i=1}^{n}$ х. Вычислить среднее время колеоании системы те нить абсолютную погре **деть имеле опытой оценить ассолютную погрешность помет**<br>ния времени по секундомеру. тную п<mark>с</mark> ить аб<mark>с</mark>  $\alpha$ ло опытов. Оценить абсолютную погрешн 8. Вычислить среднее время колебаний системы тел:  $lt t_{0x} >= \frac{\sum_{N} n_{0x}}{N}$  $\alpha$ кундомером время десяти колебаний. Опыт повторить э раз.<br>8. Вычислить среднее время колебаний системы тел:  $\langle t_{0x} \rangle = \frac{\sum t_i}{N}$ , где  $N$  – число опытов. Оценить абсолютную погрешность измереде  $N$  — число опытов. Оценить абсолютную погрешность измере-<br>низ времени, по секундомеру секундомеру. ером время десяти колеоании. Опыт повторить э раз.<br>*ить* среднее время колебаний системы тел: <  $t_{0x}$  > =  $\frac{\sum t_i}{n}$ , *d*<br>*m m j*  $\sum t_i$ <br>*m m**j* $\sum t_i$ .
	- Определить период крутильных колебаний систе *x J* п<br>грешность периода  $\Delta T_{0x} = \Delta t_{0x}$ . ивные непосании опот<br>околебаний. Записать аб i. 2 i. ния времени по секундомеру.<br>9. Определить период крутильных колебаний системы двух тел:<br>6. Ann of the S ...<br>исать аб лании сис<br>Записать а .. ........<br>баний. З , ……<br>сло ко  $T$  *x*  $\mu$  *x*  $\mu$  *x*  $\mu$  *x*  $\mu$  *x*  $\mu$  *x*  $\mu$  *x*  $\mu$  *x*  $\mu$  *x*  $\mu$  *x*  $\mu$  *x*  $\mu$  *x*  $\mu$  *x*  $\mu$  *x*  $\mu$  *x*  $\mu$  *x*  $\mu$  *x*  $\mu$  *x*  $\mu$  *x*  $\mu$  *x*  $\mu$  *x*  $\mu$  *x*  $\mu$  *x*  $\mu$  *x*  $\mu$  ы двух гел.<br>лютную по-9. Определить период крутильных колеоании системы двух тел:<br> $T_{0x} = \frac{t_{0x}^2}{n}$ , где *n* – число колебаний. Записать абсолютную по**елить** период кр *t* делить период<br>  $\lt t_0$ ...>
- грешность периода  $\Delta T_{0x} = \Delta t_{0x}$ .<br>10. Вычислить момент инерции тела неопределенной формы по  $\Delta x = J_0 \frac{T_{0x}^2 - T_0^2}{T_{0x}^2}$ формуле  $J_x = J_0 \frac{I_{0x}}{T_0^2}$  $\frac{1}{4}$  doping  $J_x = J_0 \frac{T_{0x}^2 - T_0^2}{T_0^2}$ . TOMCHI *I*IE 2  $1<sub>0</sub>$

 $r_0$ <br>Рассчитать его абсолютную погрешность по упрощенной фор-Записать окончательный результат: *<sup>x</sup> <sup>x</sup> <sup>x</sup> JJJ* кг ∙ м2 Рассчитать его абсолютную погрешность по упрощенной формуле *<sup>J</sup> JJ <sup>x</sup> xx* . муле

$$
\Delta J_x =  \sqrt{\left(\frac{\Delta J_0}{J_0}\right)^2 + \left(\frac{2\Delta T_{0x}}{2T_{0x}}\right)^2 + \left(\frac{2\Delta T_0}{2T_0}\right)^2}.
$$

Рассчитать относительную погрешность: δ = Рассчитать относительную погрешность:  $\delta = \frac{\Delta J_x}{J_x} \cdot 100\%$ . Рассчитать относительную погрешность:  $\delta = \frac{\Delta J_x}{J_x} \cdot 100\%$ *x x*  $\frac{\Delta J_x}{J_x}$ .100 % .

*x J* 11. Сделать вывод. Записать окончательный результат:  $J_x = (\langle J_x \rangle \pm \Delta J_x)$  кг·м<sup>2</sup>.  $\overline{\mathbf{a}}$  .  $\overline{\mathbf{b}}$ 

#### Вопросы для самоконтроля

- 1. Какие физические явления, законы и величины исследуются в данной лабораторной работе?
- 2. Какие физические величины в данной лабораторной работе определяются путем прямых измерений? Какими приборами проводятся их измерения?
- 3. Какие физические величины в данной лабораторной работе определяются путем косвенных измерений? Какие формулы используются для этого?
- 4. Описать устройство крутильного маятника.
- 5. В чем суть метода крутильных колебаний маятника, с помощью которого определялся момент инерции тела неопределенной формы?
- 6. Какое лвижение называется врашательным?
- 7. Записать основное уравнение динамики вращательного движения с пояснением всех входящих в него физических величин.
- 8. Что называется моментом инерции тела относительно оси вращения? От каких величин зависит момент инерции тела?
- 9. Как определяется момент инерции тела правильной геометрической формы относительно оси, проходящей через центр масс?
- 10. Как определяется момент инерции тела относительно оси, не проходящей через центр масс?
- 11. Сформулировать и записать теорему Штейнера.
- 12. Дать определение момента силы относительно оси вращения. Записать формулу, единицу измерения.
- 13. Дать определение углового ускорения. Изобразить на рисунке вектор углового ускорения.
- 14. Записать формулу периода крутильных колебаний маятника и пояснить вхоляшие в нее величины.
- 15. Вывод расчетной формулы момента инерции тела неопределенной формы.

#### Содержание отчета

- 1. Титульный лист.
- 2. Цель работы.
- 3. Приборы и принадлежности.
- 4. Схема установки.
- 5. Расчетные формулы:

момент инерции диска и его абсолютная погрешность:

 $J_{0}^{\dagger} =$ 

 $\Delta J_{0} =$ 

момент инерции тела неопределенной формы, его абсолютная погрешность:

 $\Lambda d =$ 

$$
J_{\rm x} =
$$

 $\Delta J_{r}$  =

6. Исходные данные:

масса лиска:  $m =$  $\Delta m =$ 

7. Измерения:

диаметр диска:  $d =$ 

Таблица результатов измерений:

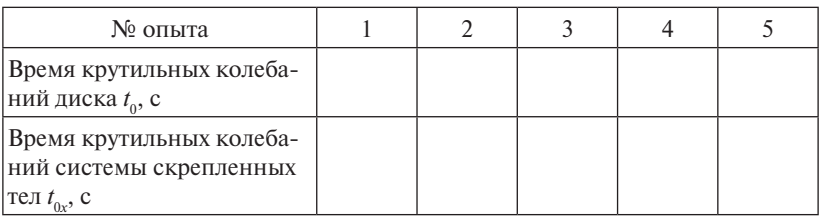

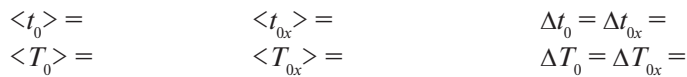

8. Расчет:

$$
J_0 =
$$
  
\n
$$
\Delta J_0 =
$$
  
\n
$$
\langle J_x \rangle =
$$
  
\n
$$
\Delta J_x =
$$
  
\n
$$
\delta = \frac{\Delta J_x}{J_x} \cdot 100\% =
$$

Окончательный результат:  $J_r$  =

9. Вывол.

## **Лабораторная работа М13 ОПРЕДЕЛЕНИЕ МОМЕНТА СИЛ ТРЕНИЯ В ОСИ БЛОКА МАШИНЫ АТВУДА**

*Цель работы*: изучить вращательное движение; измерить момент сил трения в оси блока машины Атвуда.

*Приборы и принадлежности*: машина Атвуда, секундомер, набор перегрузов известной массы.

#### **Описание установки и метода измерений**

Машина Атвуда (рис. 13.1) состоит из вертикальной линейки *10* с сантиметровыми делениями, на верхнем конце которой находится легкий блок *7* известной массы, вращающийся с небольшим трением. Через блок перекинута легкая нить *5* с грузами *4*, *9* одинаковой массы. Нить пропущена между якорем и сердечником электромагнита *6*. С машиной Атвуда соединен электрический секундомер *2*. Он имеет тумблер *3*, который может находиться в двух положениях: «секундомер» или «магнит», и рычаг сброса показаний секундомера *1*.

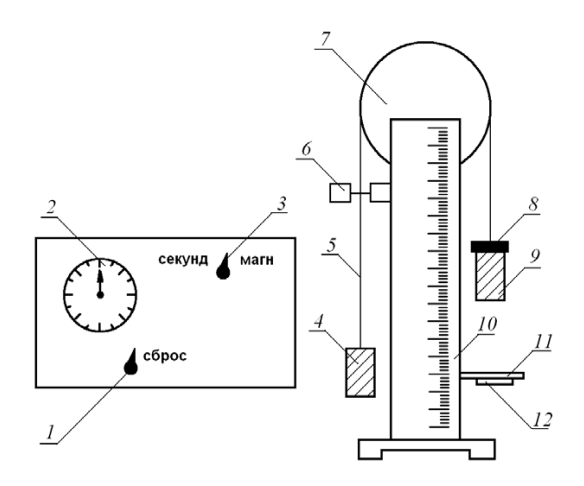

Рис. 13.1. Схема установки: *1* – рычаг сброса; *2* – секундомер; *3* – тумблер; *4* – груз; *5* – нить; *6* – электромагнит; *7* – блок; *8* – перегруз; *9* – груз; *10* – сантиметровая линейка; *11* – приемный столик; *12* – кнопка

Когда на секундомере тумблер Знаходится в положении «магнит», якорь электромагнита притягивается к сердечнику, зажимает нить и грузы надежно фиксируются в требуемом положении.

Если на груз 9 положить перегруз 8 и перевести тумблер 3 в положение «секундомер», то система скрепленных грузов начнет двигаться равноускоренно. При касании грузом 9 приемного столика 11 с кнопкой 12 отключается электрическая система секундомера 2 и он показывает время движения груза.

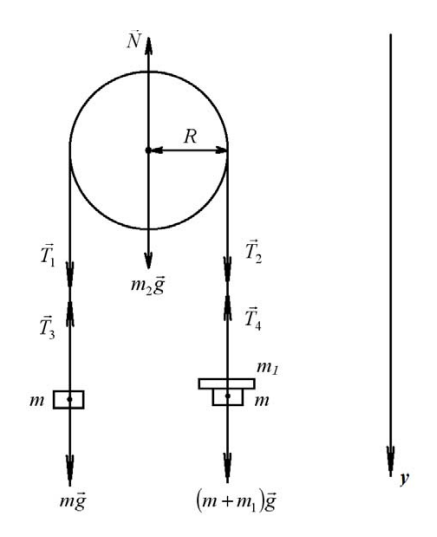

Рис. 13.2. Изображение сил, действующих на тела механической системы

Блок машины Атвуда совершает вращательное движение. Основное уравнение динамики вращательного движения

$$
J \cdot \varepsilon = M,\tag{13.1}
$$

где  $J$  – момент инерции тела;  $\varepsilon$  – его угловое ускорение;  $M$  – суммарный момент сил, приложенных к телу.

Из всех сил, приложенных к блоку машины Атвуда, вращательный момент создают силы натяжения нити  $\vec{T}_1$  и  $\vec{T}_2$  и силы трения. Тогла для блока закон врашательного движения имеет вид:

$$
J \cdot \varepsilon = T_2 R - T_1 R - M_{\text{np}},\tag{13.2}
$$

где  $J$  – момент инерции блока;  $R$  – его радиус;  $M_{m}$  – момент сил трения в оси блока.

 $-101-$ 

Рассмотрим поступательное движение грузов 4 и 9. Грузы будут двигаться равноускоренно под действием приложенных к ним сил. Так как нить, которой скреплены грузы, нерастяжима, то ускорения грузов равны  $a_1 = a_2 = a$ . грузов равны  $a_1 - a_2 - a_3$ 

Запишем систему уравнений, описывающих движение скрепленных грузов, в проекциях на ось *Y*: грузов, в проекциях на ось *Y*:  $\overline{a}$  $\frac{1}{2}$ <sub>2</sub>, *S*<sub>P</sub>, *S*<sub>P</sub>, *S*<sub>P</sub>, *C*<sub>P</sub>, *C*<sub>P</sub>,

$$
\begin{cases}\n-ma = mg - T_3, \\
(m + m_1)a = (m + m_1)g - T_4,\n\end{cases}
$$
\n(13.3)

где *m* – масса грузов 4 и 9;  $m_1$  – масса перегруза 8; *a* – ускорение ные к грузу *4*;  $(m + m_1)g - c$ ила тяжести и  $T_4 - c$ ила натяжения нити, приложенные к грузу *9* с перегрузом *8*. грузов; *mg* – сила тяжести и  $T_3$  – сила натяжения нити, приложен-

запишем систему уравнений (13.3) в виде: По третьему закону Ньютона:  $T_1 = T_3$  и  $T_2 = T_4$ . Учитывая это,

$$
\begin{cases}\n-ma = mg - T_1, \\
(m + m_1)a = (m + m_1)g - T_2.\n\end{cases}
$$
\n(13.4)

 $\mathbf{I}$   $\mathbf{r}$  ) and  $\mathbf{r}$  $\overline{a}$ Вычтем одно уравнение из другого и выразим разность сил натяжения  $(T_{2} - T_{1})$ : е<br>Вычтем and the contract of the contract of *Tmgma* (13.3)

$$
T_2 - T_1 = m_1 g - (2m + m_1)a.
$$
 (13.5)

)( *TT* <sup>12</sup> : <sup>112</sup> 1)2( *ammgmTT* . (13.5) Подставим выражение (13.5) в уравнение (13.2): Подставим выражение (13.5) в уравнение (13.2): 1е (13.5) в уравнение (13.2):

$$
J \cdot \varepsilon = [m_1 g - (2m + m_1)a]R - M_{\text{rp}}.
$$
 (13.6)

Если нить нерастяжима и движется по блоку без проскальзывания, то ускорение опускающегося груза равно тангенциальному ускорению точек на ободе блока:  $a = a_{\tau}$ . Из соотношения, связыугловое ускорение є тела:  $a_t = \varepsilon R$ , выразим угловое ускорение блока  $\alpha$ вающего тангенциальное ускорение *а*<sub>т</sub> точек вращающегося тела и  $\overline{R}$ машины Атвуда: *R a* и подставим в формулу (13.6). и подставим в формулу (13.6). *R* и подставим в формулу (13.6). *R* има и движется по блоку без проскальзы- $\frac{1}{3}$ , по ускорение опускающегося груза равно  $\frac{1}{\sqrt{2}}$ <br>VCKODEHUE *O* TOUEK BO3III3IOIIIETOCS TETA U де олока:  $a = a_{\tau}$ . из соотношения, связы-

111 После преобразований получим: После преобразований получим: После преобразований получим:  $R$ 

$$
a\left(2m + m_1 + \frac{J}{R^2}\right) = m_1g - \frac{M_{\text{TP}}}{R}.
$$
 (13.7)  
В этом уравнении массой перегруза можно пренебречь, так как

*Maccoи* перегруза м 2 *<sup>h</sup> <sup>a</sup>* , (13.10)  $m_1 \ll \left(2m + \frac{J}{R^2}\right)$ . Тогда уравнение (13.7) будет иметь вид: В этом уравнении массой перегруза можно пренебречь, так как В этом уравнении массой перегруза можно пренебречь, так как В этом уравнении массой перегруза можно пренебречь, так как  $\ddot{\phantom{0}}$ *R*  $m_1 \ll \left(2m + \frac{J}{2}\right)$ . Тогда уравнение (13.7) будет иметь вид:

$$
a\left(2m + \frac{J}{R^2}\right) = m_1 g - \frac{M_{\text{rp}}}{R}.
$$
 (13.8)

Так как величины  $M_{-}$ , m, J, R не изменяются в условиях эксперимента, то ускорение опускающегося груза линейно зависит от значения *m*,g. Если построить график этой зависимости:  $a = f(m, g)$ , то отрезок, отсекаемый на оси абсцисс продолжением графика, даст числовое значение величины:  $\frac{M_{\text{TP}}}{R}$ . Обозначим ее через С.

Зная величину  $C$  и радиус блока  $R$ , можно найти момент силы трения в оси блока машины Атвула:

$$
M_{\rm m} = C \cdot R. \tag{13.9}
$$

Ускорение грузов, двигающихся равноускоренно, рассчитаем по формуле

$$
a = \frac{2h}{t^2},\tag{13.10}
$$

где  $t$  – время, за которое груз 9 пройдет расстояние h.

#### Программа работы

- 1. Определение ускорения опускающегося груза при различных перегрузах.
- 2. Построение графика  $a = f(m, g)$ .
- 3. Определение момента силы трения.

#### Порядок работы

- 1. Записать значение радиуса R блока машины Атвуда (указано на установке). Оценить абсолютную погрешность радиуса  $\Delta R$ .
- 2. Установить столик 11 на расстоянии  $h$  (60-100 см) от нулевого деления шкалы. Оценить абсолютную погрешность измерения высоты Лh.
- 3. На груз 9 положить перегруз массой т. Установить груз с перегрузом у нулевого деления шкалы и зафиксировать это положение путем переключения тумблера З в положение «магнит». Посредством рычага 1 установить стрелку секундомера на нулевое деление.
- 4. Измерить время падения груза. Для этого нажать кнопку 12 и перевести тумблер 3 в положение «секундомер». При достижении грузом 9 столика 11 секундомер отключится. Записать его показания.
- 5. Увеличить массу перегруза. Записать новое значение массы перегруза *m*<sub>1</sub> и вновь измерить время падения. <sup>1</sup> <sup>1</sup> тр ])2([ *MRammgmJ* . (13.6)
	- 6. Пункт 5 повторить еще 6 раз.
- 7. Рассчитать значения силы тяжести  $(m_1g)$  для каждого перегруза и занести результаты в таблицу. занести результаты в таблицу.
	- 8. Рассчитать ускорение грузов, используя формулу  $a = \frac{2}{t^2}$ 2 *t*  $a = \frac{2h}{2}$ , для каждого опыта и занести результаты в таблицу. анести результаты в таблицу.<br><sup>9</sup>ассчитать ускорение грузов, используя формулу *а* = <del>12</del>, для каж
		- дого опыта и запести результаты в таолицу.<br>9. Построить на миллиметровой бумаге график зависимости:  $a = f(m_1 g)$ .
- оси абсцисс продолжением графика). Определить абсолютную<br>погрешность АС по графику погрешность  $\Delta C$  по графику. 10.Определить по графику величину *С* (отрезок, отсекаемый на *R <sup>J</sup> mm* . Тогда уравнение (13.7) будет иметь вид:
	- *f*(*i*). Определить момент силы трения по формуле  $M_{\text{tp}} = C \cdot R$ . Рассчитать его абсолютную погрешность:

$$
\Delta M_{\text{rp}} = \langle M_{\text{rp}} \rangle \sqrt{\left(\frac{\Delta C}{\langle C \rangle}\right)^2 + \left(\frac{\Delta R}{R}\right)^2}.
$$

 $\sqrt{(*C*>)$  (*R*)<br>Рассчитать относительную погрешность: рассчитать относительность:  $\frac{1}{100}$ 

$$
\delta = \frac{\Delta M_{\text{rp}}}{\langle M_{\text{rp}} \rangle} \cdot 100 \, \%
$$

:  $M_{\text{np}} = (\langle M_{\text{np}} \rangle \pm \Delta M_{\text{np}})$  H Записать окончательный результат:  $M_{_{\rm rp}} = \left( \langle M_{_{\rm rp}} \rangle \pm \Delta M_{_{\rm rp}} \right)$  Н·м.

1. Сделать вывод. 12.Сделать вывод.

#### **Вопросы для самоконтроля**

- 1. Какие физические явления, законы и величины исследуются в данной лабораторной работе?
- лакие физи текие вели ины в данной лассраторной расоте спре<br>деляются путем прямых измерений? Какими приборами прово-2. Какие физические величины в данной лабораторной работе опредятся их измерения?
- 3. Какие физические величины в данной лабораторной работе определяются путем косвенных измерений? Какие формулы используются для этого?
- 4. Описать устройство машины Атвуда.
- 5. Какую величину в работе определяют из графика?
- 6. Какова погрешность величины, которая определяется из графика?
- 7. Какое движение называется вращательным?
- 8. Сформулировать и записать уравнение динамики вращательного лвижения.
- 9. Дать определение момента силы относительно оси вращения.
- 10. Дать определение момента силы относительно неподвижной точки. Изобразить на рисунке вектор момента силы.
- 11. Что называется моментом инерции тела относительно оси? От чего зависит момент инерции?
- 12. Какая сила создает вращательный момент тела?
- 13. Как определяется момент инерции тела относительно оси, проходящей через центр масс тела?
- 14. Как определяется момент инерции тела относительно произвольной оси?
- 15. Записать и сформулировать теорему Штейнера.
- 16. Сформулировать и записать уравнение динамики поступательного движения.
- 17. Записать соотношение, связывающее тангенциальное ускорение точек вращающегося тела и угловое ускорение тела.
- 18. Дать определение момента импульса тела.
- 19. Записать и сформулировать закон сохранения момента импульса.
- 20. Вывод расчетной формулы момента силы трения  $M_{\text{max}}$ .

#### Содержание отчета

- 1. Титульный лист.
- 2. Цель работы.
- 3. Приборы и принадлежности.
- 4. Схема установки.
- 5. Расчетные формулы:

момент силы трения и его абсолютная погрешность:

$$
M_{_{\rm Tp}} = \hskip 1.5cm \Delta M_{_{\rm Tp}} =
$$

- vскорение:  $a =$
- 6. Исхолные ланные:

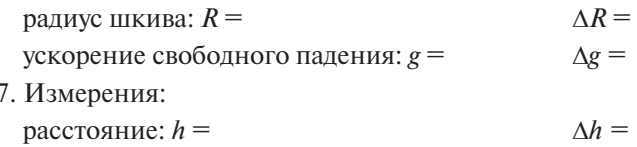

Таблица результатов наблюдений и вычислений:

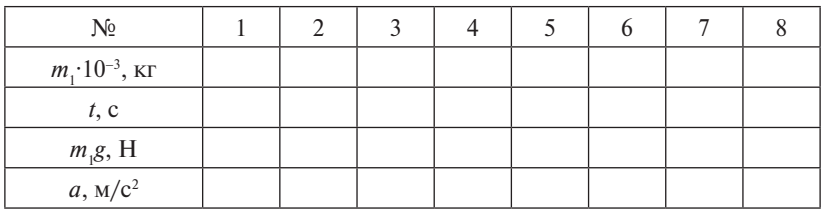

8. График (на миллиметровой бумаге)  $a = f(m, g)$ .

9. Определение из графика:  $C =$ 

 $\Lambda C =$ 

10. Расчет момента сил трения:

$$
\langle M_{\text{np}} \rangle =
$$
  
\n
$$
\Delta M_{\text{np}} =
$$
  
\n
$$
\delta = \frac{\Delta M_{\text{np}}}{\langle M_{\text{np}} \rangle} \cdot 100\% =
$$

Окончательный результат:  $M_{\text{m}}$  =

11. Вывод.

## **Лабораторная работа М14 ПРОВЕРКА ЗАКОНА БОЙЛЯ – МАРИОТТА**

*Цель работы*: изучение изотермического процесса, экспериментальная проверка закона Бойля – Мариотта. **ПРОВЕРКА ЗАКОНА БОЙЛЯ – МАРИОТТА** 

*Приборы и принадлежности*: установка, секундомер. проверка закона Бойля – Мариотта.

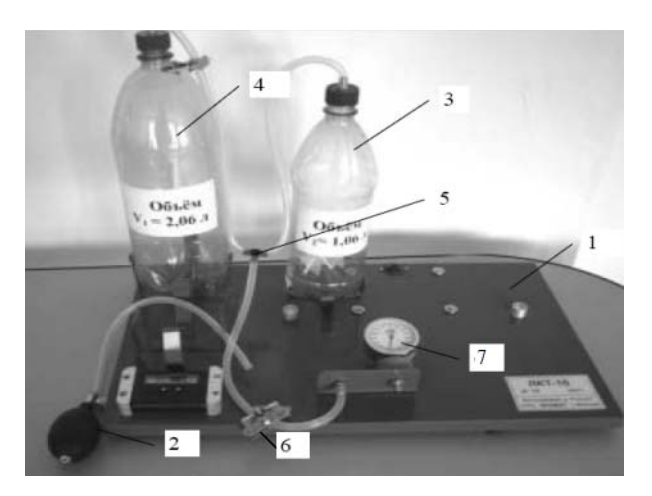

## **Описание установки и метода измерений** *Приборы и принадлежности*: установка, секундомер.

Рис. 14.1. Установка: *1* – плита-основание; *2* – груша-помпа;  $3$  – баллон меньшего объема;  $4$  – баллон большего объема; Применим закон сохранения массы: *5* – тройник; *6* – зажим; *7* – манометр

 *mmm* <sup>21</sup> . (14.1) Основные элементы установки смонтированы на плите-основании 1. Для изучения изотермического процесса и проверки закона Бойля – Мариотта используются груша-помпа 2, баллон пластмассовый *3* объёмом 1,06 л со штуцером, баллон пластмассовый *4* объ- $R$  *c* двумя шлантами *n* зажимом, троиник *5* с двумя шлантами зажимом *6*, манометр *7* на 40 кПа и секундомер. ёмом 2,06 л со шлангом и зажимом, тройник *5* с двумя шлангами и

Если сосуд объемом  $V_1$ , в котором находится газ под давлением  $p_1$ , соединить с сосудом с газом объёмом  $V_2$  под давлением  $p_2$ , то при 2 одинаковой и постоянной температуре сосудов установится некоторое давление смеси газов р<sub>ом</sub>.

Применим закон сохранения массы: *mmm* <sup>21</sup> . (14.1)

$$
m = m_1 + m_2. \t\t(14.1)
$$

Согласно уравнению Клапейрона — Менделеева давления в первом  $p_1$  и втором  $p_2$  сосудах в начальный момент и давление смеси газов  $p_{\text{cm}}$  в конечный момент будут рассчитываться по формулам: вом  $p_1$  и втором  $p_2$  сосудах в начальный момент и давление смеси

$$
p_1 = \frac{m_1}{M V_1} R T; \tag{14.2}
$$

$$
p_2 = \frac{m_2}{MV_2}RT;
$$
 (14.3)

$$
p_{\text{cm}} = \frac{m \cdot R \cdot T}{M(V_1 + V_2)}.
$$
 (14.4)

.<br>υπe Выразим массы газа в каждом сосуде из выражений (14.2), (14.3) результирующую массу из выражения (14.4): и результирующую массу из выражения (14.4): результирующую массу из выражения (14.4): результирующую массу из выражения (14.4): Выразим массы газа в каждом сосуде из выражений (14.2), (14.3)<br>и результирующую массу из выражения (14.4):

$$
m_1 = \frac{p_1 V_1 M}{RT}
$$
, (14.5)

$$
m_2 = \frac{p_2 V_2 M}{RT},
$$
\n(14.6)

$$
m = \frac{p_{\text{cm}}(V_1 + V_2)M}{RT} \,. \tag{14.7}
$$

*RT*  $\mathbf{u}$  в подставив выражения (14.5), полнитив (14.5), получив  $\mathbf{u}$ Подставив выражения (14.5), (14.6) и (14.7) в (14.1), получим результирующего давления смеси: результирующего давления смеси: значение результирующего давления смеси: результирующего давления смеси: �см  $2.37 \times 10^{11}$ 

$$
p_{\text{cm}} = \frac{p_1 V_1 + p_2 V_2}{V_1 + V_2}.
$$
 (14.8)

В лабораторной работе в баллонах находится воздух. Маномем измеряется давление воздуха в баллонах в начальный момент тром измеряется давление воздуха в оаллонах в начальныи момент<br>и после перетекания воздуха из баллона объёмом  $V_1$  в баллон объёмом  $V_2$ . Величину давления, полученного в эксперименте  $p_{cm}^{3\text{ker}}$ , надо  $\overline{a}$  , полученно в эксперименте  $\overline{a}$  $\frac{1}{2}$  cm сравнить с расчетным по формуле (14.8)  $p_{\text{cm}}^{\text{pace}}$ . в лаоораторной работе в баллонах находится воздух. маноме-<br>тром измеряется давление воздуха в баллонах в начальный момент  $V = \frac{V}{V}$  **Γ** и после перетекания воздуха из оалнона объемом  $v_1$  в оалнон объе-<br>мом  $V_2$ . Величину давления, полученного в эксперименте  $p_{cm}^{\text{sken}}$ , надо сравнить с расчетным по формуле (14.8)  $p_{\text{cm}}^{\text{paseu}}$ . см *p* , надо сравнить с расчетным и сравним с расчетным с расчетным с расчетным с расчетным с расчетным с расчетным с расчетным с расчетным с расчетным с расчетным с расчетным с расчетным с расчетным с расчетным с расчет **порядок работы** правосительного 1  $v_{2}$ . Величину давления, полученного в эксперименте  $p_{\text{cm}}\;$ , надо

#### por paining passible. Программа работы *V p* Программа работы <sup>JUI</sup> Pai Программа работы

- **Программа работы Программа работы Программа работы**   $1.00$   $\ldots$ 1. Определение величины давления, полученного в эксперименте  $p_{\text{cm}}^{\text{3KCH}}$ 1. Определение величины давления, полученного в эксперименте  $\frac{p}{\sigma}$ расчительно 2211 год<sub>и</sub> 2211 година 2212 година 2212 година 2212 година 2212 година 2212 година 2212 година 2212 година 2212 година 2212 година 2212 година 2212 година 2212 година 2212 година 2212 година 2212 година 2212 *VpVp <sup>p</sup>*  $p_{\rm cm}^{\rm 3KCH}$  $p_{\rm cm}^{\rm 3KCH}$ . вления, полученного в эксперименте см *p* , надо сравнить с расчетным
	- $\frac{2. \text{ Teop}}{2. \text{ Geop}}$ 2. ГОРСТИЧСКИЙ РАСЧОТ ДАБЛОНИЯ СМ 2. Теоретический расчет давления смеси  $p_{\text{cm}}^{\text{pace}}$ .
		- 2. Теоретический расчет давления смеси �см 2. Теоретический расчет давления смеси �см 2. Теоретический расчет давления смеси �см 2. Теоретический расчет давления смеси �см 3. Сравнение полученных результатов. 10. Сделать вывод.  $\mathbf{y}$ льтатов.
#### **Порядок работы**

- 1. Записать показания барометра, т. е. величину атмосферного давления  $p_2$ .
- 2. Подключить к тройнику помпу (через шланг с зажимом), манометр и баллон *4* объёмом  $V_{_1}$ . Накачать в баллон воздух до некоторого избыточного давления 180–220 мм рт. ст. и записать это значение  $\Delta p_{\parallel}$ .
- 3. Затянуть зажим *6* и отсоединить помпу *2*. Вместо помпы присоединить баллон известного объёма  $V_{_2}$ , в котором находится воздух при атмосферном давлении *p*<sup>2</sup> и температуре *Т*. Для того чтобы температура равнялась комнатной температуре, старайтесь не держать баллон в руках, а берите его за горлышко. Подождать 1–2 минуты до установления комнатной температуры *Т* воздуха в баллонах. Величину давления  $p_{_1}$ найти по формуле

$$
p_1 = \Delta p_1 + p_2. \tag{14.9}
$$

- 4. Открыть зажим на шланге. Подождать еще 1—2 минуты и зарегистрировать давление  $p_{\text{cm}}^{\text{sken}}$ .
- $\frac{5.1}{6.8}$ см *p* . 5. Повторить измерения величин в пунктах 2—4 ещё 5 раз.<br>С Исйте сидется отречение в станоние Ск >
	- 6. Найти среднее значение величины  $\langle p_1 \rangle$ .
	- 7. Найти среднее значение величины  $\langle P_{\text{can}}^{\text{3kcn}} \rangle$ . Оценить ассолютную потрешность др<sub>ем</sub> 21 *V*, наити среднее значение величины  $\varphi_{\text{CM}}$  ,  $\varphi_{\text{CM}}$  , .<br>Оценить абсолютную погрешность  $\Delta p_{\text{CM}}^{\text{36m}}$  по манометру. по формуле (14.8) расч см *p* . Записать окончательный результат: по формуле (14.8) расч см *p* . Оценить абсолютную погрешность  $\Delta p_{\text{cm}}^{\text{3} \text{ker}}$  по манометру. Записать окончательный результат:

$$
p_{\text{CM}}^{\text{3KCH}} = \left( \langle p_{\text{CM}}^{\text{3KCH}} \rangle \pm \Delta p_{\text{CM}}^{\text{3KCH}} \right) \text{ MM } \text{PT. } \text{CT.}
$$

Рассчитать давление смеси по формул  $P$ 8. Рассчитать давление смеси по формуле 8. Рассчитать давление смеси по формуле

8. **Рассчитать давление смеси по формуле**  

$$
p_{\text{cm}}^{\text{pace}} = \frac{< p_1 > V_1 + p_2 V_2}{V_1 + V_2}.
$$

Оценить ее абсолютную погрешность по упрощенн  $V_{\text{em}}$  –  $V_1 + V_2$ <br>Оценить ее абсолютную погрешность по упрощенной формуле:

$$
\Delta p_{\text{cm}}^{\text{pacu}} = p_{\text{cm}}^{\text{pacu}} \sqrt{\left(\frac{\Delta p_1}{\langle p_1 \rangle}\right)^2 + \left(\frac{\Delta V_1}{V_1}\right)^2 + \frac{\Delta V_1^2 + \Delta V_2^2}{(V_1 + V_2)^2}}.
$$
  
3a**mult**okончательный результат

Записать окончательный результат

Записать окончательным результат

\n
$$
p_{\text{cm}}^{\text{pacq}} = \left( \langle p_{\text{cm}}^{\text{pacq}} \rangle \pm \Delta p_{\text{cm}}^{\text{pacq}} \right)
$$
\nММ рт. ст.

\n9. Сравнить полученные результаты.

- дания<br>9. Сравнить получе **Вопросы для самоконтроля**   $\frac{1}{2}$ 10. Сделать вывод. 9. Сравнить полученные результаты. 9. Сравнить полученные результаты.
	- 2. Какие физические величины в данной лабораторной работе **Вопросы для самоконтроля**  10. Сделать вывод. 10. Сделать вывод. 10.Сделать вывод. $10.$

#### Вопросы для самоконтроля

- 1. Какие физические явления, законы и величины исследуются в данной лабораторной работе?
- 2. Какие физические величины в данной лабораторной работе определяются путем прямых измерений? Какими приборами проводятся их измерения?
- 3. Какие физические величины в данной лабораторной работе определяются путем косвенных измерений? Какие формулы используются лля этого?
- 4. Описать экспериментальную установку.
- 5. Сформулировать основные положения молекулярной физики.
- 6. Перечислить основные термодинамические параметры и их единицы измерения в системе единиц измерения СИ.
- 7. Записать уравнение состояния идеального газа (уравнение Клапейрона - Менделеева).
- 8. Сформулировать и записать закон Дальтона.
- 9. Что называется парциальным давлением?
- 10. Дать определение изопроцесса.
- 11. Сформулировать и записать закон Бойля Мариотта. Изобразить графически в координатах рV, рТ, VT.
- 12. Сформулировать и записать закон Гей-Люссака. Изобразить графически в координатах рV, рТ, VT.
- 13. Сформулировать и записать закон Шарля. Изобразить графически в координатах рV, рТ, VT.
- 14. Изобразить на графике в координатах  $pV$  все изопроцессы: изотермический, изобарный, изохорный, адиабатный.
- 15. Вывести расчетную формулу р.

#### Содержание отчета

- 1. Титульный лист.
- 2. Цель работы.
- 3. Приборы и принадлежности.
- 4. Схема установки.
- 5. Расчетные формулы:

давление смеси и его абсолютная погрешность:

 $p_{\rm cw}^{\rm pacu} =$ 

$$
\Delta p_{\rm cm} =
$$

## 6. Измерения:

объемы  $V_1 = V_2 = \Delta V_1 = \Delta V_2 =$ 

атмосферное давление  $p_2$  =

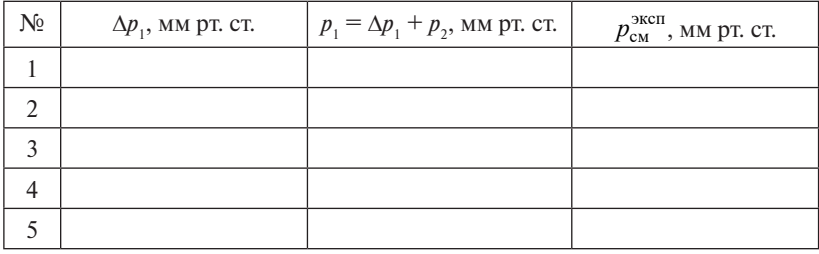

$$
\langle p_{1} \rangle =
$$

$$
<\!p_{\rm cm}^{\rm 3KCH} \!> \, = \,
$$

$$
\Delta p_1 = \Delta p_2 = \Delta p_{\rm cm}^{\rm 3KCH} =
$$

Окончательный результат  $p_{cm}^{3kcn}$  =

7. Pacyer:

$$
p_{\rm cm}^{\rm pacu} =
$$

$$
\Delta p_{\rm cm}^{\rm pacu} =
$$

Окончательный результат:  $p_{cm}^{pacq} =$ 

8. Сравнение результатов.

9. Вывод.

## **Лабораторная работа М15 ОПРЕДЕЛЕНИЕ ПОКАЗАТЕЛЯ АДИАБАТЫ ВОЗДУХА МЕТОДОМ АДИАБАТНОГО РАСШИРЕНИЯ**

*Цель работы*: изучение основных термодинамических процессов, определение показателя адиабаты воздуха методом адиабатного расширения.

*Приборы и принадлежности*: установка.

#### **Описание установки и метода измерений**

Для проведения опытов используется установка (рис. 15.1), состоящая из стеклянного баллона *1*, соединительного крана *2*, воздушного насоса *3*, *U*-образного водяного барометра *4*.

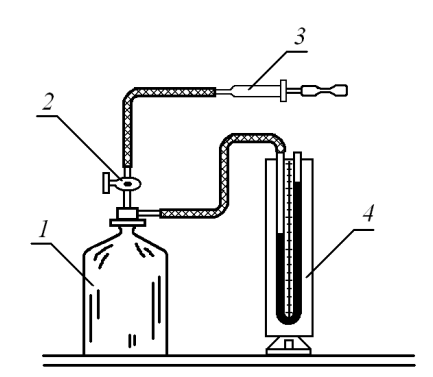

Рис. 15.1. Схема установки: *1* – стеклянный баллон; *2* – кран; насос; *4* – водяной барометр *3* – воздушный насос; *4* – водяной барометр

Адиабатный процесс описывается уравнением Пуассона:

$$
pV^{\gamma} = \text{const},\tag{15.1}
$$

где *p* – давление газа; *V* – объем газа;  $\gamma$  – показатель адиабатного процесса процесса.

Показатель адиабаты равен отношению тепли<br>постоянном давлении и при постоянном объеме: Показатель адиабаты равен отношению теплоемкостей газа при

$$
\gamma = \frac{C_p}{C_V},\tag{15.2}
$$

где  $C_V = \frac{i}{2}R$  — молярная теплоемкость газа при постоянном объеме;  $C_p = \frac{i+2}{2}R$  – молярная теплоемкость газа при постоянном давлении;  $i$  — число степеней свободы;  $R$  — газовая постоянная.

степеней свободы; *R* – газовая постоянная. С учетом этих выражений показатель адиабаты рассчитывается по С учетом этих выражений показатель адиабаты рассчитывается по С учетом этих выражений показатель адиабаты рассчитывается *p*  $\mathbf{r}$ формуле по формуле *C* .<br>й показатель адиабаты рассчитывается

$$
\gamma = \frac{i+2}{i}.\tag{15.3}
$$

Используя предложенную в лабораторной работе установку  $\frac{1}{100}$ ,  $\frac{1}{100}$ , духа. Для этого запишем уравнение Пуассона для двух состояний: уравнение Пуассона для двух состояний: (рис. 15.1), экспериментально определим показатель адиабаты воз-*C*

$$
p_1 V_1^{\gamma} = p_2 V_2^{\gamma}, \qquad (15.4)
$$

где  $p_1$ ,  $V_1$  и  $p_2$ ,  $V_2$  - значения давления и объема соответственно в начальном и конечном состояниях адиабатного процесса. <u>и</u> давления и объема соответственно в на-

 $\frac{1}{2}$ үчим формулу лля опрелеления показателя алиабаты у: **ирологарифмируем уравнение (15.4) и после преобразовании**<br>получим формулу для определения показателя адиабаты *ү*: Прологарифмируем уравнение (15.4) и после преобразований **и после преобразований** 

$$
\gamma = \frac{\lg(p_2/p_1)}{\lg(V_1/V_2)}.
$$
\n(15.5)

етлми, возникающими при экс<br><mark>1, исключим из зависимости (1</mark>. В связи с трудностями, возникающими при экспериментальном комую величину представим как функцию только давлений.  $\overline{a}$ в связи с трудностями, возникающими при экспериментальном<br>• определении объема, исключим из зависимости (15.5) объемы и ис

эмую вени ину предетавим как функцию только давлении.<br>Это можно сделать, если сначала осуществить адиабатный про*ghp*  $\mathbf{r}$  (15.12)  $\mathbf{r}$  (15.12)  $\mathbf{r}$  (15.12)  $\mathbf{r}$ и изохорный процесс 2—3 до первоначаль-<br>2 ной температуры (рис. 15.2). десс 1–2, а затем провести изохорный процесс 2–3 до первоначаль-

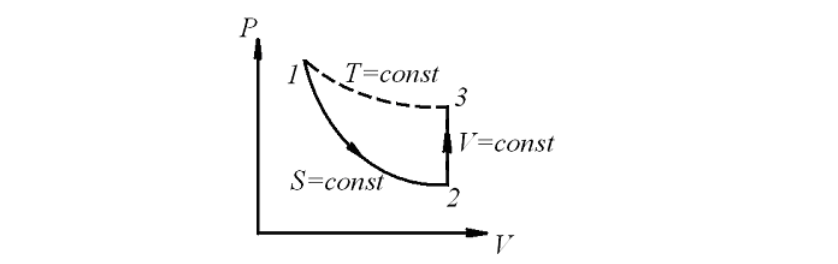

Схема процесса ема процесса 15.2. Cxe Рис. 15.2. Схема процесса 21 *hh* . (15.13) Рис. 15.2. Схема процесса Рис. 15.2. Схема процесса

несса: *pV* = const или  $p_1 V_1 = p_3 V_3$ . ние изотермиче  $\frac{1}{2}$ <sup>2</sup><sup>2</sup> months and the set of the set of the set of the set of the set of the set of the set of the set of the set of the set of the set of the set of the set of the set of the set of the set of the set of the set of the se  $1 - 3$  уравнение изс *H*спользуем для перехода 1–3 уравнение изотермического про-<br>  $\text{Ricca}: nV = \text{const}$  или  $nV = nV$ .

—  $113 -113 -$ Рассчитать его абсолютную погрешность по формуле

Так как при изохорном процессе  $V_1 = V_2$ , то

$$
\frac{V_1}{V_2} = \frac{p_3}{p_1}.
$$
\n(15.6)

Таким образом, формула (15.5) с учетом выражения (15.6) примет вид:

$$
\gamma = \frac{\lg(p_2/p_1)}{\lg(p_3/p_1)} \qquad \text{with} \qquad \gamma = \frac{\lg p_2 - \lg p_1}{\lg p_3 - \lg p_1}.
$$
 (15.7)

Ручным насосом З в стеклянный баллон 1 закачаем воздух до некоторого избыточного давления  $\Delta p$ , что регистрируется *U*-образным манометром 4. В процессе сжатия температура воздуха в баллоне повышается. После прекращения нагнетания вследствие теплообмена с окружающей средой воздух в сосуде охладится до температуры окружающей среды  $T_{\dots}$ .

Выравниванию температур воздуха в баллоне и окружающего воздуха будет соответствовать некоторое установившееся избыточное давление:  $\Delta p_1 \leq \Delta p$ . Таким образом, воздух в баллоне будет находиться под давлением:

$$
p_1 = p_{\text{arm}} + \Delta p_1,\tag{15.8}
$$

где  $p_{\text{av}}$  — атмосферное давление.

Затем откроем кран 2, чтобы сосуд сообщался с атмосферой, и после того как давление в баллоне станет равным атмосферному давлению, кран надо закрыть. Таким образом:

$$
p_2 = p_{\text{arm}}.\tag{15.9}
$$

Процесс истечения воздуха протекает достаточно быстро, поэтому расширение воздуха в баллоне можно считать в первом приближении адиабатным обратимым процессом (рис. 15.2, переход 1-2). Адиабатный процесс происходит за счет убыли внутренней энергии, поэтому температура воздуха в баллоне понизится до значения  $T_{\gamma}$ . Так как  $T_{\gamma} \leq T_{\gamma}$ , то в результате теплообмена баллона с окружающей средой воздух в баллоне снова нагреется до температуры  $T_{\text{grav}}$  (рис. 15.2, процесс 2-3). При этом его давление возрастет до некоторой величины:

$$
p_3 = p_{\text{arm}} + \Delta p_2,\tag{15.10}
$$

где  $\Delta p$ , - избыточное давление, которое необходимо замерить манометром.

 $-114-$ 

Подставим в уравнение (15.7) выражения (15.8), (15.9), (15.10):

$$
\gamma = \frac{\lg p_{\text{arm}} - \lg(p_{\text{arm}} + \Delta p_1)}{\lg(p_{\text{arm}} + \Delta p_2) - \lg(p_{\text{arm}} + \Delta p_1)}.
$$

Так как избыточное давление  $\Delta p_1$  и  $\Delta p_2 \ll p_{\text{av}}$ , то в первом приближении логарифмы величин можно заменить численными значениями этих величин:

$$
\gamma \approx \frac{\Delta p_1}{\Delta p_1 - \Delta p_2}.\tag{15.11}
$$

Избыточные давления, регистрируемые на *U*-образном водяном манометре, определяются формулами:

$$
\Delta p_1 = \rho g h_1, \n\Delta p_2 = \rho g h_2,
$$
\n(15.12)

где  $\rho$  – плотность воды;  $h_1$  и  $h_2$  – разности высот уровней манометра, соответствующие состояниям 1 и 2 (рис. 15.2).

Подставляя формулы (15.12) в выражение (15.11), получаем окончательную формулу для показателя адиабаты:

$$
\gamma = \frac{h_1}{h_1 - h_2} \,. \tag{15.13}
$$

#### Программа работы

- 1. Определение показателя адиабаты воздуха опытным путем.
- 2. Теоретический расчет показателя адиабаты воздуха.
- 3. Сравнение полученных значений.

#### Порядок работы

- 1. Открыть кран 2 (рис. 15.1) и, осторожно нагнетая воздух, достичь разности уровней воды в манометре 20-25 см.
- 2. Закрыть кран. После того как давление в баллоне установится (о чем можно судить по постоянству уровней воды в обоих коленах манометра), замерить эту разность уровней  $h_{\cdot}$ .
- 3. Открыть кран 2 на 0.5 сек. Закрыть кран. Когда давление в баллоне установится, записать разность уровней воды в обоих коленах манометра  $h_{\alpha}$ .
- 4. Повторить опыт 6 раз.
- 5. Рассчитать среднее значение разности уровней воды  $\langle h, \rangle$ . Оценить абсолютную погрешность разности уровней  $\Delta h$ , по прибору.
- 6. Аналогично рассчитать среднее значение разности уровней воды *h* 1 *h* 1 *h* <*h*<sub>2</sub>>. Оценить абсолютную погрешность разности уровней ∆*h*<sub>2</sub> по прибору.  $h_2$  погрешность разности уровней  $\Delta h_2$  по
- 7. Определить показатель адиабаты по формуле 1. Определить показатель адиабаты по формуле  $v_1 - v_2$ эксп $\frac{n_1}{n_2}$  $h_1 - h$ ) пределить показатель адиабаты по формуле  $\gamma^{3kcn} = \frac{h_1}{h_1 - h_2}$ .  $-h_{2}$  $h_1$   $h_1$  $\overline{-h}$ . оору.<br>еделить показатель адиабаты по формуле γ<sup>эксп</sup> = <mark>h<sub>1</sub> h</mark> .  $h_1$  $=\frac{h_1}{h-h}$ . 1. Определить показатель адиабаты по формуле

Рассчитать его абсолютную погрешность по формуле Рассчитать его абсолютную погрешность по формуле Рассчитать его абсолютную погрешность по формуле Рассчитать его абсолютную погрешность по формуле

$$
\Delta \gamma = \langle \gamma \rangle \sqrt{\left(\frac{\Delta h_1}{\langle h_1 \rangle}\right)^2 + \frac{(\Delta h_1)^2 + (\Delta h_2)^2}{(\langle h_1 \rangle - \langle h_2 \rangle)^2}}.
$$

Рассчитать относительную погрешность:  $\delta = \frac{\Delta \gamma}{\langle \gamma \rangle} \cdot 100 \%$ .

 $3$ аписать окончательный результат: γ<sup>эксп</sup> = ( $\langle \gamma \rangle \pm \Delta \gamma$ ).

- 8. Рассчитать показатель адиабаты для воздуха по формуле  $\gamma = \frac{i+2}{i}$ , считая его состоящим в основном из двухатомных молекул.  $\gamma = \frac{i+2}{i},$
- и с положения в основном подвудательно менения.<br>9. Сравнить экспериментально полученный результат с рассчитанным теоретически.
- 10.Сделать вывод.

#### **Вопросы для самоконтроля**

- 1. Какие физические явления, законы и величины исследуются в данной лабораторной работе?
- 2. Какие физические величины в данной лабораторной работе определяются путем прямых измерений? Какими приборами проводятся их измерения?
- 3. Какие физические величины в данной лабораторной работе определяются путем косвенных измерений? Какие формулы используются для этого?
- 4. Описать экспериментальную установку.
- 5. Как регистрируются избыточные давления на *U*-образном водяном манометре?
- 6. Дать определение теплоемкости.
- 7. Дать определение удельной теплоемкости.
- 8. Дать определение молярной теплоемкости.
- 9. Записать формулу молярной теплоемкости газа при постоянном объеме.
- 10. Записать формулу молярной теплоемкости газа при постоянном лавлении.
- 11. Что называется показателем алиабаты? Записать формулу.
- 12. Записать уравнение Майера для идеального газа.
- 13. Записать и сформулировать первый закон термодинамики.
- 14. Записать первый закон термодинамики для изотермического, изобарного, изохорного и алиабатного процессов.
- 15. Записать законы, характеризующие изопроцессы. Изобразить графически изотермический, изохорный, изобарный процессы.
- 16. Дать определение адиабатного процесса.
- 17. Записать уравнение Пуассона в трех видах.
- 18. Изобразить графически изотермический и адиабатный процессы.
- 19. Полагая воздух смесью двухатомных газов, рассчитать коэффициент Пуассона для воздуха.
- 20. Вывести расчетную формулу.

#### Содержание отчета

- 1. Титульный лист.
- 2. Цель работы.
- 3. Приборы и принадлежности.
- 4. Схема установки.
- 5. Расчетные формулы:

показатель алиабаты и его абсолютная погрешность:

$$
\gamma =
$$

 $\Delta v =$ 

6. Измерения:

разность уровней  $h$ .

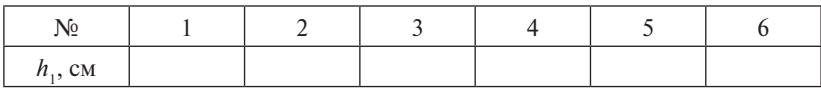

$$
\langle h_{1} \rangle =
$$

 $\Delta h_1 =$ 

разность уровней h<sub>2</sub>:

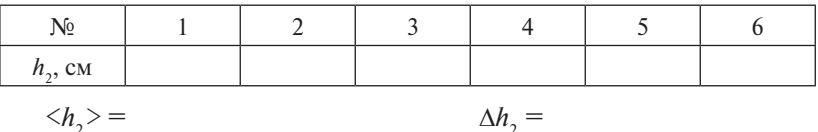

7. Pacyer:

$$
\langle \gamma \rangle =
$$
  
\n
$$
\Delta \gamma =
$$
  
\n
$$
\delta = \frac{\Delta \gamma}{\langle \gamma \rangle} \cdot 100 \% =
$$

Окончательный результат:  $\gamma$ <sup>эксп</sup> =

- 8. Теоретический расчет:  $\gamma =$
- 9. Сравнение результатов.

10. Вывод.

## **Лабораторная работа М16 Лабораторная работа М16 АКУСТИЧЕСКИЙ МЕТОД ОПРЕДЕЛЕНИЯ ПОКАЗАТЕЛЯ АДИАБАТЫ ВОЗДУХА АКУСТИЧЕСКИЙ МЕТОД ОПРЕДЕЛЕНИЯ ПОКАЗАТЕЛЯ АДИАБАТЫ**

*Цель работы*: изучить основные термодинамические процессы; определить показатель адиабаты воздуха акустическим методом. *Цель работы*: изучить основные термодинамические процессы;

*Приборы и принадлежности*: металлическая трубка с поршнем, линасти и при<br>извуковой генератор, телефон, линейка. определить показатель адиабаты воздуха акустическим методом.

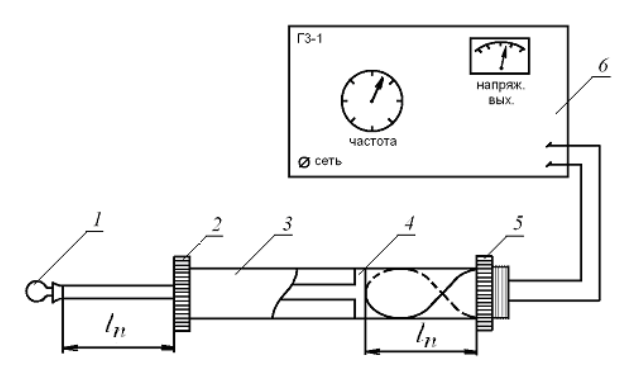

# **Описание установки и метода измерений Описание установки и метода измерений**

Рис. 16.1. Схема установки:  $1 -$ ручка;  $2 -$ крышка с отверстием;  $\beta$  – металлическая трубка;  $\beta$  – поршень;  $\beta$  – телефон; *6* – звуковой генератор

ны методом резонанса, представляет собой тонкостенную металлины методом резонанса, представляет сооои тонкостенную металли-<br>ческую трубку *3* (рис. 16.1) диаметром 40—50 мм и длиной 900 мм, в которой свободно перемещается стержень с поршнем 4. С одного сквозь которое проходит стержень. Длина его подобрана так, что *M* поршень находится у края открытого конца трубки, когда стержень полностью вдвинут в трубку. По величине выступающей из трубы ного столба. Перемещение стержня внутри трубки осуществляется где *М* – молярная масса воздуха; *R* – газовая постоянная; *Т* – температура Прибор, применяемый для определения скорости звуковой волконца трубка открыта, а с другого имеет крышку с отверстием *2*, части стержня можно судить о величине резонирующего воздушс помощью ручки *1*.

Излучателем звуковых волн в данной работе служит телефон *5*, закрепленный у открытого конца трубы и подключенный к звуковому генератору *6*. Звуковой генератор формирует на выходе переменный электрический ток, колебания которого при помощи телефона преобразуются в механические колебания воздуха внутри трубки.

Акустический метод определения показателя адиабаты γ основан на измерении скорости звука υ в исследуемом воздушном столбе трубки.

Воспользуемся формулой скорости звука в воздухе: *<sup>p</sup>* , (16.1)

$$
\upsilon = \sqrt{\frac{\gamma \cdot p}{\rho}},\tag{16.1}
$$

где ρ – плотность воздуха; *p* – давление. где ρ – плотность воздуха; *p* – давление. где ρ – плотность воздуха; *p* – давление.

Из уравнения Клапейрона – Менделеева  $pV = \frac{m}{M}RT$  выразим воздуха: плотность воздуха: воздуха: *-* плотность воздуха; *р* – давление.<br>3 уравнения Клапейрона – Менделеева *pV* = <del>" </del>RT выразим

$$
\rho = \frac{m}{V} = \frac{M \cdot p}{R \cdot T},\tag{16.2}
$$

*R T V* , (16.2) *R T V* где *М* — молярная масса воздуха; *R* — газовая постоянная; *Т* — тем-<br>пература воздуха. пература воздуха.

атура воздуха.<br>Скорость звука υ в воздухе связана с частотой v и длиной звуко-<br>*<sup>n</sup> nl* , (16.5) вой волны λ соотношением

$$
v = \lambda v.
$$
 (16.3)

Подставив формулы (16.2) и (16.3) в формулу (16.1), получим ]1)1(2[ )1(2 *<sup>n</sup> nll n* . выражение для постоянной адиабаты: *R T V*

$$
\gamma = \frac{M}{RT} \lambda^2 v^2. \tag{16.4}
$$

.<br>,<br>лину звуковой волны λ можно найти путём экспе поте определения длины стоятей волны л<sub>етояч</sub>. Обуковые волны, *h n* можно наити путсм эксперименталь-<br>*l* стоячей волны  $\lambda_{\text{cross}^1}$ . Звуковые волны, ные отражения от мембраны телефона и поршня λ = 2 <sup>*l*</sup><sub>2</sub> <sup>*l*</sup><sub>2</sub> *a*<sup>*l*</sup><sub>2</sub> *l*<sub>2</sub> *<i>l*<sub>2</sub> *a*<sup>*l*</sup><sub>2</sub> *l*<sub>2</sub> *a*<sup>*l*</sup><sub>2</sub> *d*<sub>2</sub> *d*<sub>2</sub> *d*<sub>2</sub> *d*<sub>2</sub> *d*<sub>2</sub> *d*<sub>2</sub> *d*</sup><sub>2</sub> *d*<sub>2</sub> *d*<sub>2</sub> *d*</sup>2 *d*<sub>2</sub> *d*</sup>2 *d*<sub>2</sub> *d*</sup>2 *d*<sub>2</sub> *d*</sup>2 *d*<sub>2</sub> *d*</sup>2 *d*<sub>2</sub> *d*</sup>2 *d*<sub></sub> лией волны максимальна, называются пучностями стоячей волны.<br>Ячей волны максимальна, называются пучностями стоячей волны. Расстояние между *,* чей волны λ<sub>стояч</sub>. накладываются друг на друга с одинаковой частотой и амплитудой, 1. )(2 <sup>12</sup> *ll* . Рассчитать ее абсолютную погрешность 1. )(2 <sup>12</sup> *ll* . Рассчитать ее абсолютную погрешность 4 )32( <sup>4</sup> ]1)1(2[ )1(2 *<sup>n</sup> nll n* . образуя стоячие волны. Точки, в которых амплитуда колебаний сто-Расстояние между двумя соседними пучностями равно длине стоя-2. Определить показатель адиабаты воздуха по формуле 22 *RT* Длину звуковой волны λ можно найти путём эксперименталь-<sub>2</sub> распространние в воздушном столос труски, испытывают много лны  $\lambda_{\text{cross}}$ . ного определения длины стоячей волны  $\lambda_{\textrm{cross}}^{\textrm{}}$ . Звуковые волны,

 $-120 -120 -$ 

Положение двух соседних пучностей можно определить по соответствующим последовательным усилениям звука в телефоне, наблюдаемым по мере выдвижения стержня из трубки. *R T V* воздуха: ния стер

даемым по мере выдвижения стержня из трубки.<br>Для каждого *n*-го усиления звука в телефоне длина l<sub>n</sub> воздушного<br>столба воздуха в трубке должна удовлетворять условию: <sup>22</sup> *RT R T V R T V* удовлетворять условию:<br>2

$$
l_n = (2n+1)\frac{\lambda}{4},
$$
\n(16.5)

где  $n = 1, 2, 3, ... -$  ряд целых чисел.

и — 1, 2, *э*, ... — ряд целых чисел.<br>Для двух последовательных усилений звука в телефоне запишем:

$$
l_1 = l_n = (2n+1)\frac{\lambda}{4};
$$
  

$$
l_2 = l_{(n+1)} = [2(n+1)+1]\frac{\lambda}{4} = (2n+3)\frac{\lambda}{4}.
$$

Тогда согласно определению длины стоячей волны:

$$
\lambda_{\text{crossq}} = l_2 - l_1 = l_{(n+1)} - l_n = \frac{\lambda}{2}.
$$
 (16.6)

2<br>• ределить длину звуковой волны: Отсюда можно определить длину звуковой волны: Отсюда можно определить длину звуковой волны:

$$
\lambda = 2\lambda_{\text{cross}} = 2(l_2 - l_1),\tag{16.7}
$$

 $\mu_1, \mu_2, \mu_3$  . Данны выдвин усилениям звука в телефоне. 2  $\frac{2}{\sqrt{1 + \frac{1}{2 + \frac{1}{2$ где *l<sub>ı</sub> и l<sub>2</sub> — д*лины выдвинутой части стержня, соответствующие двум

гаким ооразом, определив по формуле (10.7) длину звуковог<br>волны λ и зная частоту звуковых колебаний ν, можно рассчитать Таким образом, определив по формуле (16.7) длину звуковой постоянную адиабаты по формуле (16.4). волны λ и зная частоту звуковых колебаний ν, можно рассчитать<br>постоянную элизбаты по формула (16.4)

#### <sup>2</sup> <sup>2</sup> <sup>2</sup> <sup>2</sup> <sup>2</sup> <sup>22</sup> *<sup>T</sup> T R <sup>М</sup>* . 3. Рассчитать абсолютную погрешность показателя адиабаты по 3. Рассчитать абсолютную погрешность показателя адиабаты по **Программа работы** *R М* 3. Рассчитать абсолютную погрешность показателя адиабаты по

- $4.80JH$ ы. формуле формуле волны. 1. Получение стоячих волн и определение положения узлов стоячей волны.
	- 2. Определение показателя адиабаты воздуха.

# 121 5. Записать окончательный результат γ = (< γ > ± Δγ). **Порядок работы**

- <sup>1111</sup>,  $\overline{\mathbf{a}}$  $\frac{1}{2}$ 1. Определить по термометру комнатную температуру воздуха. Оценить абсолютную погрешность измерения температуры ∆*T*.
- 2. Включить звуковой генератор в сеть переменного тока и прогреть его в течение 5 мин.
- 3. Установить определенную частоту звуковых колебаний генератора в пределах 500–1000 Гц вращением рукоятки с надписью «ча-

стота». Оценить абсолютную погрешность измерения частоты  $\Delta v$ по прибору. где ρ – плотность воздуха; *p* – давление. ную погрешность измерения частоты  $\Delta {\rm v}$ 

- 4. Подобрать регулятором напряжения такую амплитуду звуковых колебаний, чтобы звук едва слышался. Поршень 4 в это время должен находиться у края открытого отверстия трубы, то есть стержень полностью вдвинут в трубу. где ρ – плотность воздуха; *p* – давление. *M*
	- 5. Постепенно выдвигая стержень за ручку *1*, получить первое усиление звука. Измерить длину  $l_1^{}$  выступающей части стержня с помощью масштабной линейки.
		- мощью масштаонои линеики.<br>6. Продолжая выдвигать стержень из трубки, получить второе усиленродолжая выдвигать стержень из труоки, получить второе усиле<br>ние звука. Снова измерить длину *l<sub>2</sub> выступающей части стержня*. <u>кень из трубки, получить второе усиле-</u>
		- 7. Вернуть стержень с поршнем в исходное положение и повторить пп. 5–6, не изменяя частоту звукового сигнала, 5 раз. 4 )12( *<sup>n</sup> nl* , (16.5) 4 )12( *<sup>n</sup> nl* , (16.5)
	- 8. После окончания эксперимента ручку частоты звукового генератора установить в исходное положение. Тумблер «сеть» прибора поставить в положение «выкл». Разомкнуть сетевой шнур звукового генератора с сетью переменного тока напряжением 220 В. *n n n* . *n* . *n* . *n* . *n* . *n* . *n* . *n* . *n* . *n* . *n* . *n* . *n* . *n* . *n* . *n* . *n* . *n* . *n* . *n* . *n* . *n* . *n* . *n* . *n* . *n* . *n* . *n* . *n* . *n* . *n* . *n* . *n* . *n* . *n* . *n*  $\ddot{\phantom{0}}$  $\frac{1}{2}$  **положение**. Т ра с сетью переменного тока напряже
	- 9. Рассчитать среднее значение длины выступающей части стержня  $\langle l_1 \rangle$ . Записать абсолютную погрешность длины ∆*l*<sub>1</sub> по прибору. T acc miaib среднее эна юние длины быступающей
	- 10. Аналогично рассчитать среднее значение длины выступающей чато. <del>дналогично рассчитать среднее значение длины</del> выступающей ч<br>Сти стержня <*l*<sub>2</sub>>. Записать абсолютную погрешность длины ∆*l*<sub>2</sub>.
	- 11. Определить среднюю длину звуковой волны по формуле  $\lambda = 2(l_2 - l_1).$  $\lambda = 2(l_2 - l_1).$

 $\alpha = 2(\frac{1}{2} - 1)$ .<br>Рассчитать ее абсолютную погрешность  $\Delta\lambda = \sqrt{(\Delta l_1)^2 + (\Delta l_2)^2}$ . Pассчитать ее абсолютную погрешность  $\Delta\lambda = \sqrt{(\Delta l_1)^2 + (\Delta l_2)^2}$ .

2. Определить показатель адиабаты воздуха по формуле 22 *RT* 12. Определить показатель адиабаты воздуха по формуле <sup>1</sup> *ll* . <sup>1</sup> *ll* .

$$
\gamma = \frac{M}{RT} \lambda^2 v^2.
$$

 $\overline{\phantom{a}}$  $RT$ <br>13. Рассчитать абсолютную погрешность показателя адиабаты по **The Community** формуле 3. Рассчитать абсолютную погрешность показателя адиабаты по  $\Omega$ ормуле

$$
\Delta \gamma = \gamma > \sqrt{\left(\frac{\Delta M}{M}\right)^2 + \left(\frac{\Delta R}{R}\right)^2 + \left(\frac{\Delta T}{T}\right)^2 + \left(\frac{2\Delta \lambda}{\lambda}\right)^2 + \left(\frac{2\Delta \nu}{\nu}\right)^2}.
$$

 $\frac{-t}{\sqrt{2}} \cdot 100\%$ .  $14$  Paccumpath otherwise is  $\frac{1}{4}$  $\frac{1}{2\pi}$ .  $\frac{1}{2\pi}$ 14. Рассчитать относительную погрешность  $\delta = \frac{\Delta \gamma}{\langle \gamma \rangle} \cdot 100\%$ .

- пис 15. Записать окончательный результат  $\gamma = (\langle \gamma \rangle \pm \Delta \gamma)$ .
- 16.Сделать вывод.

#### Вопросы для самоконтроля

- 1. Какие физические явления, законы и величины исследуются в данной лабораторной работе?
- 2. Какие физические величины в данной лабораторной работе определяются путем прямых измерений? Какими приборами проводятся их измерения?
- 3. Какие физические величины в данной лабораторной работе определяются путем косвенных измерений? Какие формулы используются лля этого?
- 4. Описать экспериментальную установку.
- 5. Как в данной лабораторной работе определяется длина звуковой  $BOMHM<sup>2</sup>$
- 6. Дать определение теплоемкости вещества.
- 7. Дать определение удельной теплоемкости.
- 8. Дать определение молярной теплоемкости.
- 9. Записать молярную теплоемкость при постоянном объеме.
- 10. Записать молярную теплоемкость при постоянном давлении.
- 11. Записать уравнение Майера для идеального газа.
- 12. Что такое показатель адиабаты? Записать формулу через теплоемкость, через число степеней свободы молекулы.
- 13. Сформулировать и записать первое начало термодинамики.
- 14. Записать первый закон термодинамики для изотермического, изохорного, изобарного и адиабатного процессов.
- 15. Дать определение адиабатного процесса.
- 16. Записать уравнение Пуассона в трех видах.
- 17. Изобразить на графике в координатах р V адиабатный и изотермический процессы. Сравнить эти процессы.
- 18. Записать формулу скорости звука в воздухе.
- 19. Полагая воздух смесью двухатомных газов, рассчитать коэффициент Пуассона для воздуха.
- 20. Вывести расчетную формулу.

#### Содержание отчета

- 1. Титульный лист.
- 2. Цель работы.
- 3. Приборы и принадлежности.
- 4. Схема установки.
- 5. Расчетные формулы:

длина волны и ее абсолютная погрешность:

 $\lambda =$ 

постоянная адиабаты и ее абсолютная погрешность:

 $\gamma =$ 

$$
\Delta \gamma =
$$

 $\Delta \lambda =$ 

6. Исходные данные:

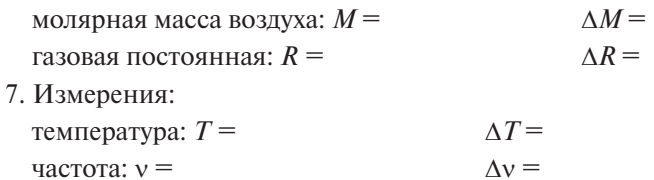

длина выступающей части стержня при первом и втором усилении звука:

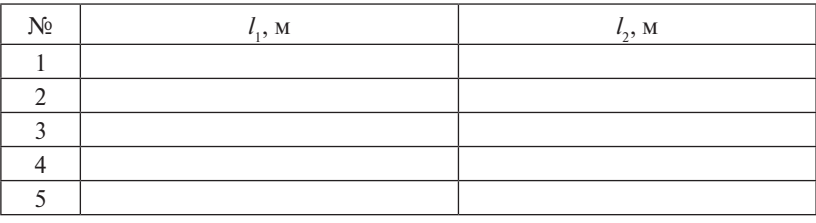

$$
\langle l_1 \rangle = \qquad \qquad \langle l_2 \rangle = \qquad \qquad \Delta l_1 = \Delta l_2 =
$$

8. Расчет длины звуковой волны:

$$
<\!\!\lambda\!\!> =
$$

 $\Lambda \lambda =$ 

9. Расчет постоянной адиабаты воздуха:

$$
\langle \gamma \rangle =
$$
  
\n
$$
\Delta \gamma =
$$
  
\n
$$
\delta = \frac{\Delta \gamma}{\langle \gamma \rangle} \cdot 100 \% =
$$

Окончательный результат:  $\gamma$  =

10. Вывод.

#### **НИРС**

Аккуратность выполнения физического эксперимента увеличивает достоверность получаемых физических величин и повышает степень доверия как к проделанной работе, так и к экспериментатору. В данной лабораторной работе определение показателя адиабаты базируется на задаваемой физической величине - частоте внешнего генератора v и измеряемой физической величине - длине звуковой волны  $\lambda$ , которая определяется длиной стоячей волны.

Поскольку в формулу (16.4) эти величины входят в виде произведения, которое равно скорости звука в воздухе, то студенту предлагается проверить зависимость  $\lambda v =$  const. Для этого, меняя в заданных пределах частоту внешнего генератора у, надо определять длины выдвинутой части стержня  $l_1$  и  $l_2$ , соответствующие двум последовательным усилениям звука. Тогда  $\lambda = 2(l_2 - l_1)$ .

Как результат студент должен получить обратно пропорциональную зависимость между задаваемой физической величиной частотой внешнего генератора у и измеряемой физической величиной - длиной звуковой волны λ.

Успех выполнения данной работы зависит прежде всего от точности определения  $l_1$  и  $l_2$ . Если студенту не удастся выявить эту зависимость, то он должен объяснить причины, которые повлекли за собой невозможность выполнения данного эксперимента (погрешности, восприимчивость слуха, скачкообразное перемещение поршня и т. д.). Именно умение анализировать полученные данные с критической точки зрения и является целью данной НИРС.

## **Лабораторная работа М17 ОПРЕДЕЛЕНИЕ ПРИРАЩЕНИЯ ЭНТРОПИИ ПРИ ПЛАВЛЕНИИ Лабораторная работа М17 ТВЕРДОГО ТЕЛА ОПРЕДЕЛЕНИЕ ПРИРАЩЕНИЯ ЭНТРОПИИ ПРИ ПЛАВЛЕНИИ**

**Цель работы**: изучение энтропии; измерение приращения энтропии при плавлении твердого тела. *Цель работы*: изучение энтропии; измерение приращения энтропии при

Приборы и принадлежности: установка; испытуемое вещество.

# **Описание установки и метода измерений Описание установки и метода измерений**

В фарфоровом тигле 2 (рис. 17.1) находится испытуемое вещество *4* при комнатной температуре в твердом состоянии. Оно нагревается с помощью электронагревателя 5 от сети. Напряжение и сила тока измеряются с помощью вольтметра *6* и амперметра 7. Температура вещества измеряется при помощи термопары 3 и лагометра (прибора для измерения температуры) *1*.

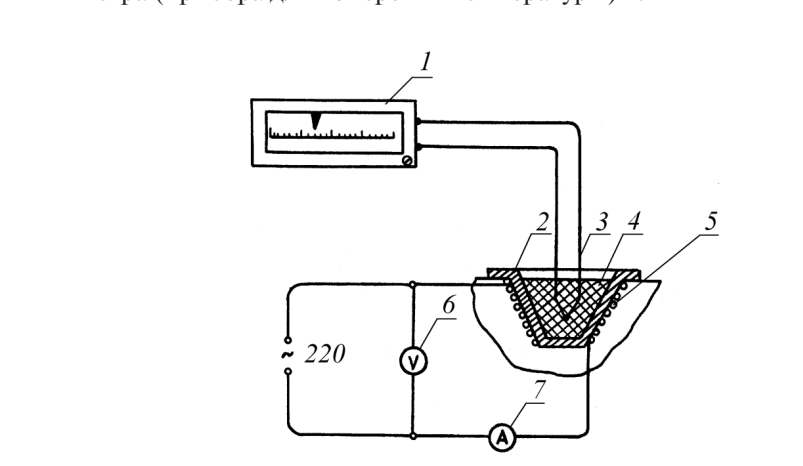

Рис. 17.1. Схема установки: *1* – лагометр; *2* – фарфоровый тигель;  $\beta$  – термопара;  $\beta$  – испытуемое вещество;  $\beta$  – электронагреватель; *6* – вольтметр; *7* – амперметр

В работе происходит нагревание и плавление исследуемого веопредели при прирадление энтропии при плавлении тела: энтропии при плавлении тела: энтропии тела: энтропии тел щества. Определим приращение энтропии при плавлении твердого тела:

$$
S_2 - S_1 = \frac{Q_{\text{nn}}}{T_{\text{nn}}},\tag{17.1}
$$

 $-126$ где *Q*пл – количество теплоты, необходимое для плавления тела; *Т*пл –  $-126 -$ 

где *Q*пл – количество теплоты, необходимое для плавления тела;  $T_{\text{max}}$  – температура плавления.

исмпература плавлении.<br>Используем определение коэффициента полезного действия электроустановки:

$$
\eta = \frac{A_{\text{no}}}{A_{\text{sarp}}}.\tag{17.2}
$$

Затраченная работа – это работа электрического тока: Затраченная работа – это работа электрического тока:

$$
A_{\text{surp}} = IUt, \tag{17.3}
$$

где  $I$  – сила электрического тока;  $U$  – напряжение;  $t$  – время.

 $\alpha$ ,  $\beta$  . Independence,  $\iota$  becomes Полезная работа идет на плавление вещества:  $A_{\text{no,res}} = Q_{\text{n,max}}$ .

Количество теплоты, необходимое для плавления твердого тела,<br>еледяется по формуле определяется по формуле

$$
Q_{\rm nn} = \eta \cdot I \cdot U \cdot t_{\rm nn}.\tag{17.4}
$$

по выражении (*TTI)* и (*TTI)* получаем формулу для расчета при<br>ращения энтропии при плавлении твердого тела: Из выражений (17.1) и (17.4) получаем формулу для расчета при-

$$
(S_2 - S_1) = \frac{\eta \cdot I \cdot U \cdot t_{\text{nn}}}{T_{\text{nn}}}.
$$
\n(17.5)

#### 2 2 2 **Программа работы**

- ение зависимости температуры тела от времени его нагреего на 1. Измерение зависимости температуры тела от времени его нагре-Ĩ. вания.
- зания.<br>Построение графика *T* = *f*(*t*) и определение из него времени плавления и температуры плавления. 2. Построение графика *Т* = *f*(*t*) и определение из него времени плав-
- 3. Расчет приращения энтропии при плавлении твердого тела.

# . <sup>К</sup> Дж )( <sup>1212</sup> *SSSSSS* <sup>12</sup> 2 2 2 *<sup>I</sup> SSSS* . **Порядок работы**

- **Порядок работы**<br>1. Включить установку и записать показания амперметра и вольт-**Вопросы для самоконтроля**   $1.000R$ метра. Рассчитать абсолютные погрешности силы тока  $\Delta I$  и на-<br>насудника  $\Delta I$  и о формиром погрешностой электрона мерители и и  $v_{\rm{pnr}}$ лесерии с исследовательные иссерсительно совмещения ∆*U* по формулам погрешностей электроизмерительных приборов.
- присоров.<br>2. Внимательно наблюдать за температурой. После достижения температуры 100 °С записывать показания лагометра через каждые<br>10 september 100 °С записывать показания лагометра через каждые 10 секунд. Измерения продолжать до 250 °С.
- UININTHI 3. Отключить установку от сети.
- 4. Построить на миллиметровой бумаге график зависимости темпе- $\mu$ атуры тела от времени его нагревания  $T = f(t)$ .
	- $5.$  Определить по графику время плавления  $t_{\text{m}}$ . Оценить абсолютную погрешность времени  $\Delta t_{\text{m}}$  по графику.<br>Определить, по графику, температуру, плавления, *T* . Опецить  $\epsilon$ делить по графику время плавления  $t_{_{\rm nn}}.$  Оценить абсолютную
	- погрешность времени  $\Delta t_{\text{nn}}$  по графику.<br>6. Определить по графику температуру плавления  $T_{\text{nn}}$ . Оценить абсолютную погрешность температуры  $\Delta T_{\text{m}}$  по графику.
	- 7. Определить приращение энтропии по формуле пл пл *tUIQ* . (17.4) 1. Определить приращение энтропии по формуле

$$
(S_2 - S_1) = \frac{\eta \cdot I \cdot U \cdot t_{\text{min}}}{T_{\text{min}}}.
$$

 $1.91C$ 8. Рассчитать абсолютную погрешность приращения энтропии по 2. Рассчитать абсолютную погрешность приращения энтропии по пл формуле формуле 2. Рассчитать абсолютную погрешность приращения энтропии по пл <sup>12</sup> )( *<sup>T</sup>*  $2.001$   $0.001$   $0.001$   $0.001$   $0.001$   $0.001$   $0.001$   $0.001$   $0.001$   $0.001$   $0.001$   $0.001$   $0.001$   $0.001$   $0.001$   $0.001$   $0.001$   $0.001$   $0.001$   $0.001$   $0.001$   $0.001$   $0.001$   $0.001$   $0.001$   $0.001$   $0.001$   $0.00$ 

$$
\Delta(S_2 - S_1) = \langle S_2 - S_1 \rangle \sqrt{\left(\frac{\Delta \eta}{\eta}\right)^2 + \left(\frac{\Delta U}{I}\right)^2 + \left(\frac{\Delta U}{U}\right)^2 + \left(\frac{\Delta t_{\text{min}}}{t_{\text{min}}}\right)^2 + \left(\frac{\Delta T_{\text{min}}}{T_{\text{min}}}\right)^2}.
$$
\n9. Paccu**ut**ать относительную потребиность

$$
\delta = \frac{\Delta(S_2 - S_1)}{S_2 - S_1} \cdot 100\%
$$

 $\frac{12}{2}$   $\frac{12}{1}$ .  $\frac{52}{2}$  $\frac{S}{2}$  *D*<sub>1</sub>  $\ge$  *D*<sub>1</sub>  $\ge$  *D*<sub>1</sub> Дж )( <sup>1212</sup> *SSSSSS* <sup>12</sup> 4. Записать окончательный результат: 10. Записать окончательный результат: 4. Записать окончательный результат:

$$
S_2 - S_1 = \left( \langle S_2 - S_1 \rangle \pm \Delta (S_2 - S_1) \right) \frac{\pi}{K}.
$$

**Вопросы для самоконтроля**   $5.5.$  Стать вывод по работе. 5. Сделать вывод по работе. 11. Сделать вывод по работе.

# 1. Какие физические явления, законы и величины исследуются в **Вопросы для самоконтроля Вопросы для самоконтроля Вопросы для самоконтроля**

- и самоконтроля<br>1. Какие физические явления, законы и величины исследуются в данной лабораторной работе? данной лабораторной работе?
- **Вопросы для самоконтроля**  1. Какие физические явления, законы и величины исследуются в 2. Какие физические величины в данной лабораторной работе определяются путем прямых измерений? Какими приборами проводятся их измерения?
	- 3. Какие физические величины в данной лабораторной работе определяются путем косвенных измерений? Какие формулы используются для этого?
	- 4. Описать экспериментальную установку.
	- 5. Как по графику *Т* = *f*(*t*) определить температуру плавления и ее погрешность?
- 6. Как по графику  $T = f(t)$  определить время плавления и его погрешность?
- 7. Что называется энтропией термолинамической системы?
- 8. Сформулировать и записать неравенство Клаузиуса.
- 9. Какой процесс называется изоэнтропийным?
- 10. Какова связь энтропии и термодинамической вероятности?
- 11. Что называется термодинамической вероятностью?
- 12. Сформулировать и записать первое начало термодинамики.
- 13. Сформулировать второе начало термодинамики.
- 14. Записать формулу количества теплоты, которое затрачивается на плавление вешества.
- 15. Записать формулу приращения энтропии при плавлении твердого тела.
- 16. Какие процессы называются обратимыми, необратимыми?
- 17. Какие процессы называются круговыми?
- 18. Записать формулу полезной работы, которая использовалась при выводе расчетной формулы.
- 19. Записать формулу затраченной работы, которая использовалась при выводе расчетной формулы.
- 20. Вывод расчетной формулы приращения энтропии при плавлении  $(S_2 - S_1)$ .

#### Содержание отчета

- 1. Титульный лист.
- 2. Цель работы.
- 3. Приборы и принадлежности.
- 4. Схема установки.
- 5. Расчетные формулы:

прирашение энтропии при плавлении и ее абсолютная погрешность

$$
(S_2 - S_1) =
$$
  
\n
$$
\Delta(S_2 - S_1) =
$$

6. Исхолные ланные:

КПД установки: n =  $\Delta n =$ 

#### 7. Измерения:

сила тока:  $I =$ 

напряжение:  $U =$ 

Таблица результатов измерений:

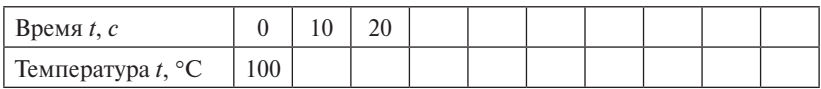

 $\Delta I =$ 

 $\Delta U =$ 

8. График:  $T = f(t)$  (прилагается на миллиметровой бумаге).

9. Величины, определенные из графика:

время плавления:  $t_{\text{max}} =$ температура плавления:  $T_{\text{m}}$  =

$$
\begin{array}{c}\Delta t_{\rm nn} = \\ \Delta T_{\rm nn} = \end{array}
$$

10. Расчет приращения энтропии:

$$
(S_2 - S_1) =
$$
  
\n
$$
\Delta(S_2 - S_1) =
$$
  
\n
$$
\delta = \frac{\Delta(S_2 - S_1)}{S_2 - S_1} \cdot 100\% =
$$

Окончательный результат:  $S_2 - S_1 =$ 

11. Вывод.

#### **Библиографический список**

- 1. Трофимова, Т.И. Курс физики / Т.И. Трофимова. М. : Академия,  $2012. - 557$  c.
- 2. Трофимова, Т.И. Справочник по физике для студентов и абитуриентов / Т.И. Трофимова. – М. : Астрель, 2005. – 400 с.
- 3. Савельев, И.В. Курс общей физики : учеб. пособие. В 4 т. Т. 1. Механика / И.В. Савельев. – М. : Кнорус, 2009. – 521 с.
- 4. Сивухин, Д.В. Общий курс физики : учеб. пособие. В 5 т. Т. 1. Механика / Д.В. Сивухин. – М. : Физматлит, 2006. – 654 с.
- 5. Детлаф, А.А. Курс физики : учеб. пособие для втузов / А.А. Детлаф, Б.М. Яворский. – М. : Академия, 2008. – 720 с.
- 6. Яворский, Б.М. Справочник по физике : для инженеров и студентов вузов / Б.М. Яворский, А.А. Детлаф, А.К. Лебедев. – М. : ОНИКС, 2008. – 1054 с.
- 7. Чертов, А.Г. Физические величины (Терминология, определения, обозначения, размерности, единицы) : справ. пособие / А.Г. Чертов. – М. : Высш. школа, 1990. – 335 с.
- 8. Кортнев, А.В. Практикум по физике / А.В. Кортнев, Ю.В. Рублев, А.Н. Куценко. – М. : Высш. школа, 1965. – 568 с.
- 9. Физический практикум / под ред. В.И. Ивероновой. М. : Высш. школа, 1967. – 352 с.
- 10.Лабораторный практикум по физике : учеб. пособие для студентов втузов / А.С. Ахматов [и др.] ; под ред. А.С. Ахматова. – М. : Высш. школа, 1980. – 360 с.

Приложение 1

Пример оформления отчета о лабораторной работе М1

Тольяттинский государственный университет Кафедра «Общая и теоретическая физика»

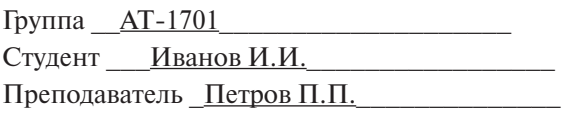

## **OTHET**

## о лабораторной работе М1 «Оценка измеряемой физической величины с помощью доверительного интервала»

К работе допущен: Работа выполнена: Теория зачтена:

Тольятти 2018

 $-132-$ 

*Цель работы*: усвоить методику обработки результатов прямых измерений. *Цель работы*: усвоить методику обработки результатов прямых *Цель работы*: усвоить методику обработки результатов прямых

Приборы и принадлежности: штангенциркуль, цилиндрическое тело. *Приборы и принадлежности*: штангенциркуль, цилиндрическое тело. *Приборы и принадлежности*: штангенциркуль, цилиндрическое тело.

*Схема установки*: *Схема установки*: *Схема установки*:

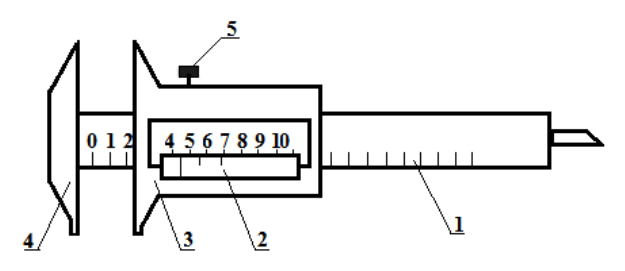

 $1-$ штанга; 2 – нониус; 3, 4 – измерительные выступы; 5 – зажимный винт

*Измерение высоты цилиндрического тела*: *Измерение высоты цилиндрического тела*: *Измерение высоты цилиндрического тела*: Погрешность штангенциркуля:  $\lambda = 0,1$  мм

| $N_2$    |      |      |      |      |      |      |      |      |
|----------|------|------|------|------|------|------|------|------|
| п,<br>MM | 90,5 | 90,8 | 91,1 | 90,4 | 90,8 | 92,0 | 90,6 | 90,2 |

*Исключение грубых погрешностей*: *Исключение грубых погрешностей*: *Исключение грубых погрешностей*:

Ранжирование: 90,2; 90,4; 90,5; 90,6; 90,8; 90,8; 91,1; 92,0 (мм). Ранжирование: 90,2; 90,4; 90,5; 90,6; 90,8; 90,8; 91,1; 92,0 (мм). Ранжирование: 90,2; 90,4; 90,5; 90,6; 90,8; 90,8; 91,1; 92,0 (мм). Размах *R* = 92,0 − 90,2 = 1,8 (мм). Размах *R* = 92,0 − 90,2 = 1,8 (мм). Размах *R* = 92,0 − 90,2 = 1,8 (мм). Расчет отношений: Расчет отношений: Расчет отношений:

$$
Q_1 = \frac{h_2 - h_1}{R} = \frac{90,4 - 90,2}{1,8} = 0,111;
$$
  $Q_2 = \frac{h_8 - h_7}{R} = \frac{92,0 - 91,1}{1,8} = 0,500.$ 

Табличное значение  $(P = 0.95; N = 8) Q<sub>T</sub> = 0.468$ .

 $C$ равнение отношении и вывод:  $Q_2 \times Q_p$  поэтому результат измеисключить из дальнейших расчетов. Сравнение отношений и вывод:  $\mathcal{Q}^{}_2 \!>\! \mathcal{Q}^{}_{\textrm{\tiny{T}}}$  поэтому результат измерения  $h_{8}$  = 92,0 мм содержит грубую погрешность и его необходимо

Обработка результатов измерений высоты по методу Стьюдента:

| N <sub>2</sub> | $h_{i}$ , MM                                            | $\Delta h_i = \langle h \rangle - h_i$ , MM | $(\Delta h_i)^2$ , MM <sup>2</sup> |
|----------------|---------------------------------------------------------|---------------------------------------------|------------------------------------|
| 1              | 90,2                                                    | $-0,43$                                     | 0,1849                             |
| 2              | 90,4                                                    | $-0,23$                                     | 0,0529                             |
| 3              | 90,5                                                    | $-0,13$                                     | 0,0169                             |
| 4              | 90,6                                                    | $-0,03$                                     | 0,0009                             |
| 5              | 90,8                                                    | 0,17                                        | 0,0289                             |
| 6              | 90,8                                                    | 0,17                                        | 0,0289                             |
| 7              | 91,1                                                    | 0,47                                        | 0,2209                             |
| 8              |                                                         |                                             |                                    |
|                | $h > = \frac{\sum h_i}{N} = \frac{634,4}{7} = 90,63$ MM | $\sum (\Delta h_i)^2 = 0,5343 \text{ mm}^2$ |                                    |

Оценка среднеквадратичного отклонения:

$$
S = \sqrt{\frac{\sum (\Delta h_i)^2}{N(N-1)}} = \sqrt{\frac{0.5343}{7 \cdot 6}} = 0.1128.
$$

Коэффициент Стьюдента ( $P = 0.95$ ;  $N = 7$ )  $t_{cr} = 2.45$ . Случайная погрешность:

 $\alpha = t_{cr} \cdot S = 2{,}45 \cdot 0{,}1128 = 0{,}276$  MM.

Абсолютная погрешность:

$$
\Delta h = \alpha + \lambda = 0,276 + 0,1 = 0,376 \approx 0,4 \text{ mm}.
$$

Относительная погрешность:

$$
\delta = \frac{\Delta h}{\langle h \rangle} \cdot 100\% = \frac{0.4}{90.6} \cdot 100\% = 0.4\%.
$$

Окончательный результат:

$$
h = (90.6 \pm 0.4)
$$
  $MM = (9.06 \pm 0.04) \cdot 10^{-2}$  M.

Построение доверительного интервала:

Вывод: в данной лабораторной работе я научился проводить измерения штангенциркулем, применил метод Стьюдента для определения абсолютной погрешности измерений высоты, оценил с помощью доверительного интервала высоту цилиндрического тела.

 $-134-$ 

#### *Математические формулы* **Математические формулы**

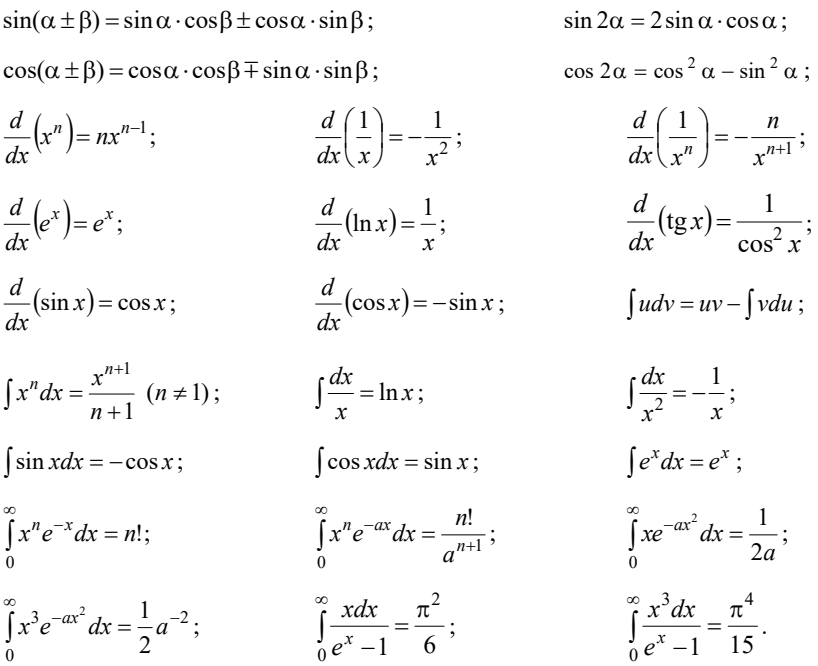

#### *Десятичные приставки к названиям единиц*

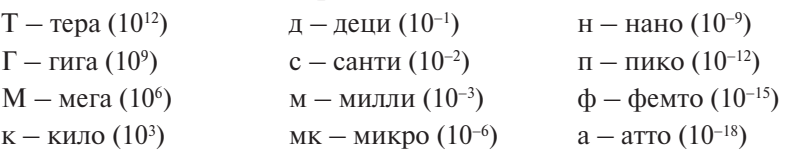

# **Внесистемные величины**

 $1 \text{ ro } \text{A} = 365,25 \text{ cy} \text{g} = 3,16 \cdot 10^7 \text{ c}$  $1^\circ = 1{,}75 \cdot 10^{-2}$  рад  $1' = 2.91 \cdot 10^{-4}$  рад 1° 1,05° 10°  $\mu$ <sub>4</sub> 1 час = 3600 с 1 сут =  $86400$  с  $1'' = 4,85 \cdot 10^{-6}$  рад  $1\overline{b} = 1.6 \cdot 10^{-19}$  Дж

## *Основные физические постоянные*

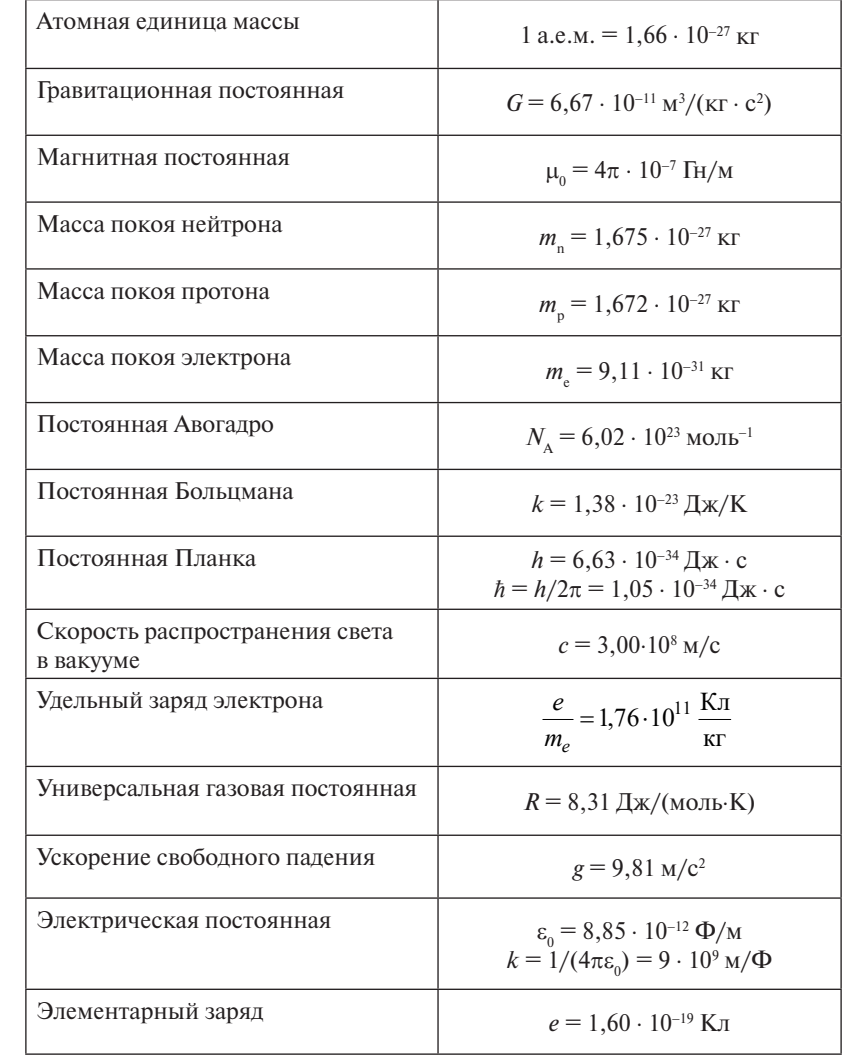